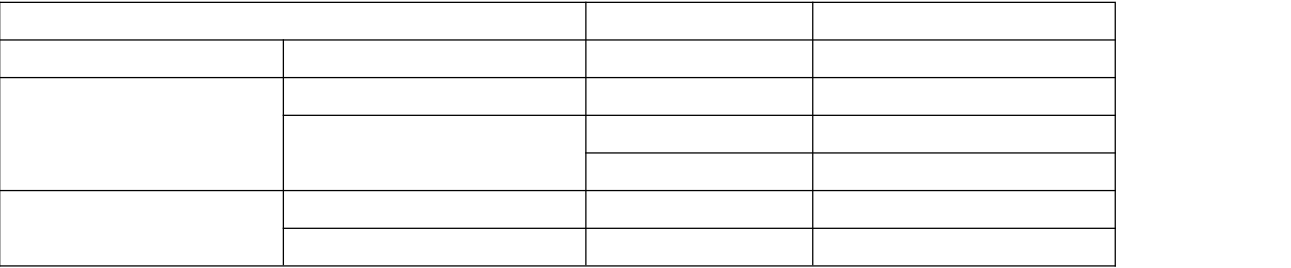

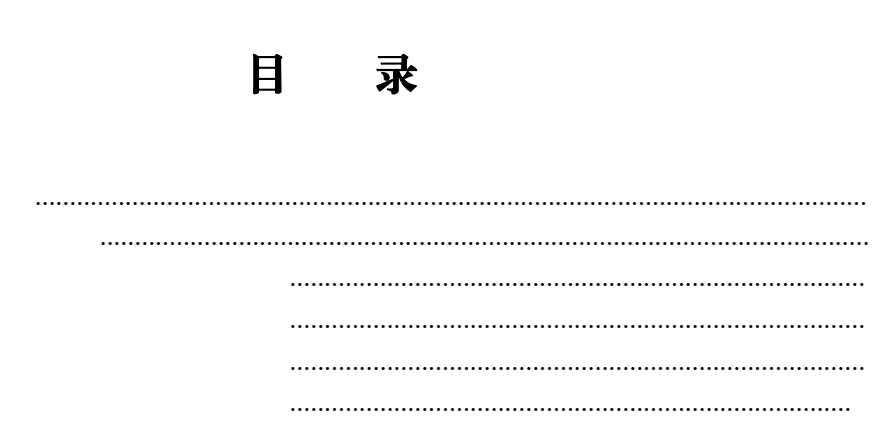

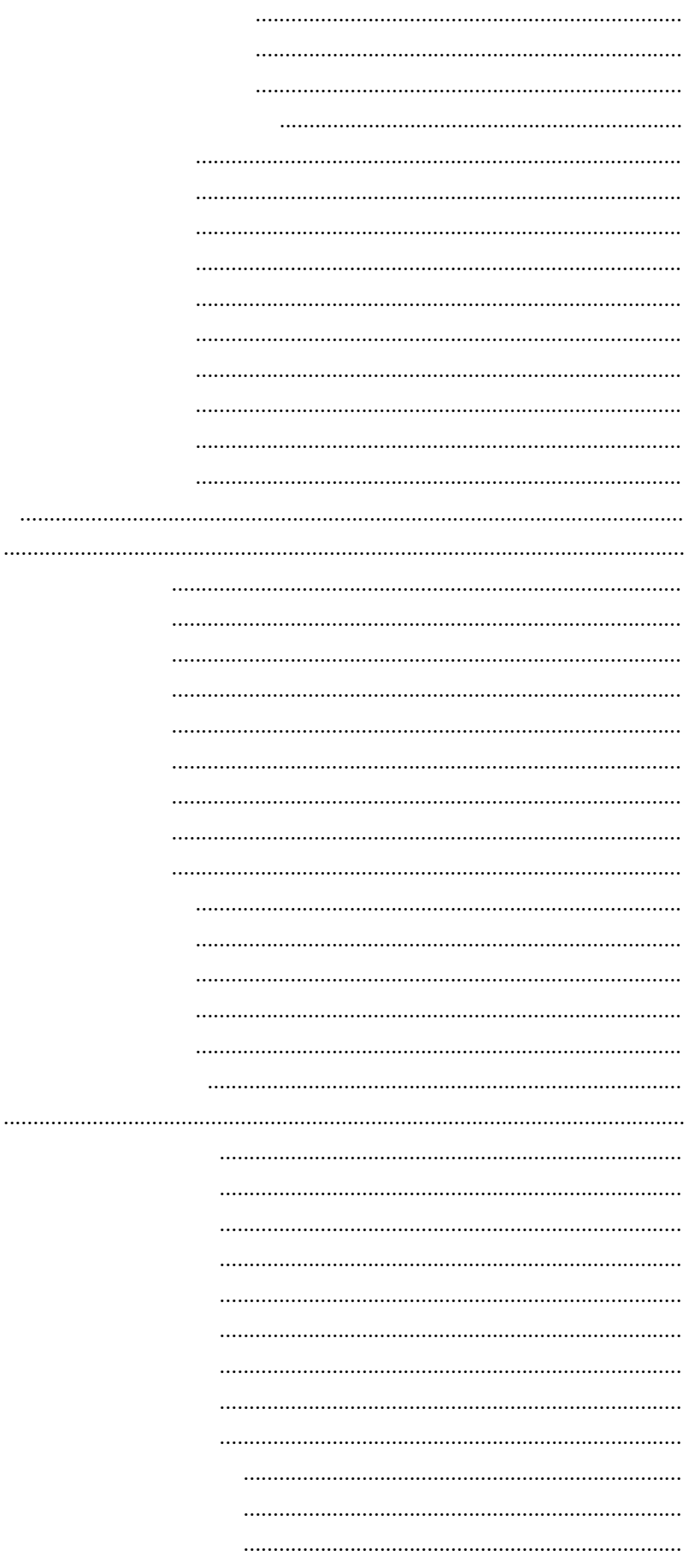

 $\mathsf G$  $\mathsf{G}$  $\mathsf{G}$ 

 $\begin{minipage}{0.5\textwidth} \begin{tabular}{|l|l|l|} \hline \multicolumn{1}{|l|l|l|} \hline \multicolumn{1}{|l|l|} \multicolumn{1}{|l|} \multicolumn{1}{|l|} \multicolumn{1}{|l|} \multicolumn{1}{|l|} \multicolumn{1}{|l|} \multicolumn{1}{|l|} \multicolumn{1}{|l|} \multicolumn{1}{|l|} \multicolumn{1}{|l|} \multicolumn{1}{|l|} \multicolumn{1}{|l|} \multicolumn{1}{|l|} \multicolumn{1}{|l|} \multicolumn{1}{|l|} \multicolumn$ 

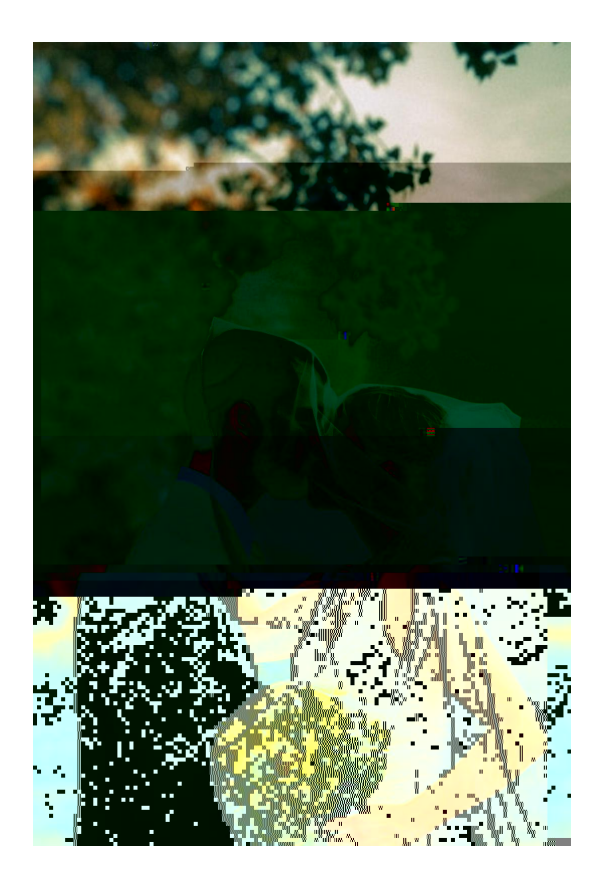

<span id="page-5-2"></span><span id="page-5-1"></span><span id="page-5-0"></span>1**.**试从编号:1-1,图形图像处理

 $\blacksquare$   $\blacksquare$   $\blacksquare$   $\blacksquare$   $\blacksquare$   $\blacksquare$   $\blacksquare$  $\frac{1}{2}$ 

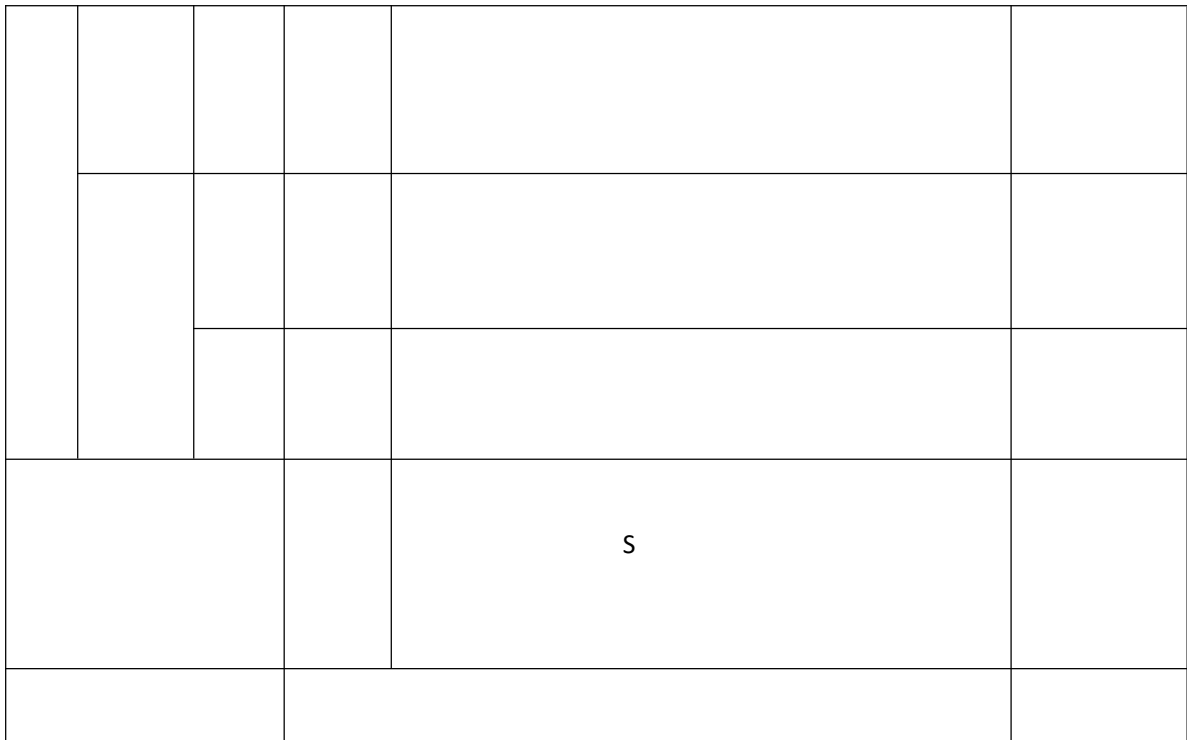

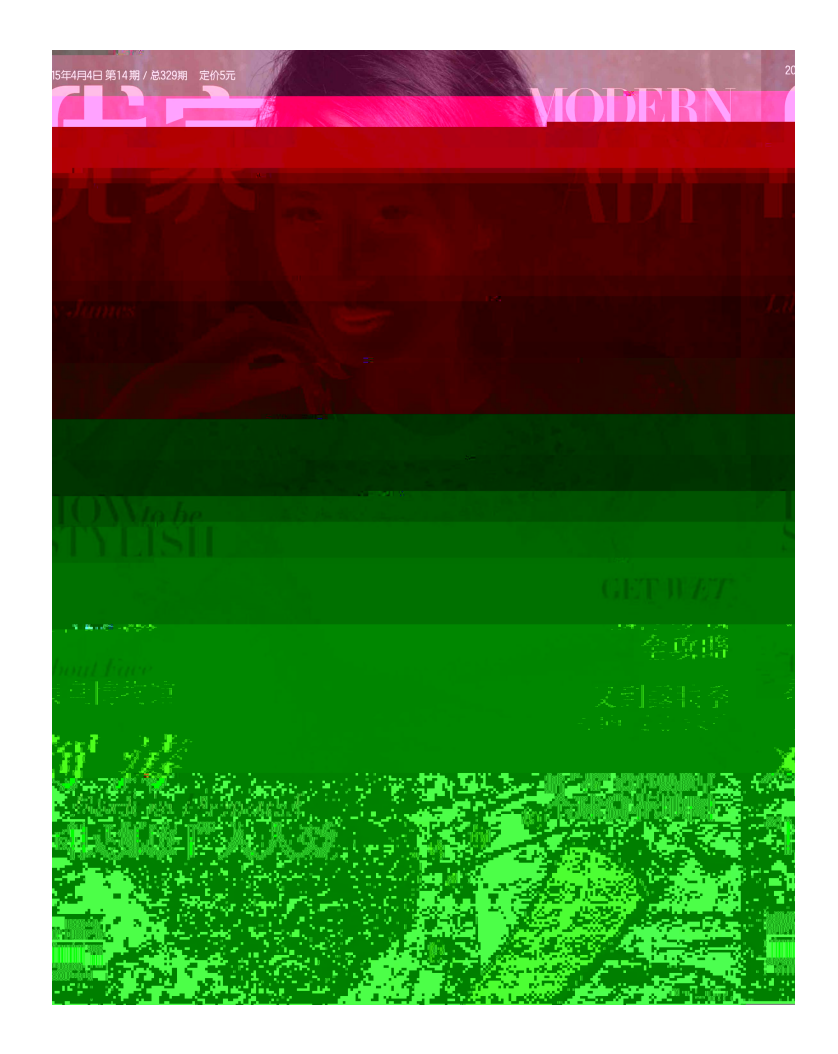

<span id="page-8-0"></span>2**.**试从编号:1-2,图形图像处理

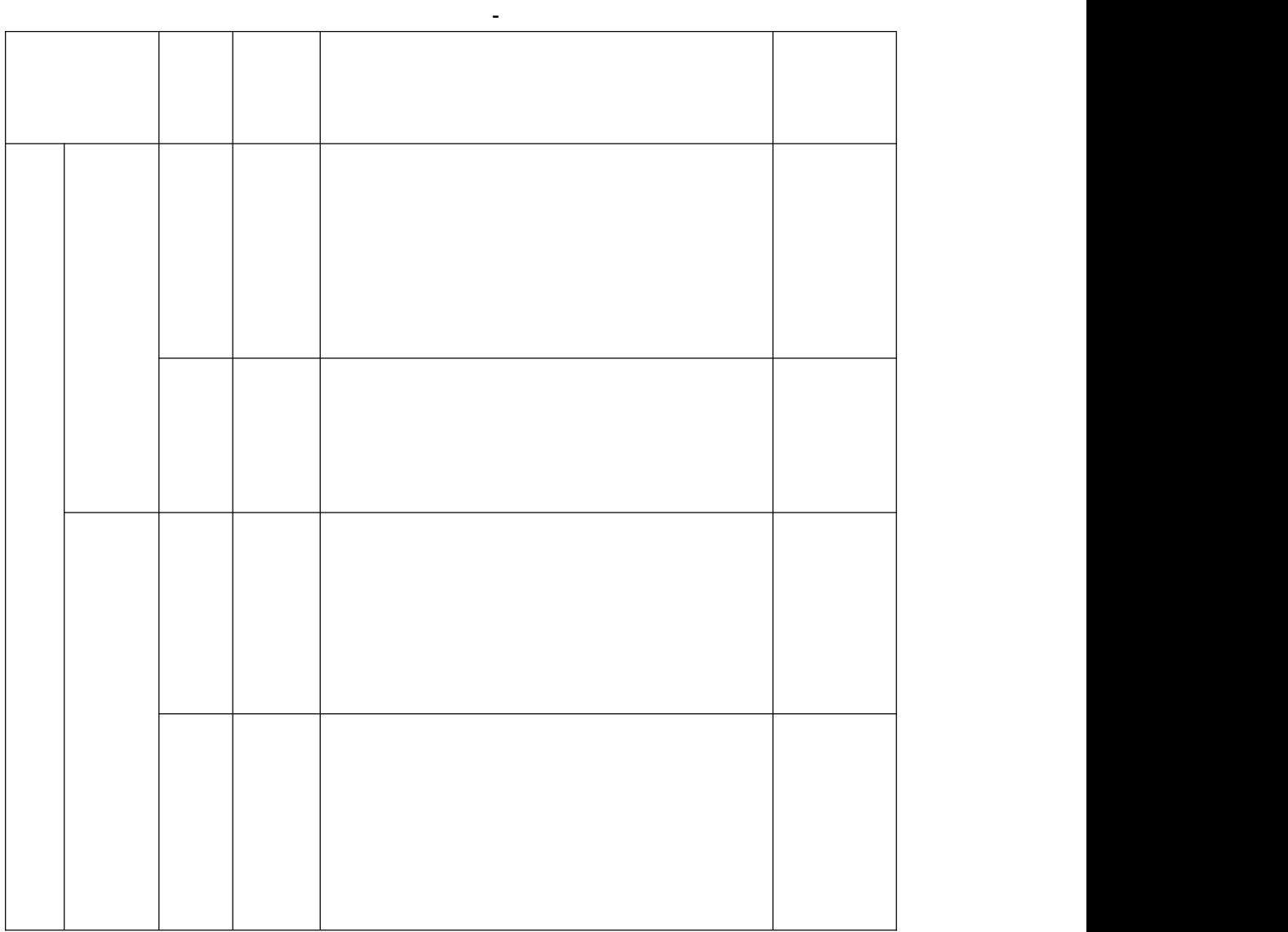

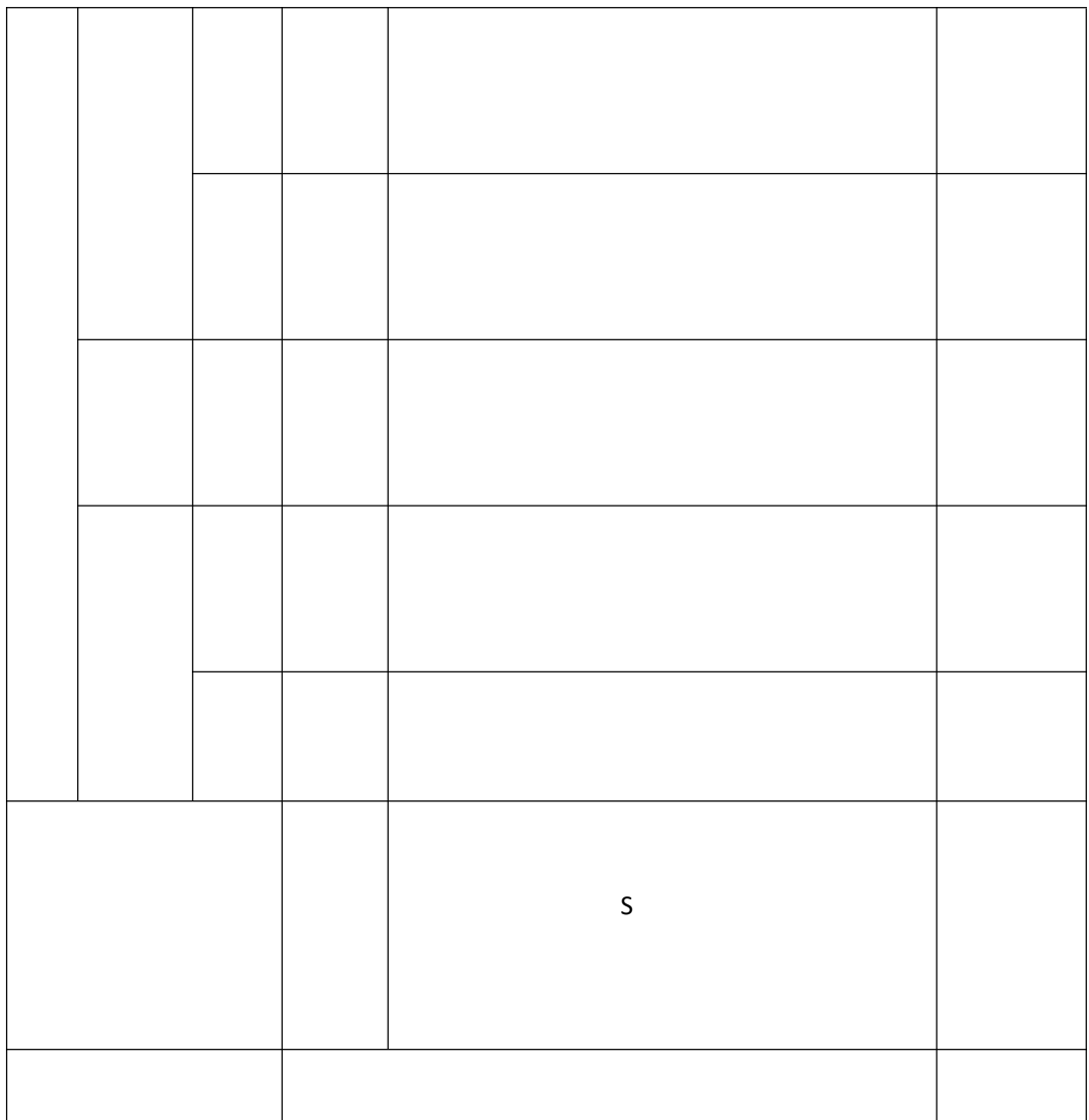

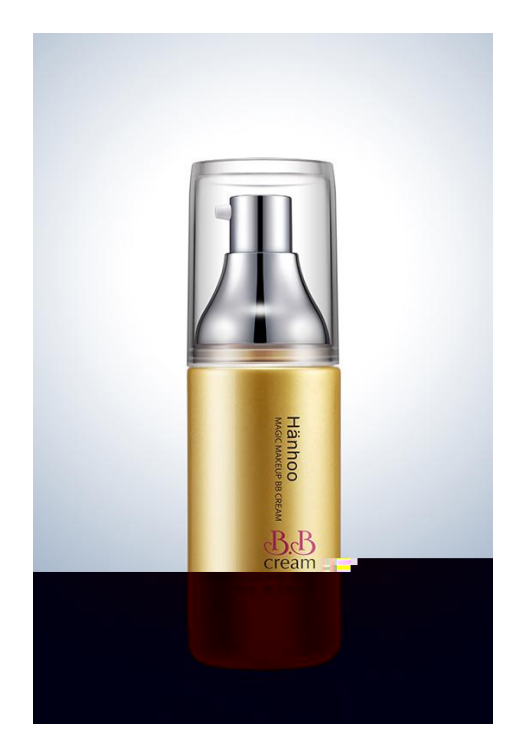

<span id="page-11-0"></span>3**.**试从编号:1-3,图形图像处理

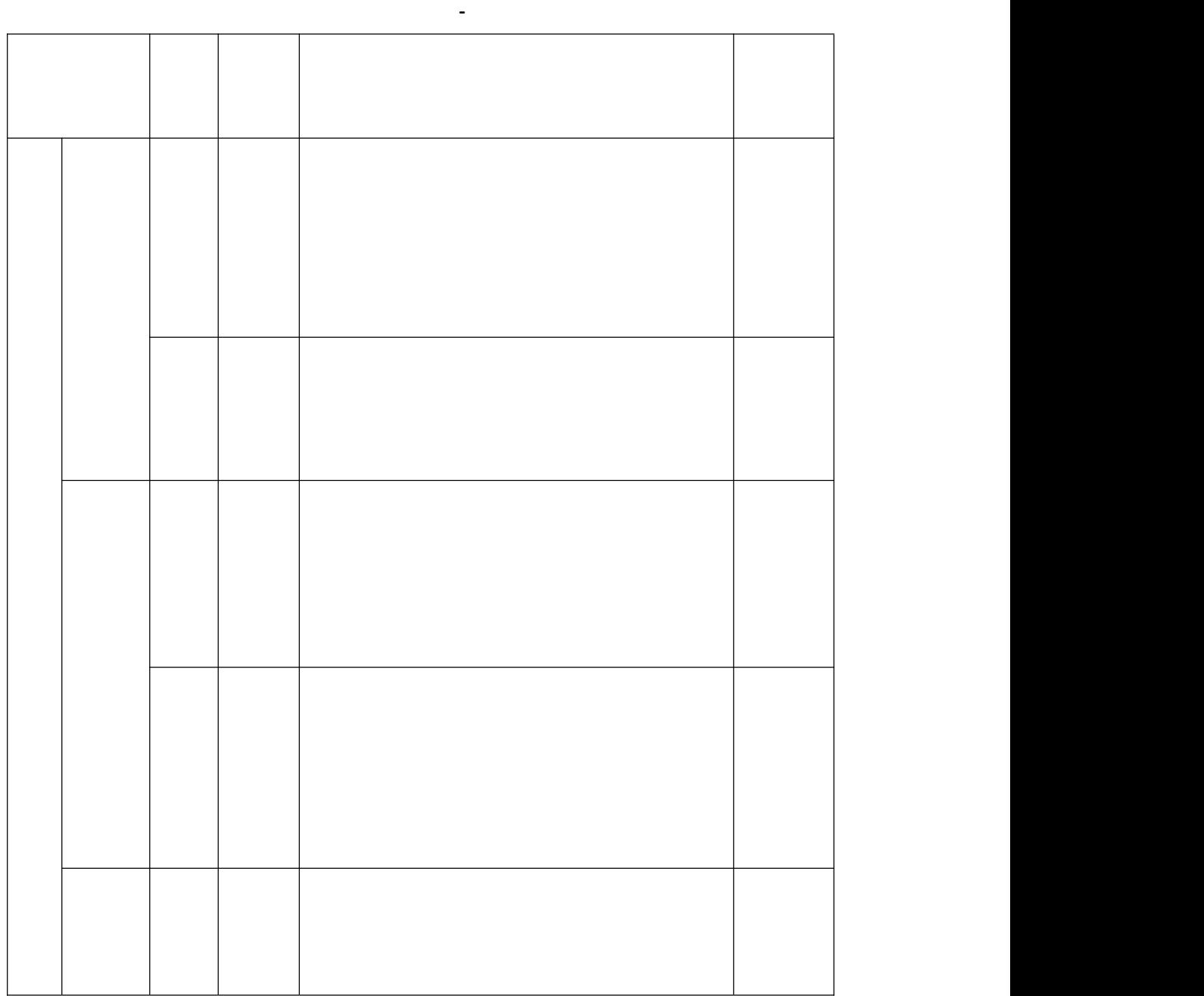

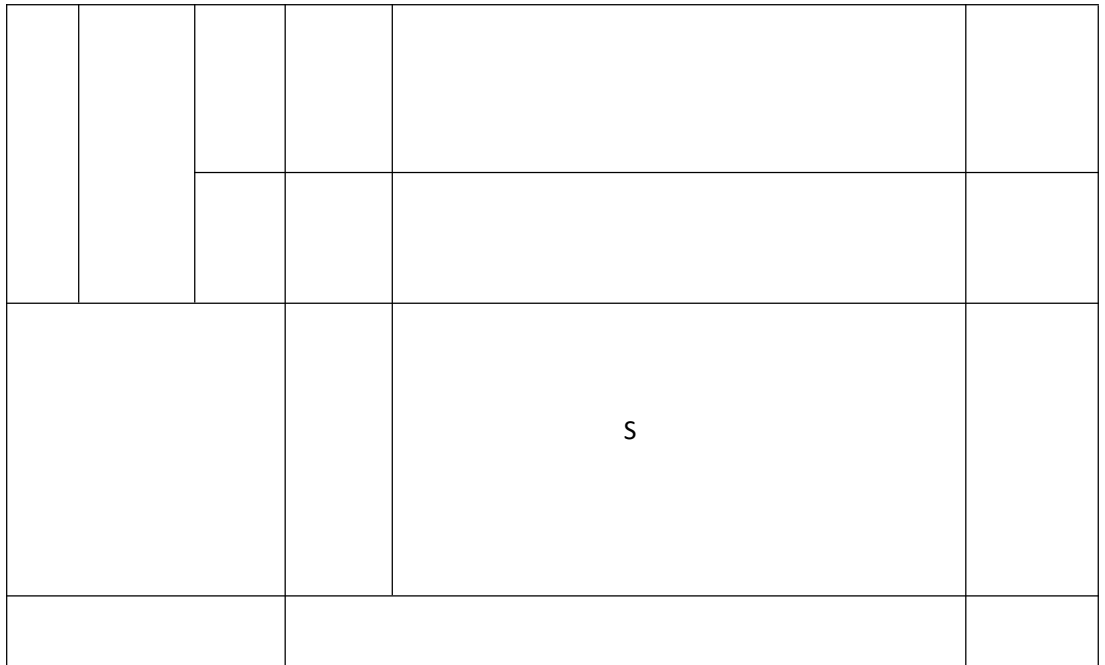

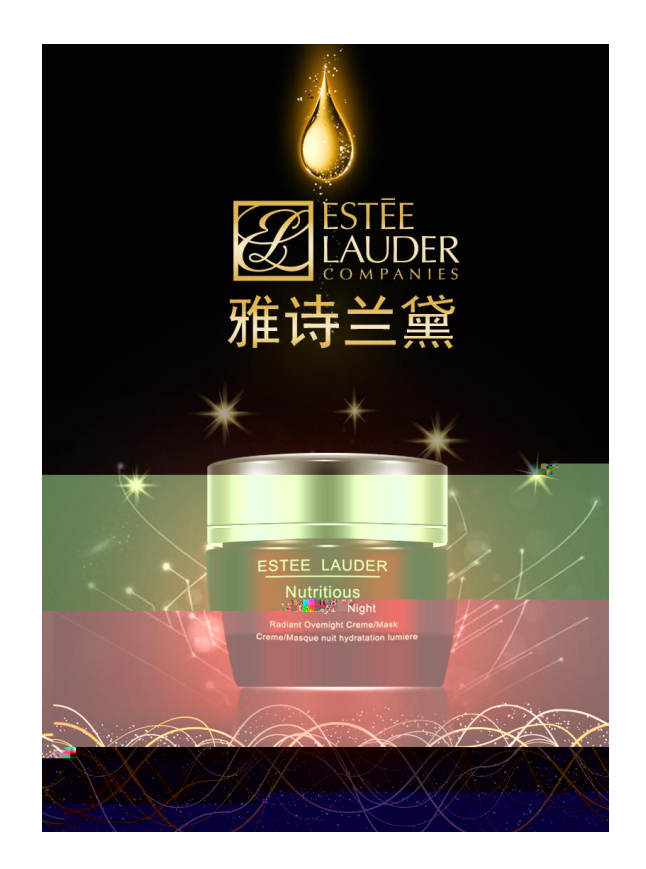

<span id="page-14-0"></span>4**.**试从编号:1-4,图形图像处理

试题评分卡( **-** )

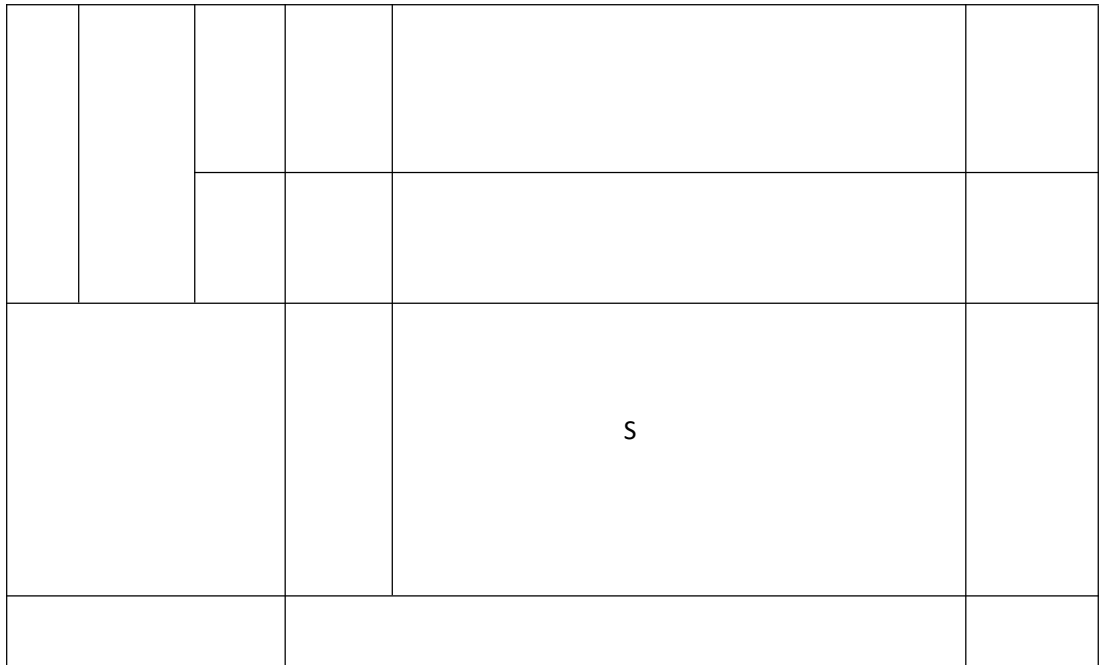

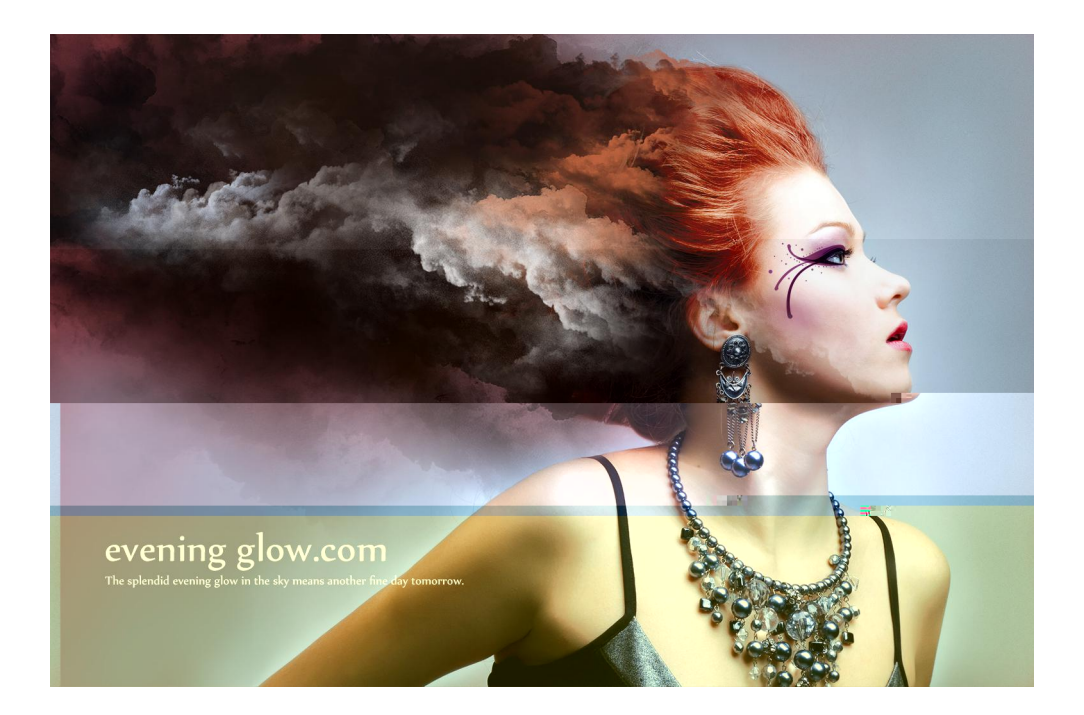

5**.**试从编号:1-5,图形图像处理

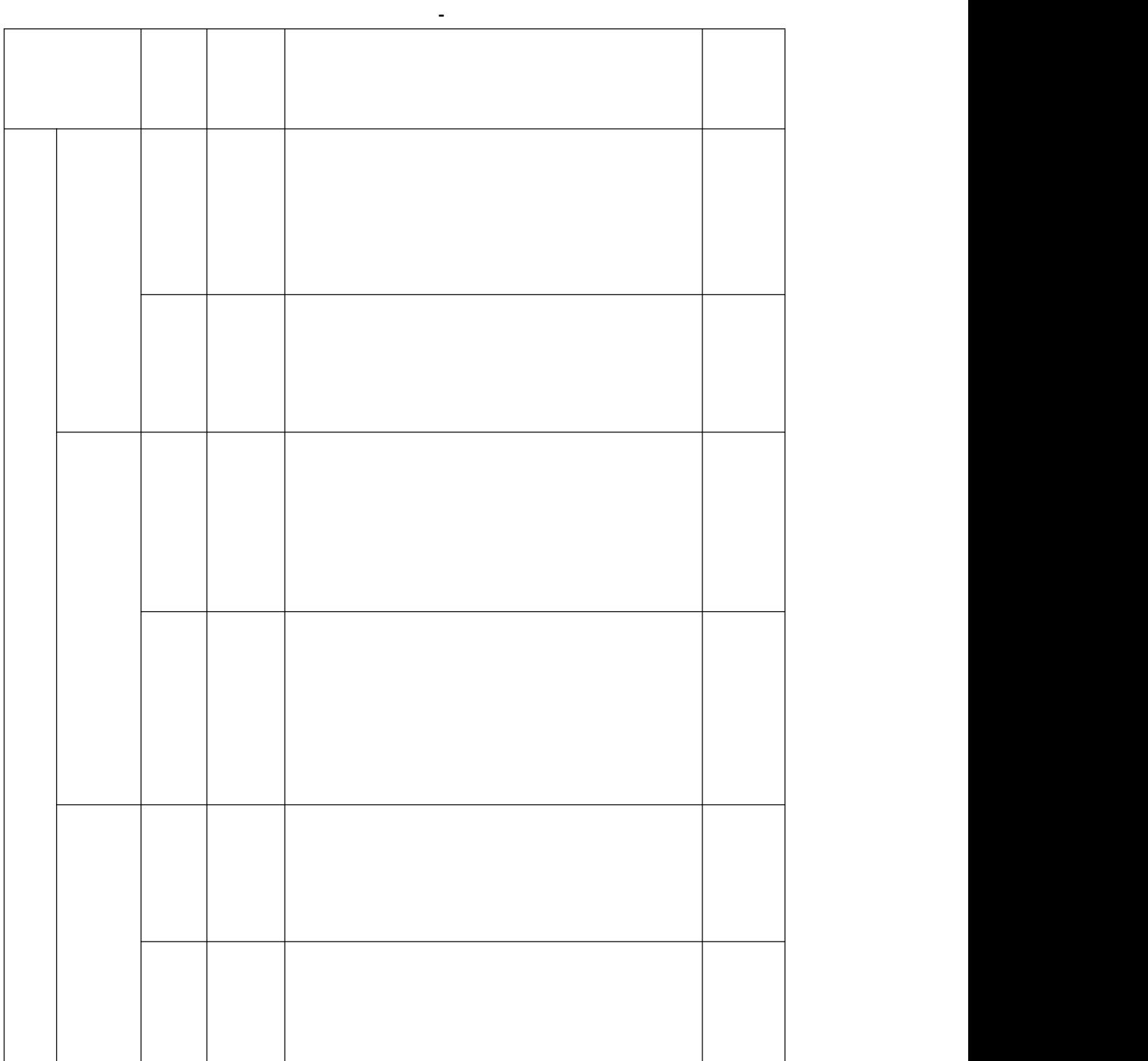

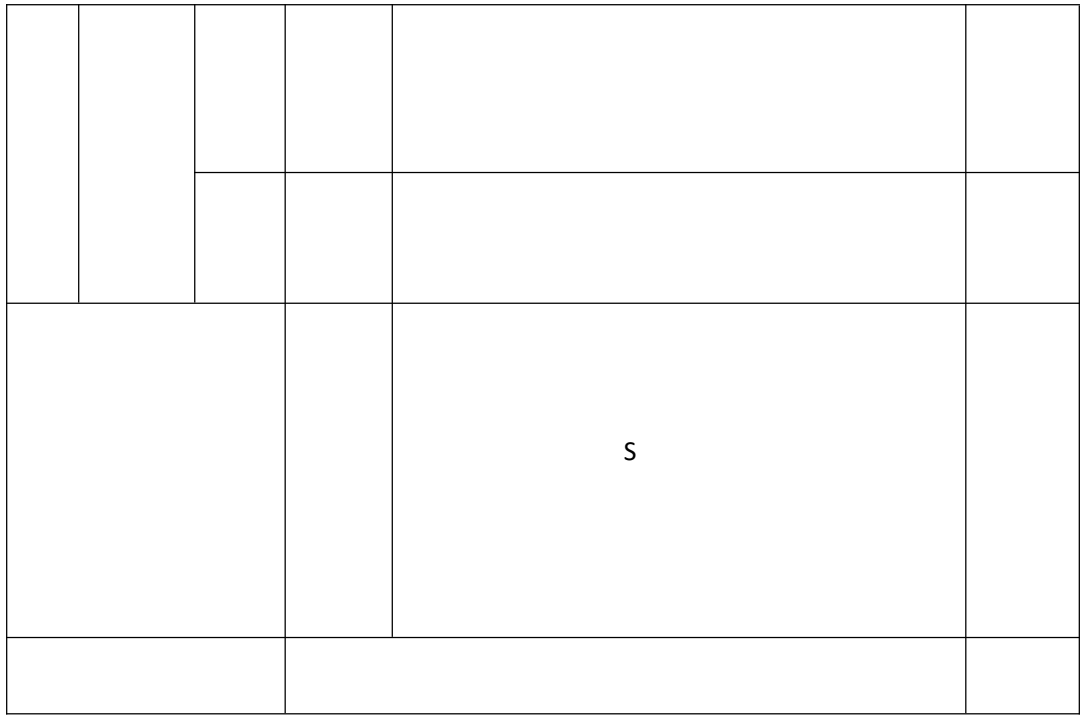

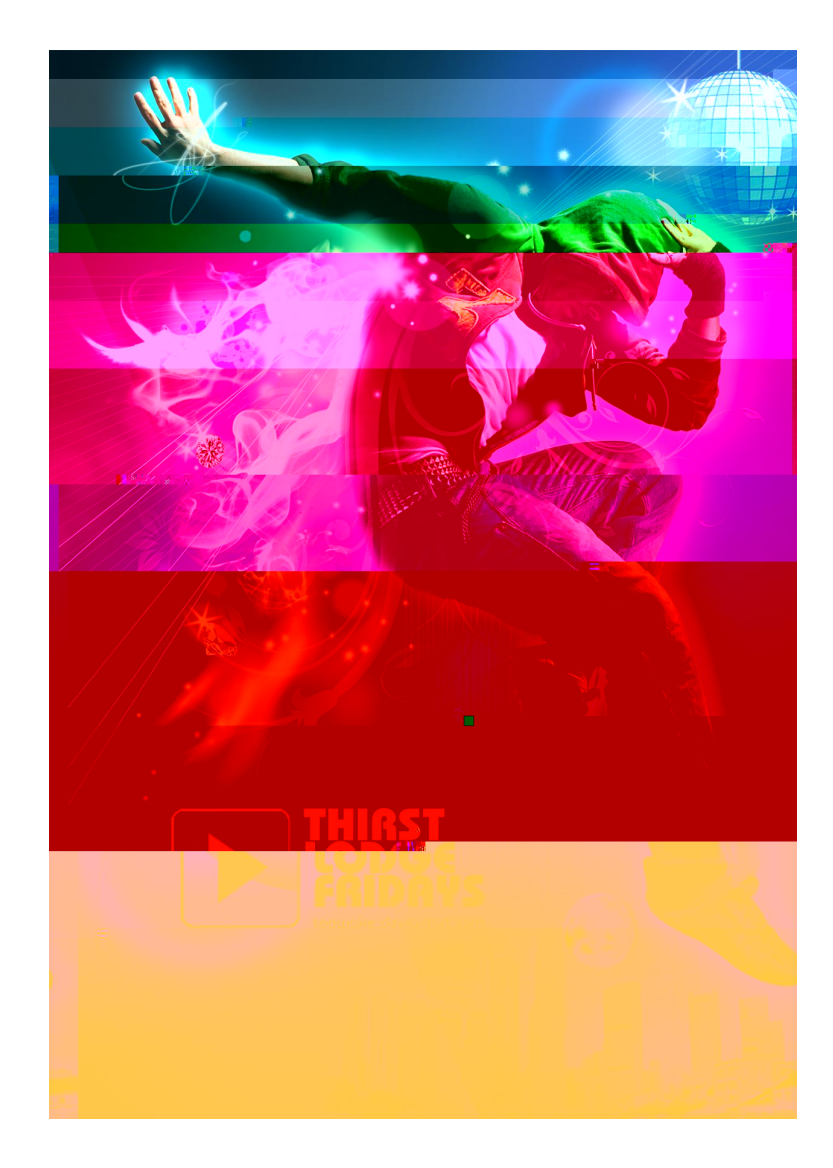

6**.**试从编号:1-6,图形图像处理

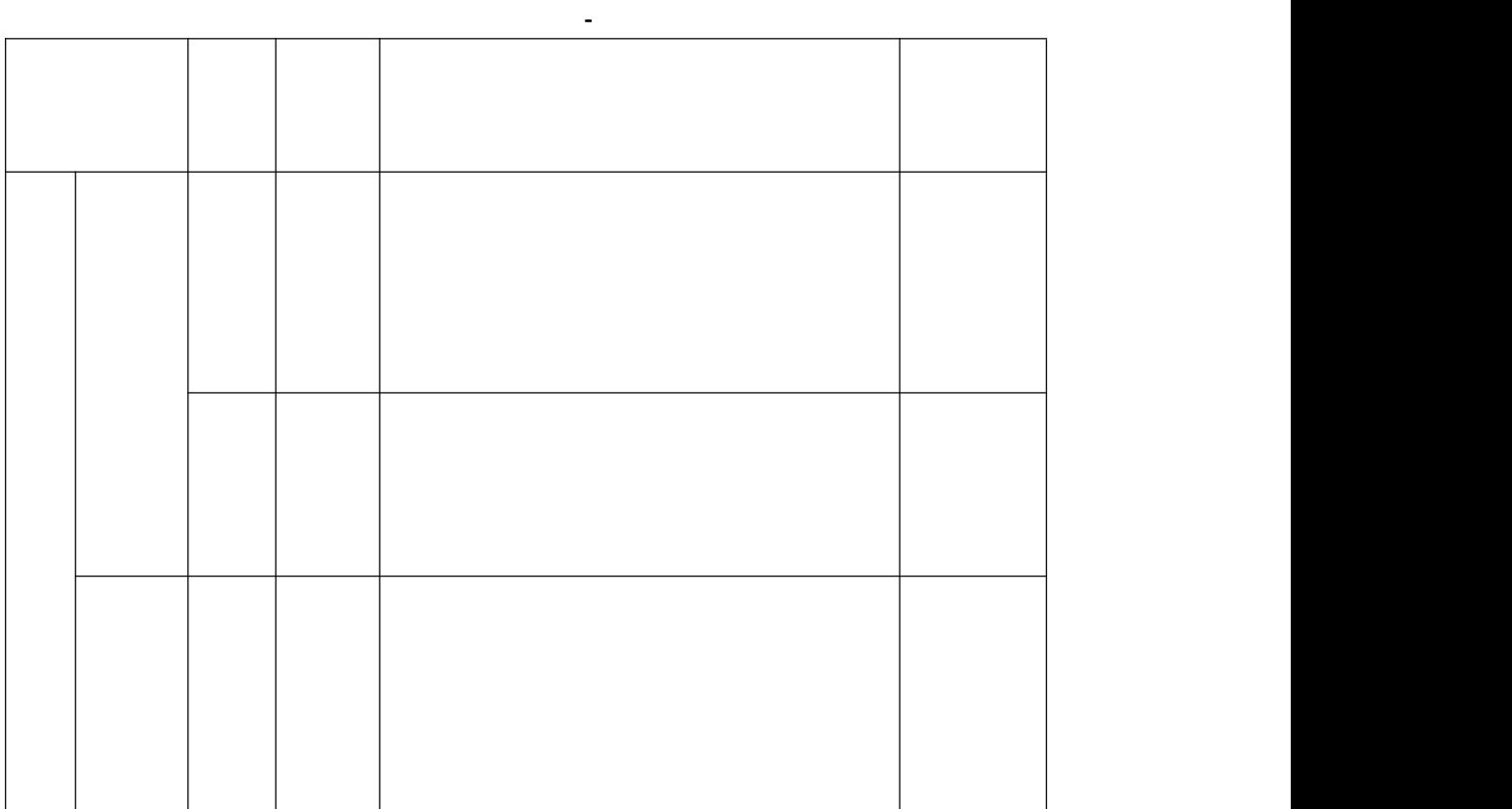

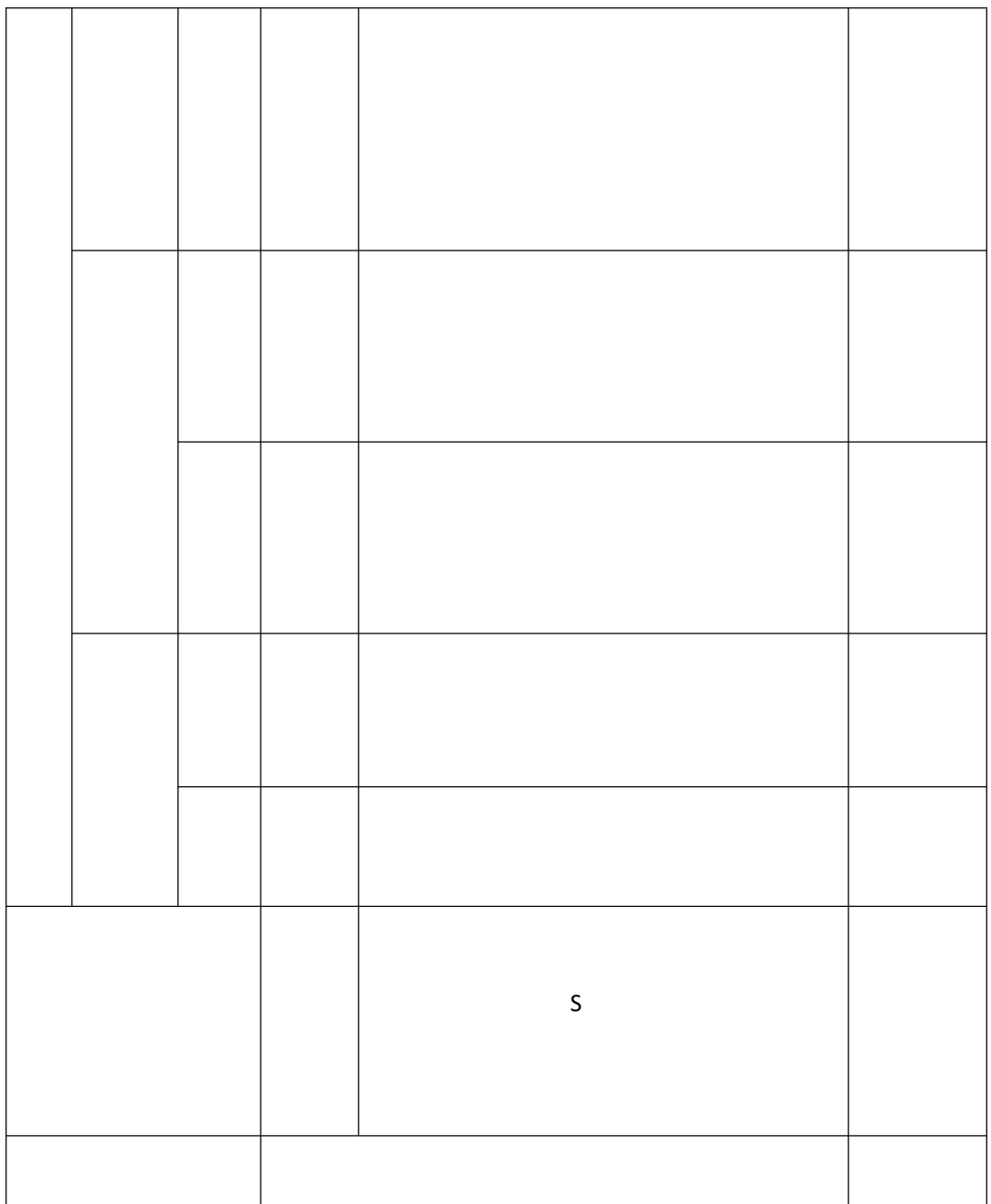

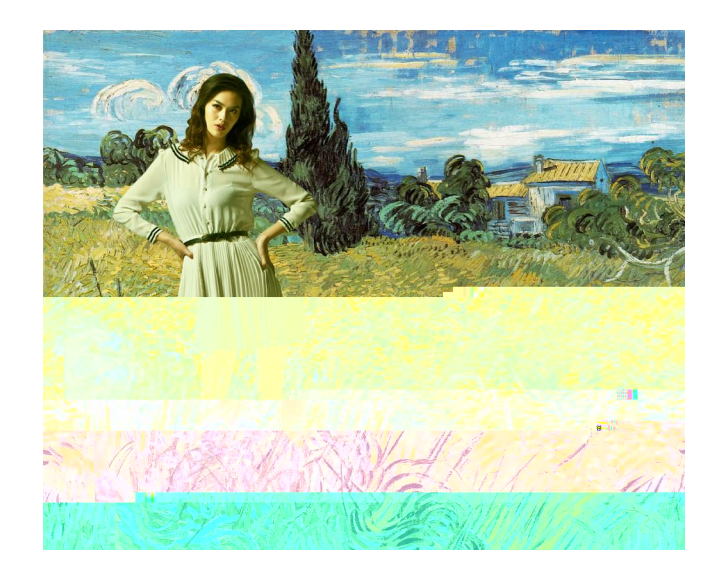

7**.**试从编号:1-7,图形图像处理

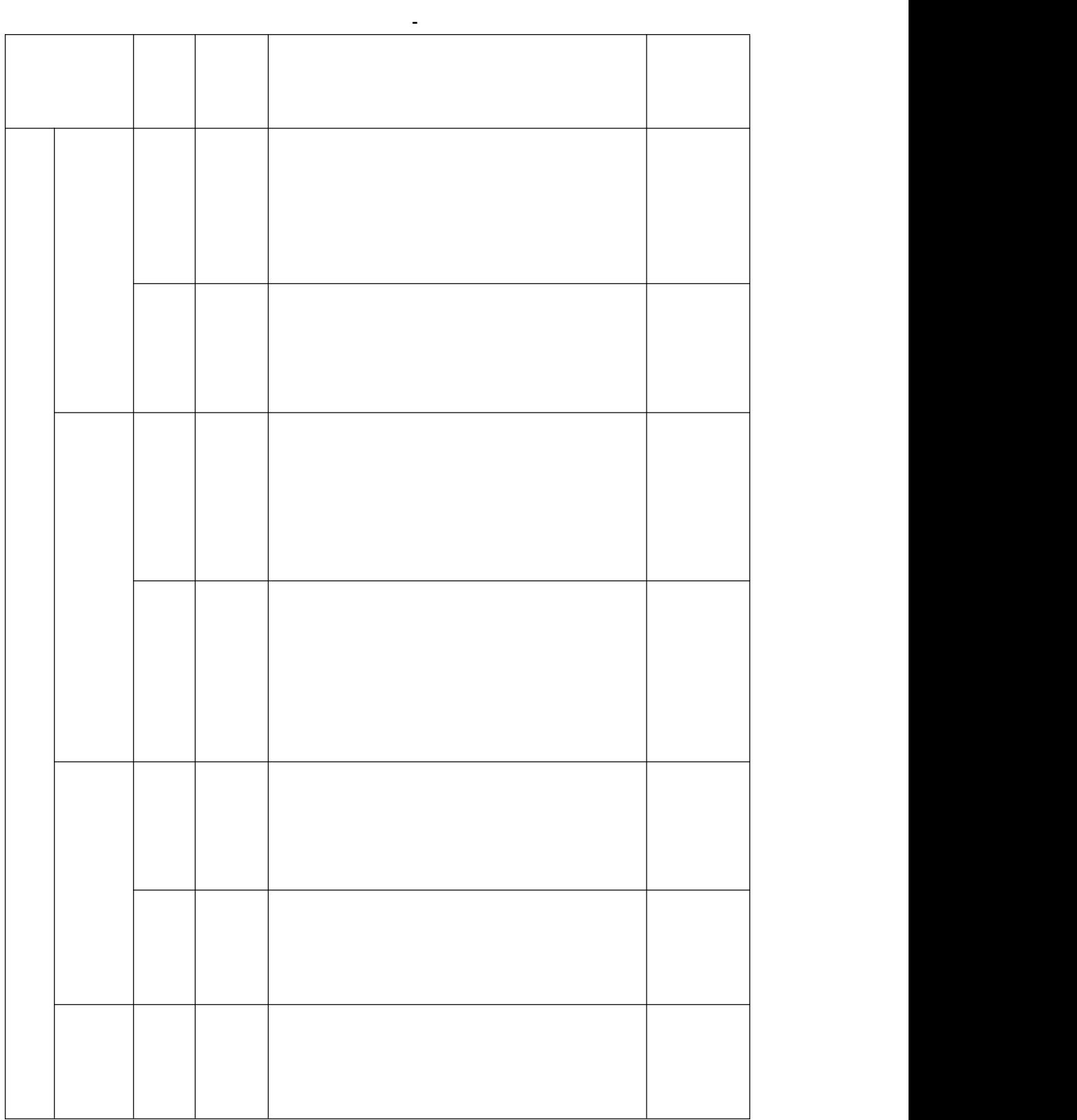

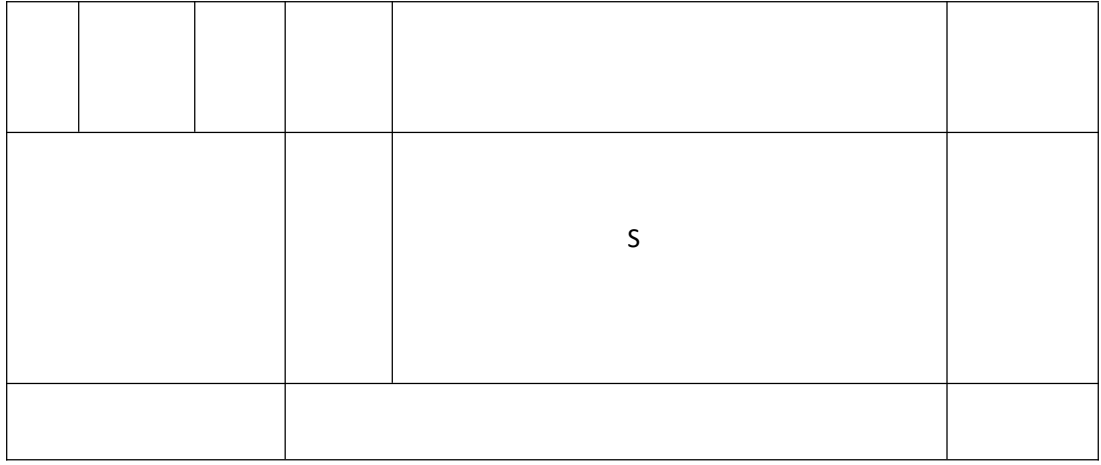

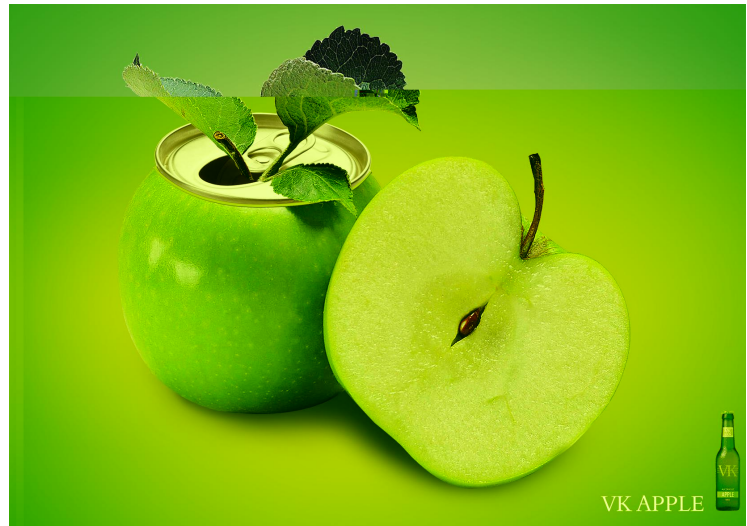

8**.**试从编号:1-8,图形图像处理

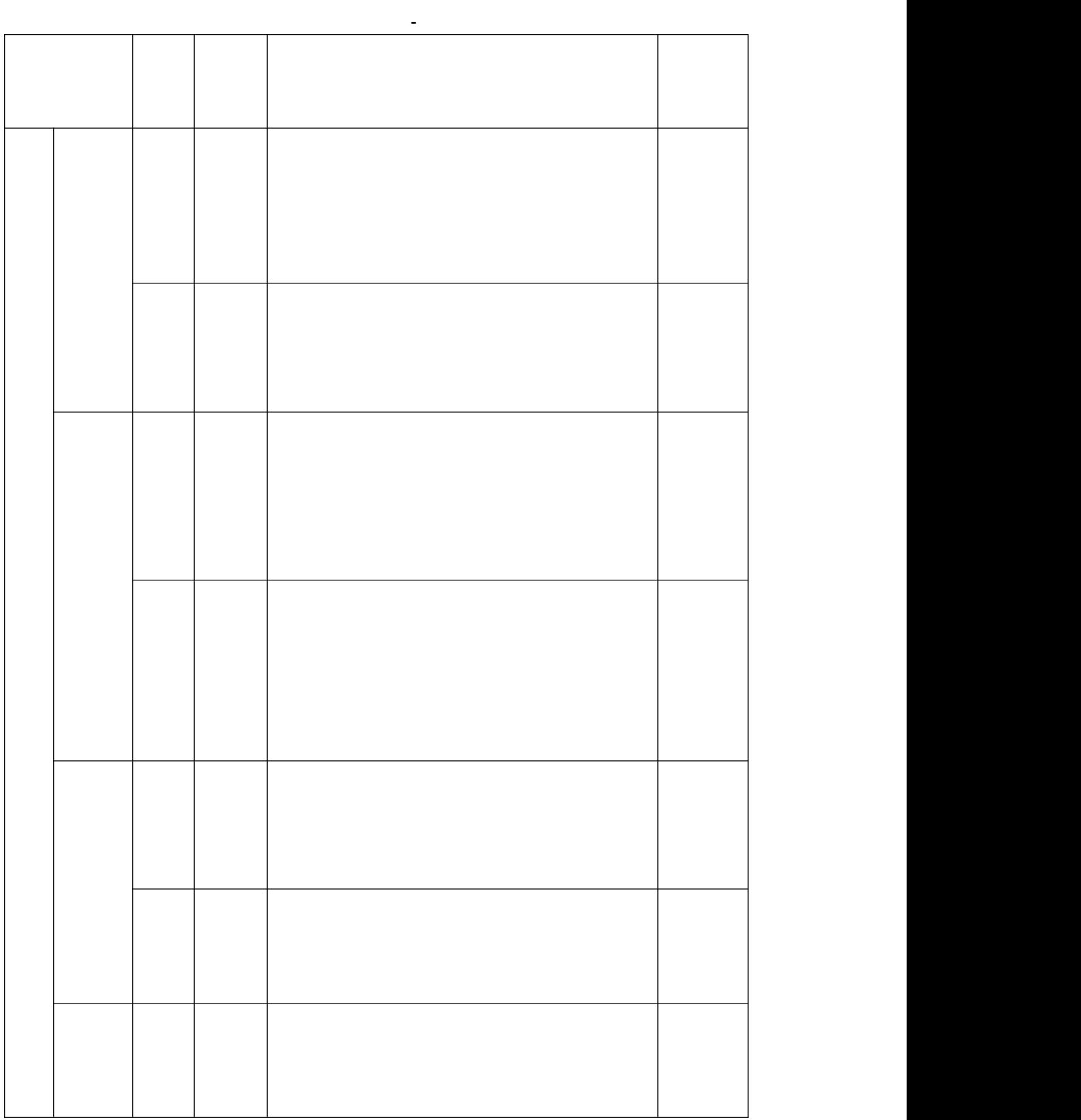

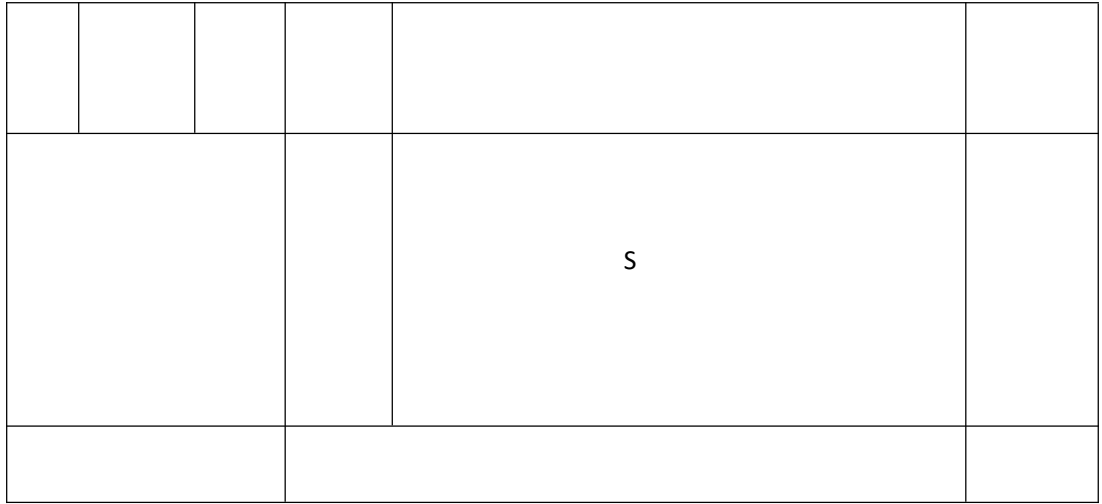

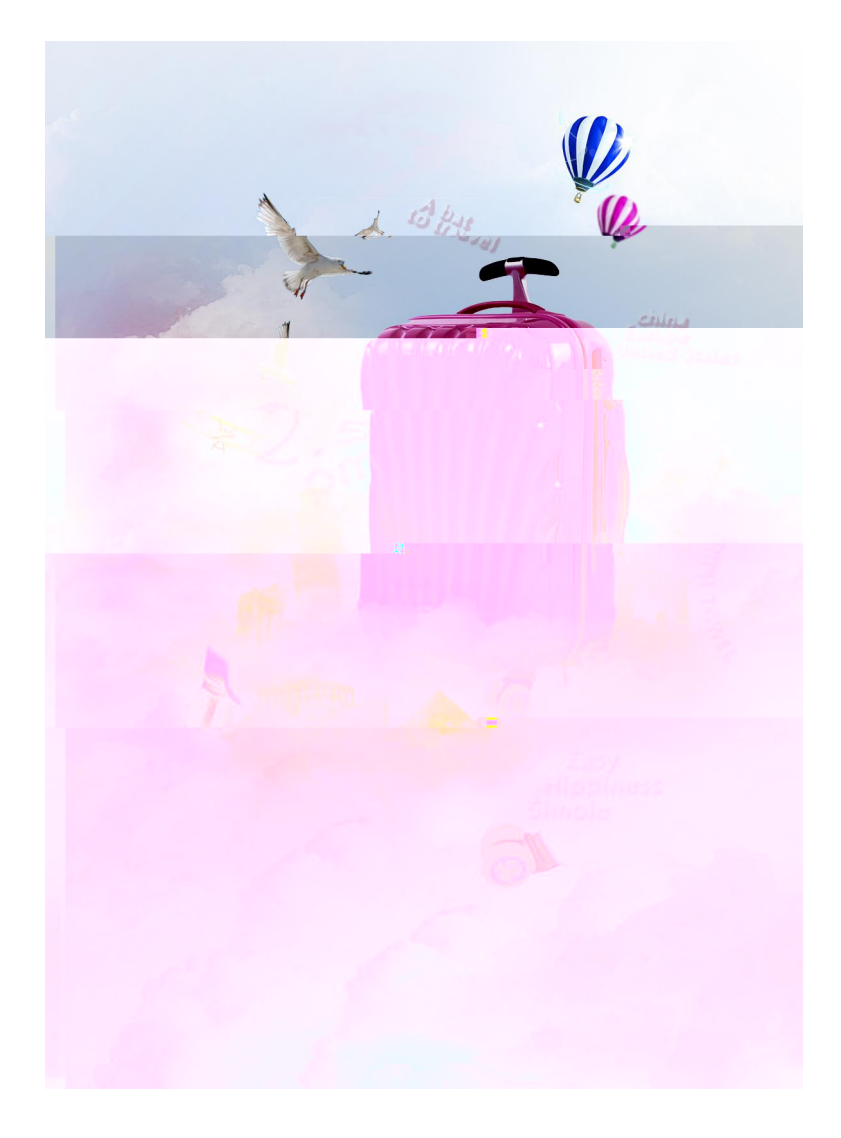

**.**试从编号:1-9,图形图像处理

试题评分卡( **-** )

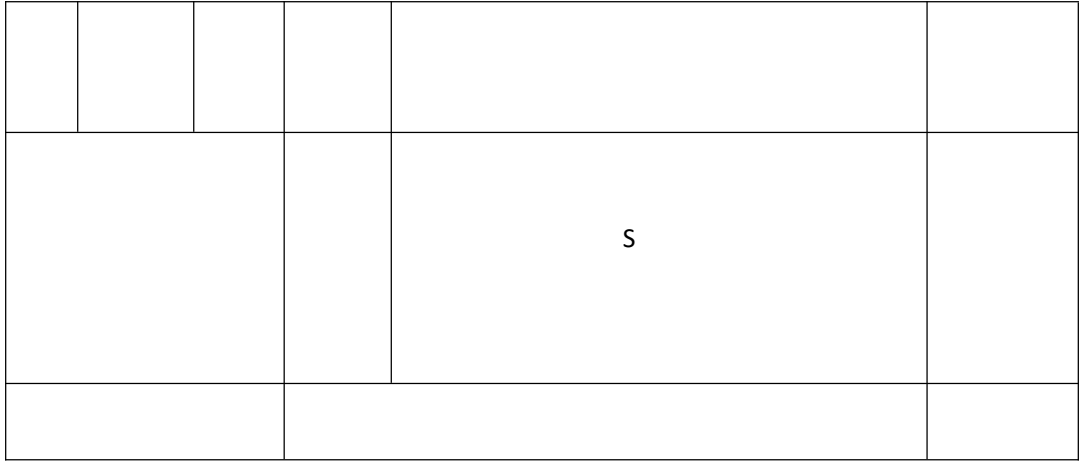

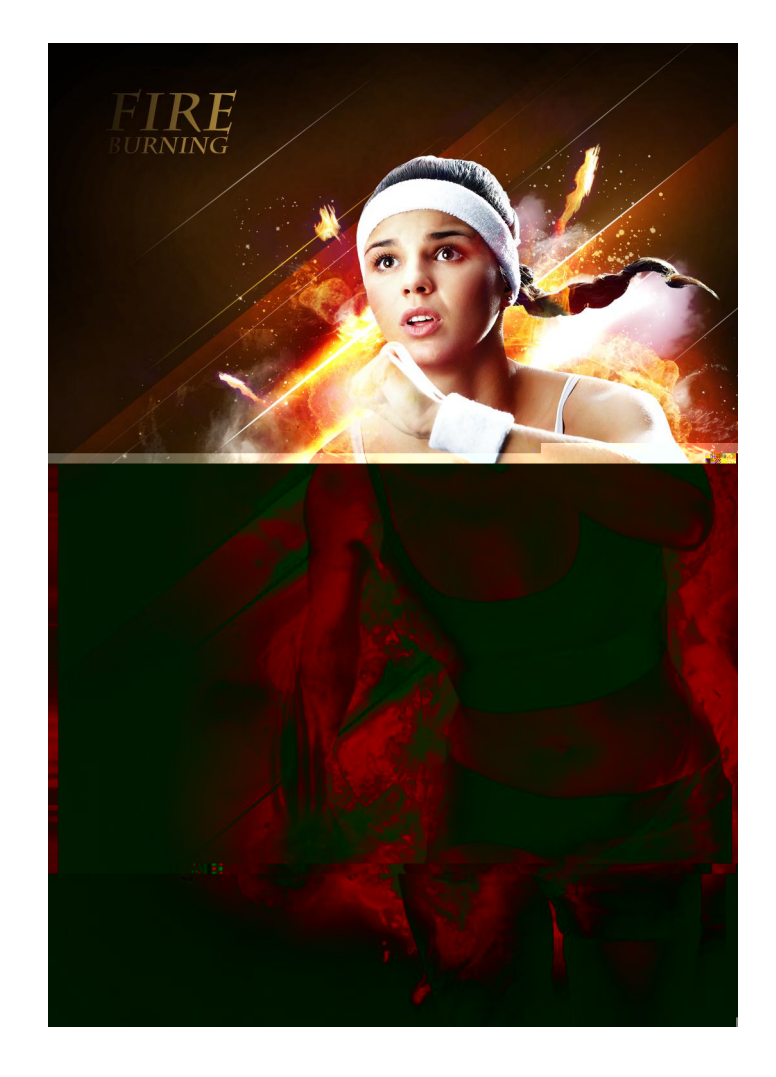

10**.**试从编号:1-10,图形图像处理

试题评分卡( **-** )

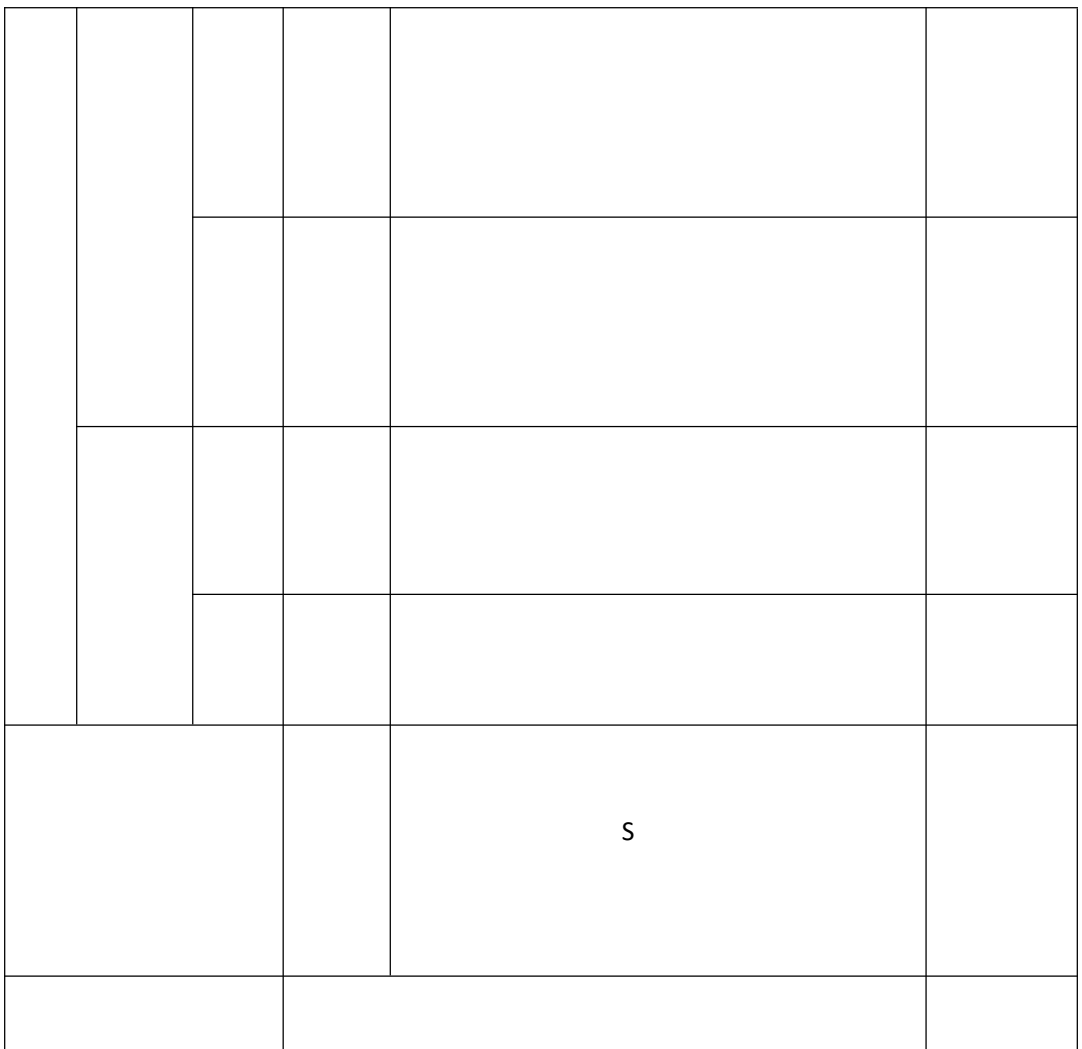
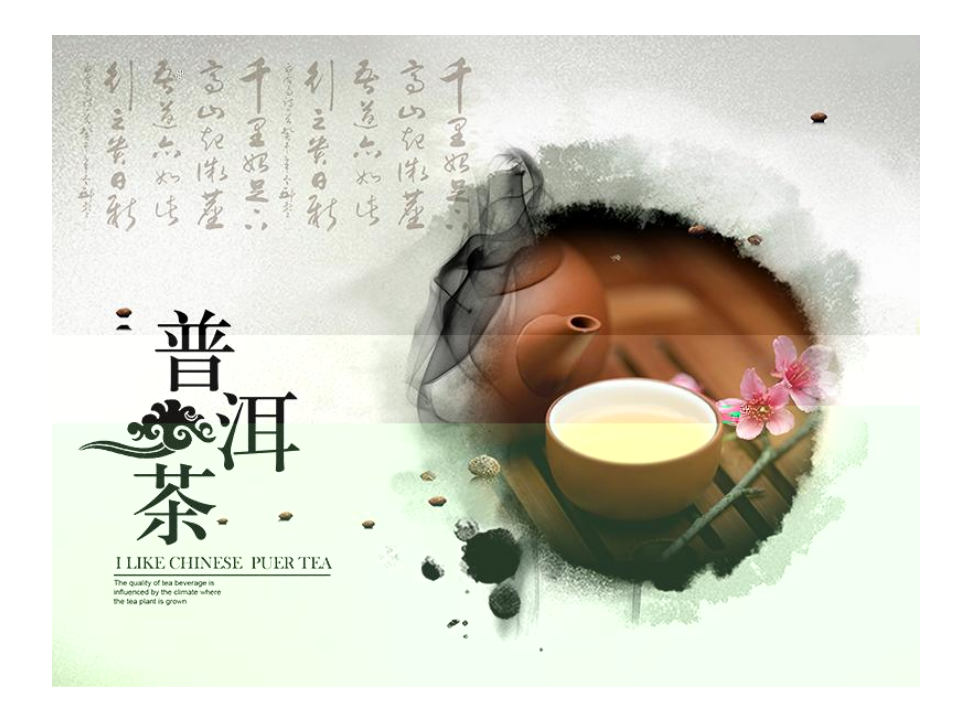

( )操作步骤**:**

11**.**试从编号:1-11,图形图像处理

à \* h FPÈ8¢™Q?j5\*%Q?È6EØ} GSL &È6¼@;´ & -=j È ^ j 36' ¼ - 3\* T/ý l ? È ¦ ^ n X 7 Ê,´ · & i GüÄ

ÄñÅÎí'&

.ce& ÖAÑÇj xEŸ& ÖZLQ S?ZLQ ?ZLQ ý CE3+5 È 2IILFH  $(x \in E)$ 3KRVRVKRS §EŸ& Ä &6 : (x \ ÅÄ

## Ä òÅ63h &Gÿ

### Ä óÅAô6 7 ö

?ñB NÈAô6 'B NÈ

BNAG6' ÄírííÅ

| Aô' µ é                             |                                              | Aô6<br><b>N©</b>                    | $G$ } 6 | Aô6 7 ö                                                                                                    | Ç6 |
|-------------------------------------|----------------------------------------------|-------------------------------------|---------|----------------------------------------------------------------------------------------------------|----|
| Œ<br>$+$<br>Ñ<br>-õñ<br>$6 \bullet$ | (wj)<br>F9                                   | j<br>F <sub>9</sub><br>ö.ž<br>W     | 6       | ö.žF9 Ã <sup>'</sup> Î 4ó <sup>-</sup> + XF9j ÃQ,, ÃF9 1y-(<br>$\S 2\hat{i}$ öF9 pM0 $\hat{j}$ $\hat{A} \hat{y}$ * $\hat{a}$ 0 4 =<br>E<br>6 È 0 Q " 6 Ä<br>$\alpha$ and $\alpha$<br>$f$ i                                                                                                    |    |
|                                     |                                              | Ť<br>F9<br>xÌ                       | 6       | F9j 4ö8\$ $\tilde{A}$ ö.ž $\tilde{A}$ 1V8 $\tilde{}$ . M0r $\tilde{A}$ x $\tilde{}$ $\tilde{}$ $\tilde{}$ $\tilde{}$ $\tilde{}$ $\tilde{}$ $\tilde{}$<br>$D5\frac{3}{2}$ ò Ä = Ç * )à K_U Eé5H_1 yF9 = 2î ö<br>x Ì È!ÿ *)à 0 4 " 6 È 0 Q "<br>6 Ä                                                                                                    |    |
|                                     | . (wNÌ<br>$8¢B3\pi$<br>$\frac{1}{4}$ 4 $*$ 6 | p G<br>. ў<br>$N$ 8 $\sigma$<br>B3¤ | 6       | i žAîAÑMO?± <sup>-</sup> +>B3¤ .r ÃF9 NÌ8¢Ã<br>$8¢$ TM £ > ' 1yB $38¢$ \, S ) . (w, ' N $8¢$ = $\frac{1}{2}$ B 3<br>$\overline{p}$ ÄNI8¢8¢B3ÃO <sub>I</sub> ¼ Ö?±5 0 Ã *)à p G NI<br>8¢8¢B3ÃO <sub>i</sub> ¼ Ö = 08\$L NÈ !ÿ * )à 4 é<br>6 0Q " 6 A                                                                                                    |    |
|                                     |                                              | $\pi f$<br>. ў<br>NÌ $8¢$<br>B3¤    | 6       | $\overline{1}$ 4ó <sup>-</sup> + XB3¤ r B3¤ (w ¤ f NÌ8¢ Ä .<br>$(w \boxtimes f 8\mathcal{C}^{\top M}B3\boxtimes f \widetilde{A}8$ 'f $8\mathcal{C}B35$ 0 $\widetilde{A}$ %<br>B@1V8 Ζ<br>$\pi$ f Nbl $\ddot{A}^*$ )à = 1V8 Œñ Nbl $\ddot{A}$ $\pi$ f O <sub>i</sub> 1/ <sub>4</sub><br>$\ddot{O} = f \dot{E} F 8 \phi B 3 \phi$ Æ = • B31 y LNÈ ! $\ddot{y}$ *<br>)à 0 4 " 6 0 Q "<br>6 Ä |    |
|                                     | Œñ (©<br>x > B3<br>¤ 8 @<br>$4*6$            | (w<br>8 @<br>хÌ                     | 6       | <sup>"</sup> 4ó <sup>-</sup> +X. r \$' 8 Q ? Ã. r :É(x 1y 8 @<br>$\S 8 \ @.$ (w E x 1 8 'f $\tilde{A}53/2\tilde{O}A = C^*$ )à ><br>n, Ö5MÃNÌ8¢E÷\$Q=8 'f Ã. ÿKI } 1yL<br>NÈÄ!ÿ * )à 0 4 " 6 È 0 Q "<br>6                                                                                                    |    |
|                                     |                                              | $\cdot$ (w<br>8 @<br>xÌ             |         | 'Ï 46 <sup>-</sup> +X. r \$' 8 Q ? Ã. r :É(x 1y 8 @<br>$\S 8 \ @.$ (w E x 1 8 'f $\tilde{A}5\%$ ) $\tilde{A} = \Cpsilon^*$ ) $\dot{a} >$<br>n, Ö5MÄNI8¢E=\$Q=8 'f Ä. ÿKI } 1yL<br>$N\dot{E}$ Ä!ÿ *)à 0 4 " 6 È 0 Q "<br>6 Ä                                                                                                    |    |

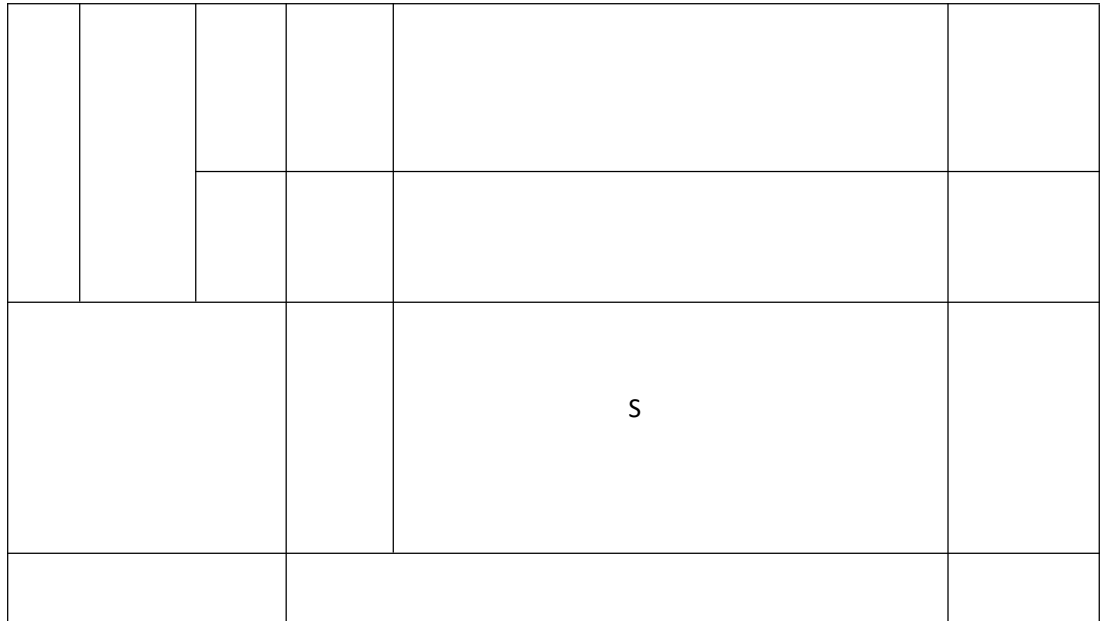

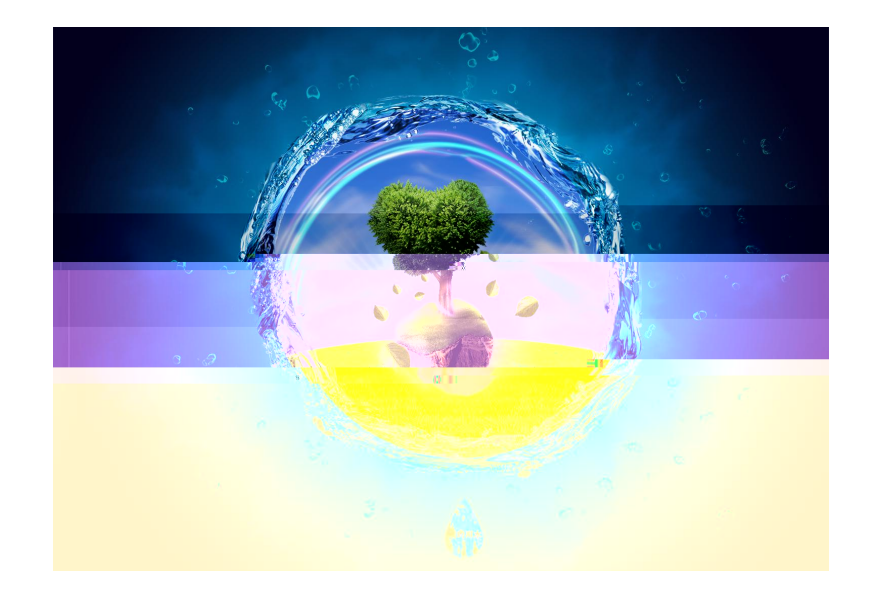

12**.**试从编号:1-12,图形图像处理

( )操作步骤**:**

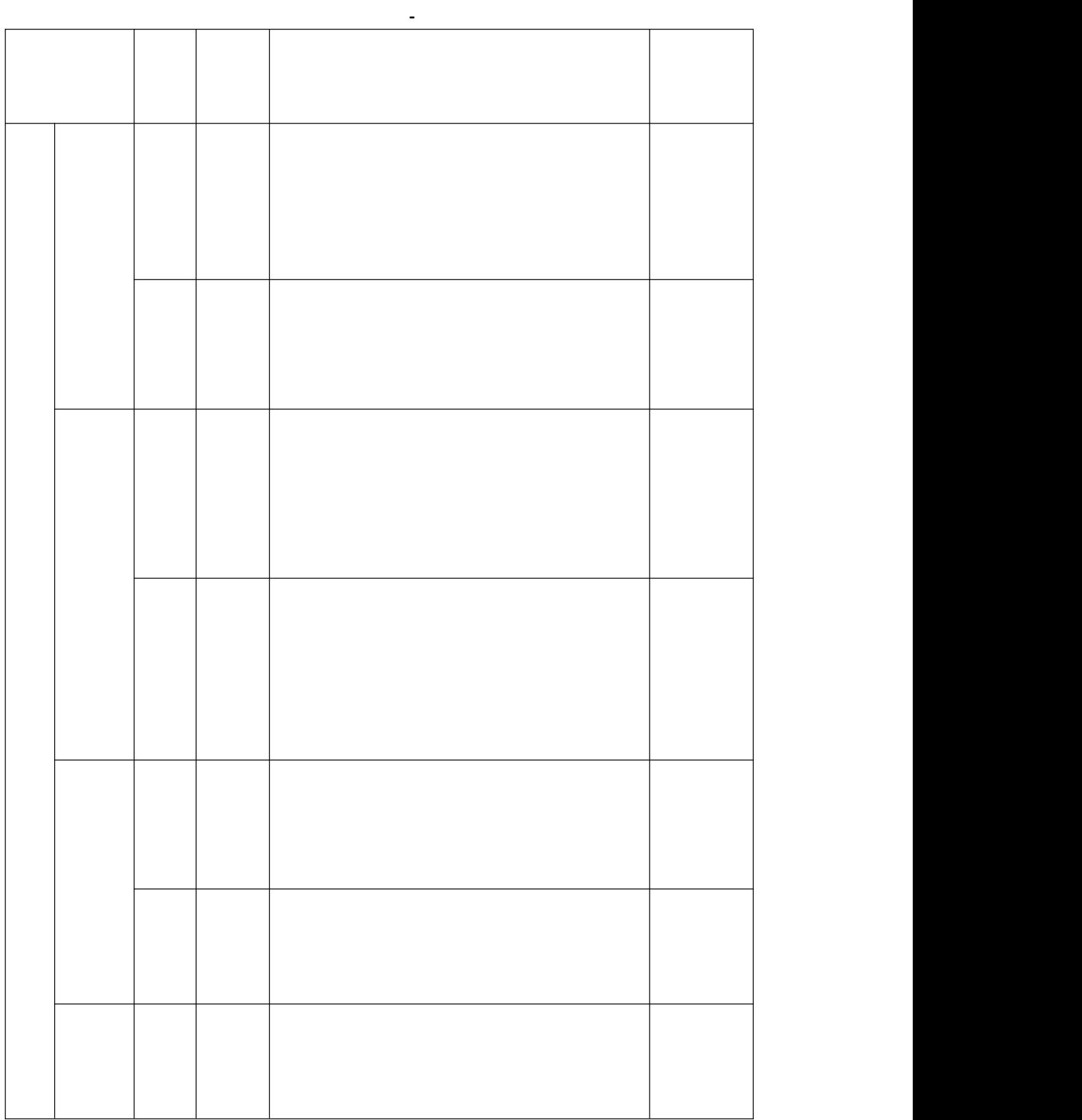

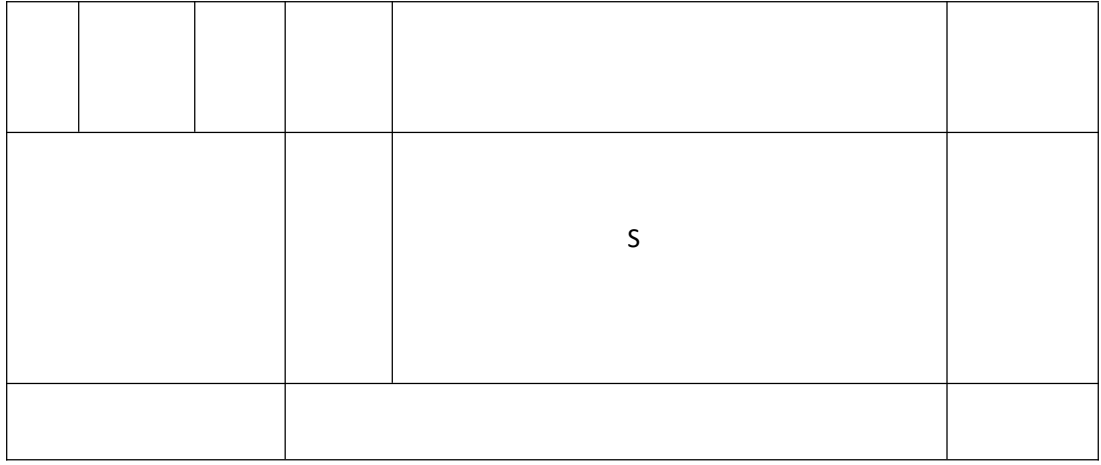

**.**试从编号:1-13,图形图像处理

试题评分卡( **-** )

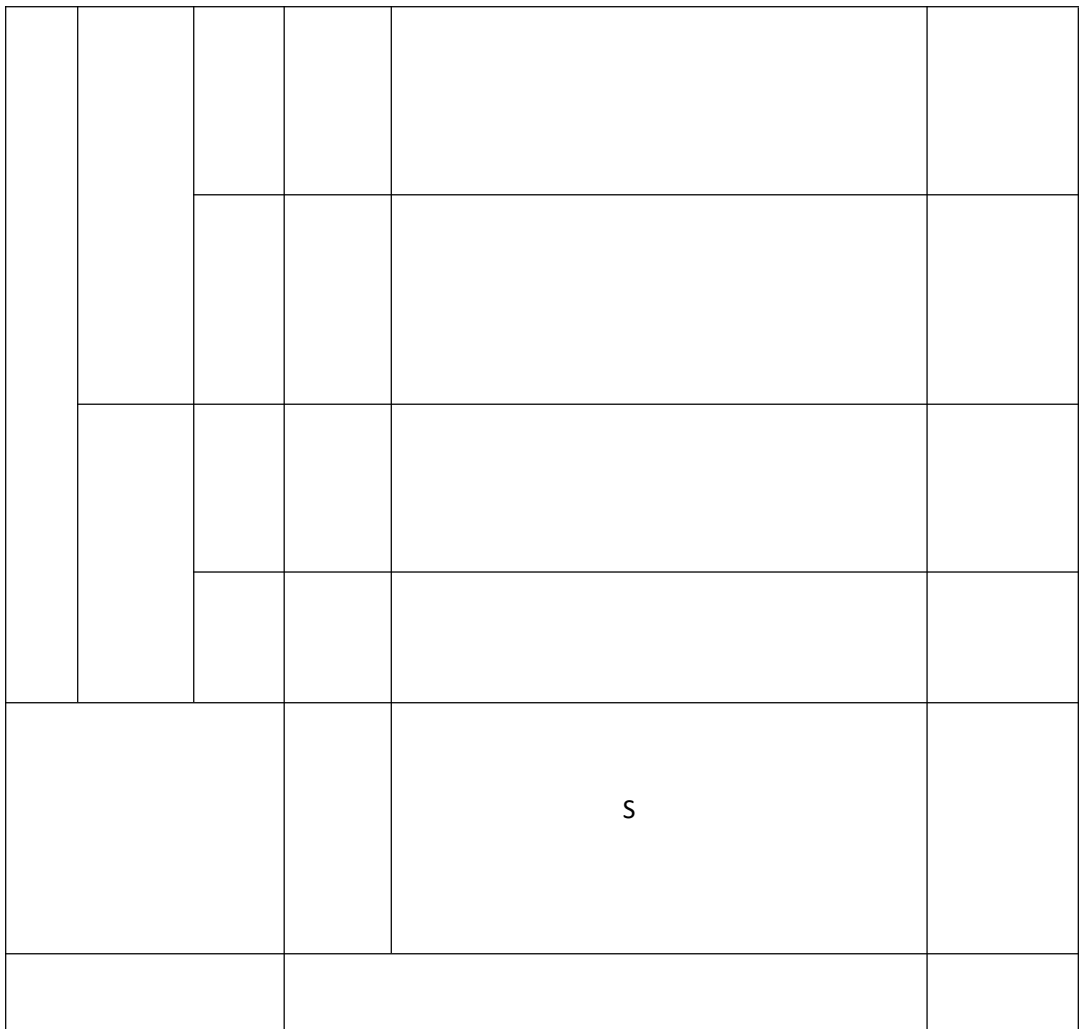

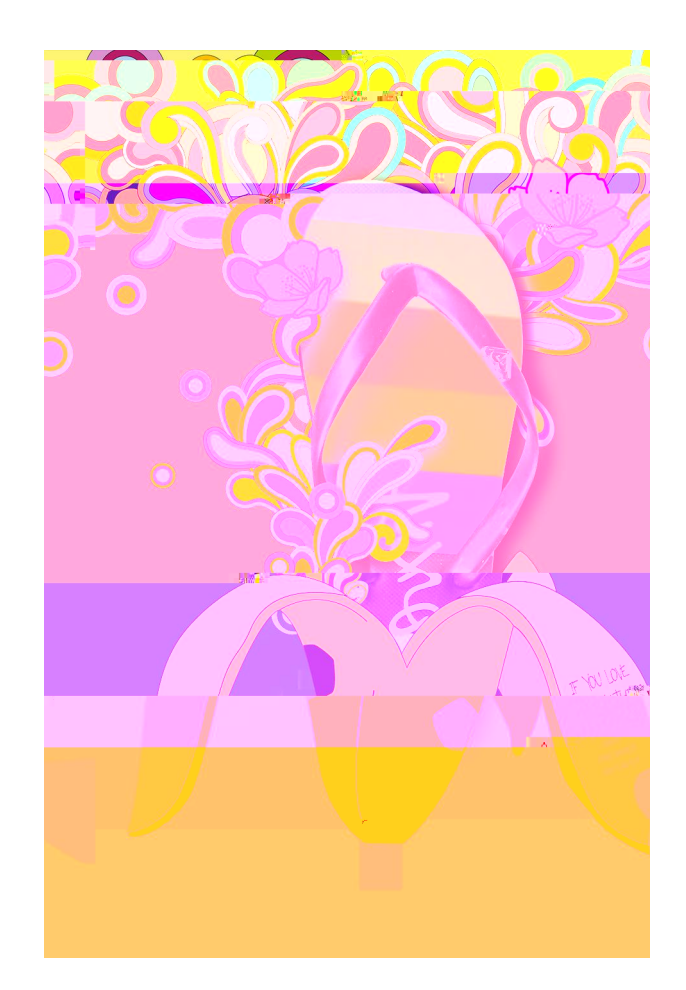

( )操作步骤**:**

14**.**试从编号:1-14,图形图像处理

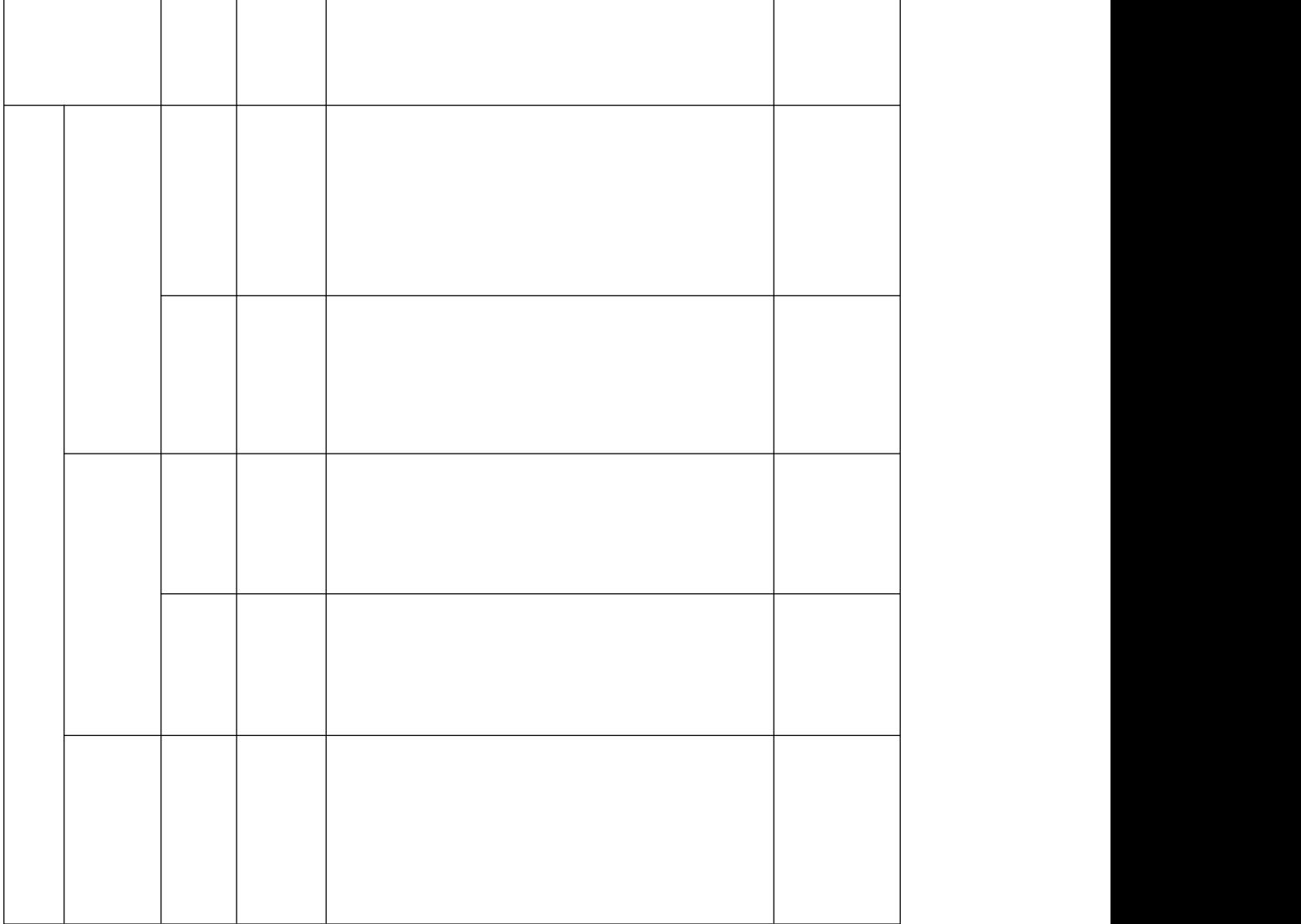

试题评分卡( **-** )

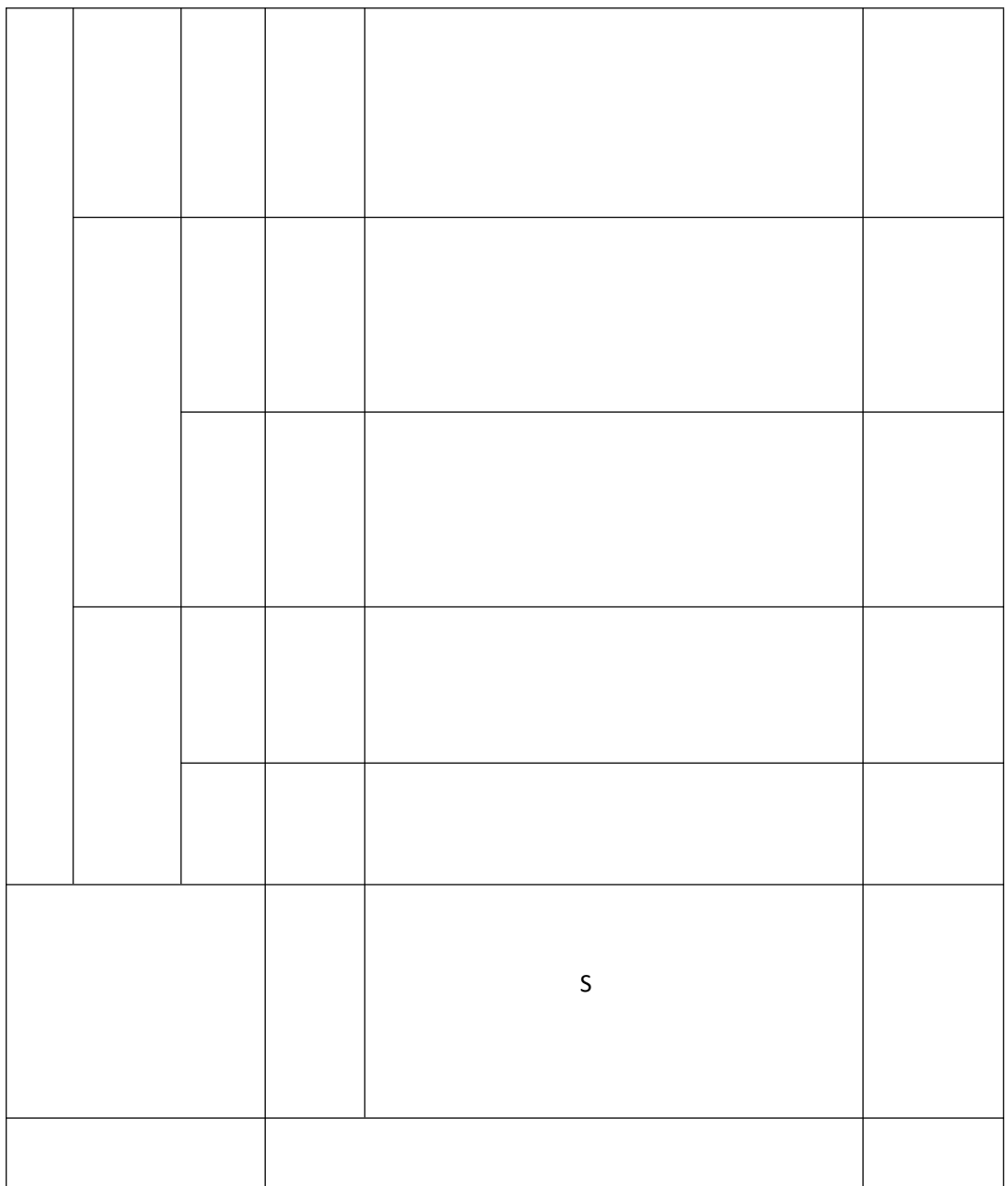

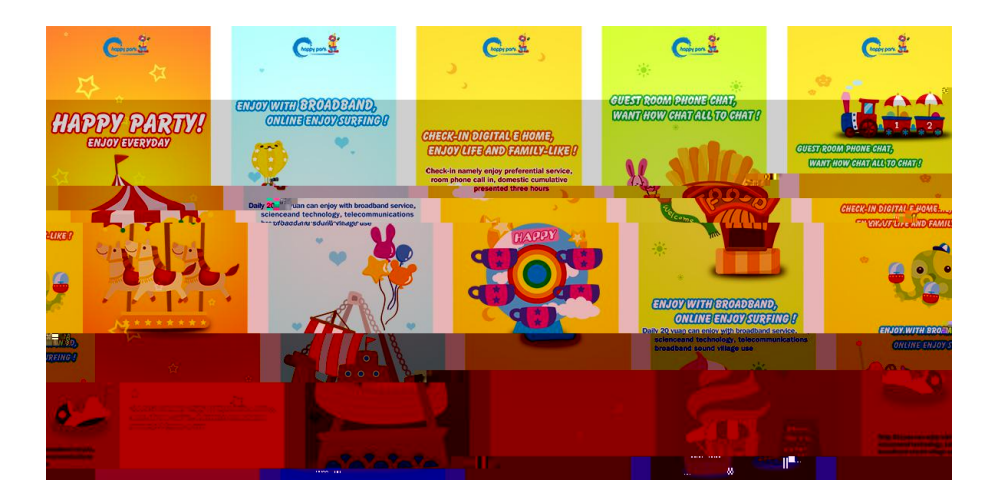

( )操作步骤**:**

15**.**试从编号:1-15,图形图像处理

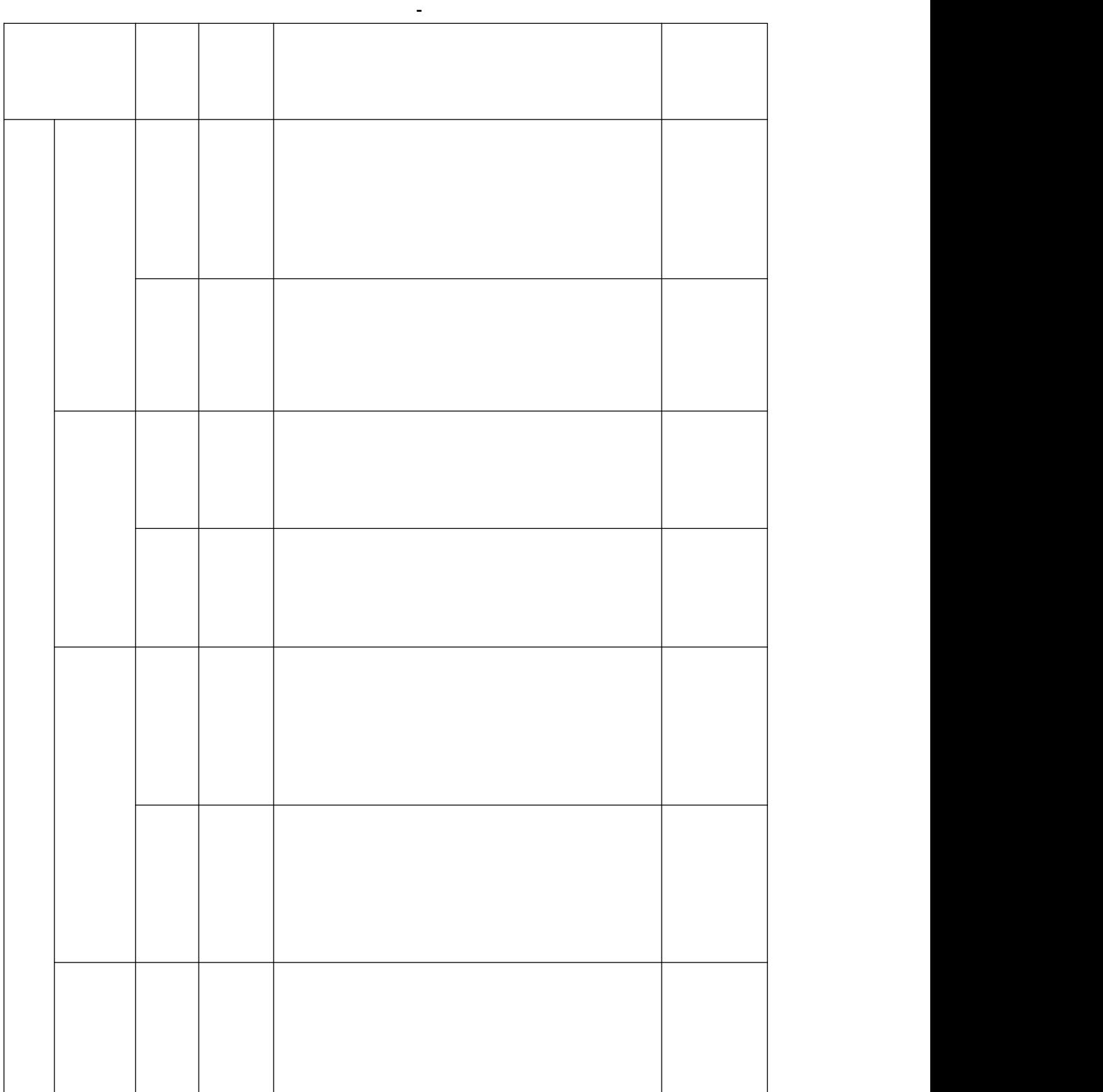

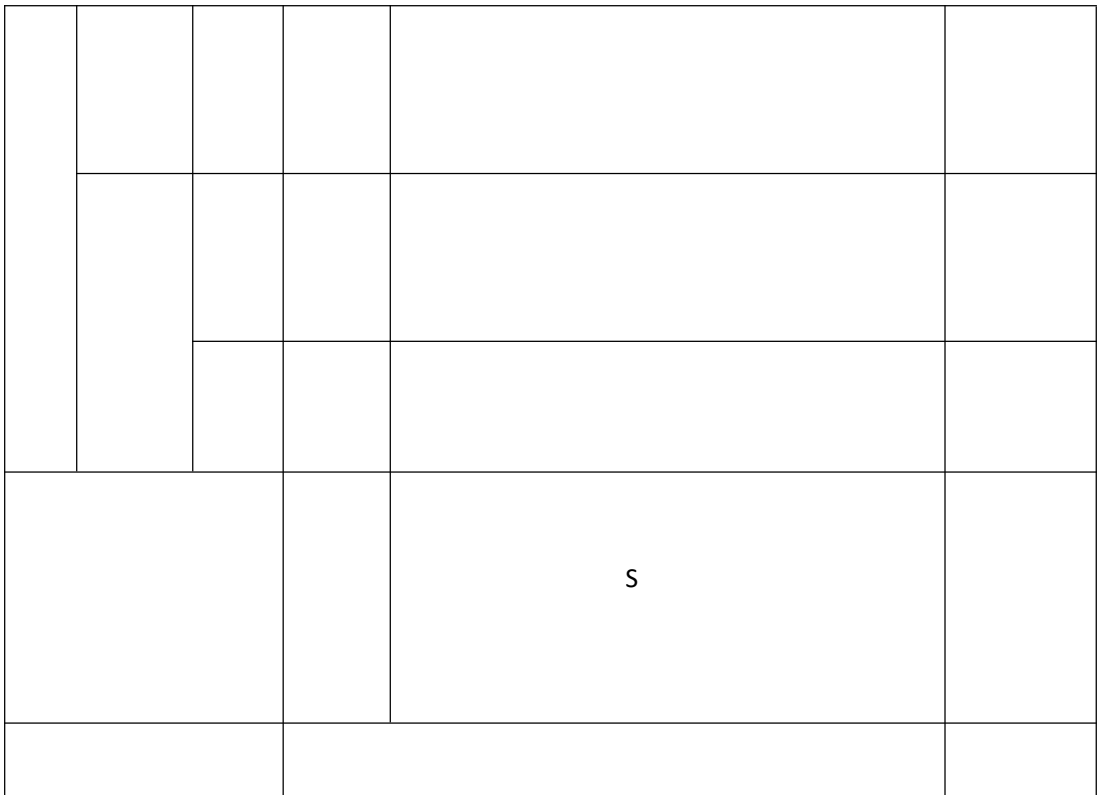

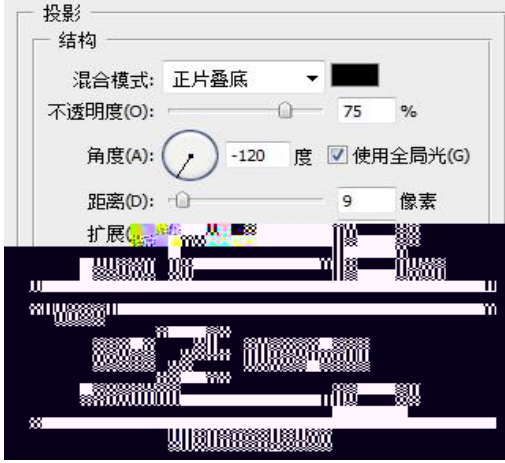

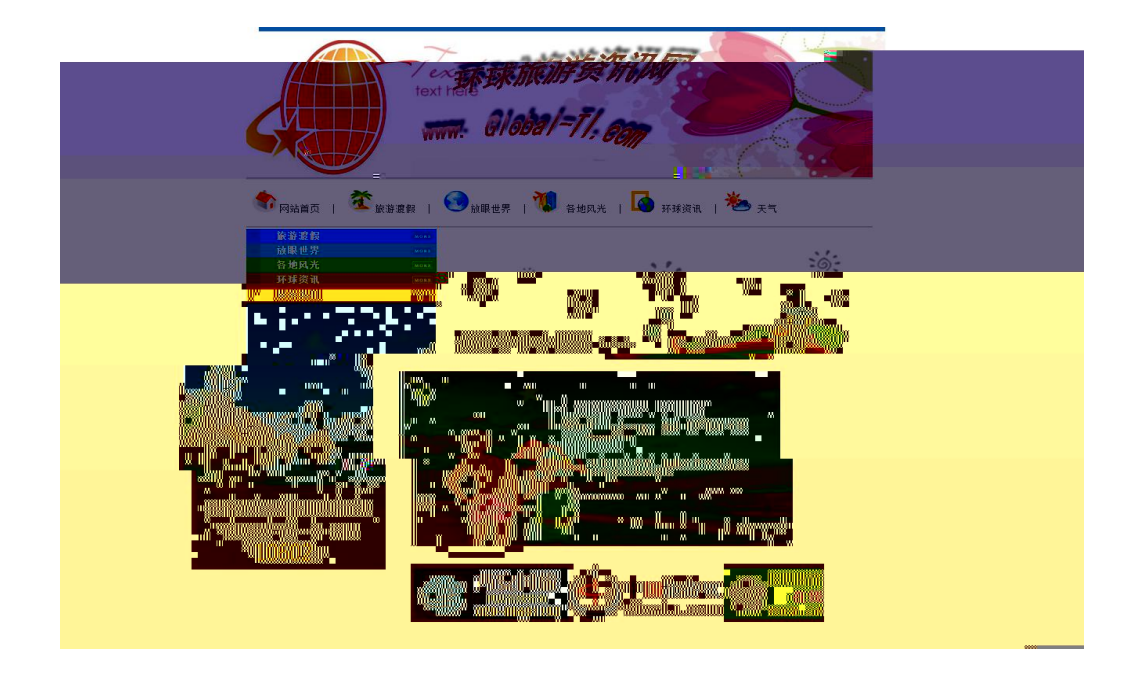

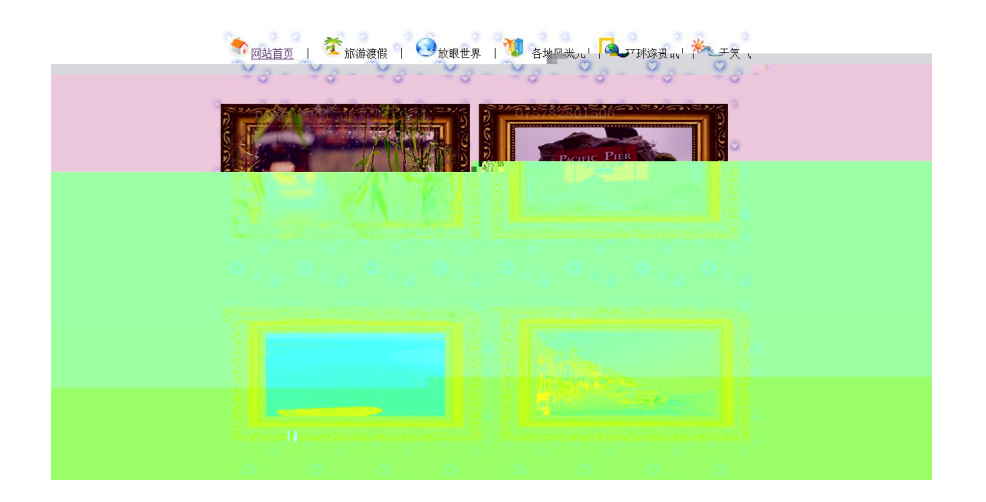

de a H de a H de a H ( ) de a H ( ) de a H ( ) de a H ( ) de a H ( ) de la comme de la comme de la comme de la<br>Décret de la comme de la comme de la comme de la comme de la comme de la comme de la comme de la comme de la c<br>

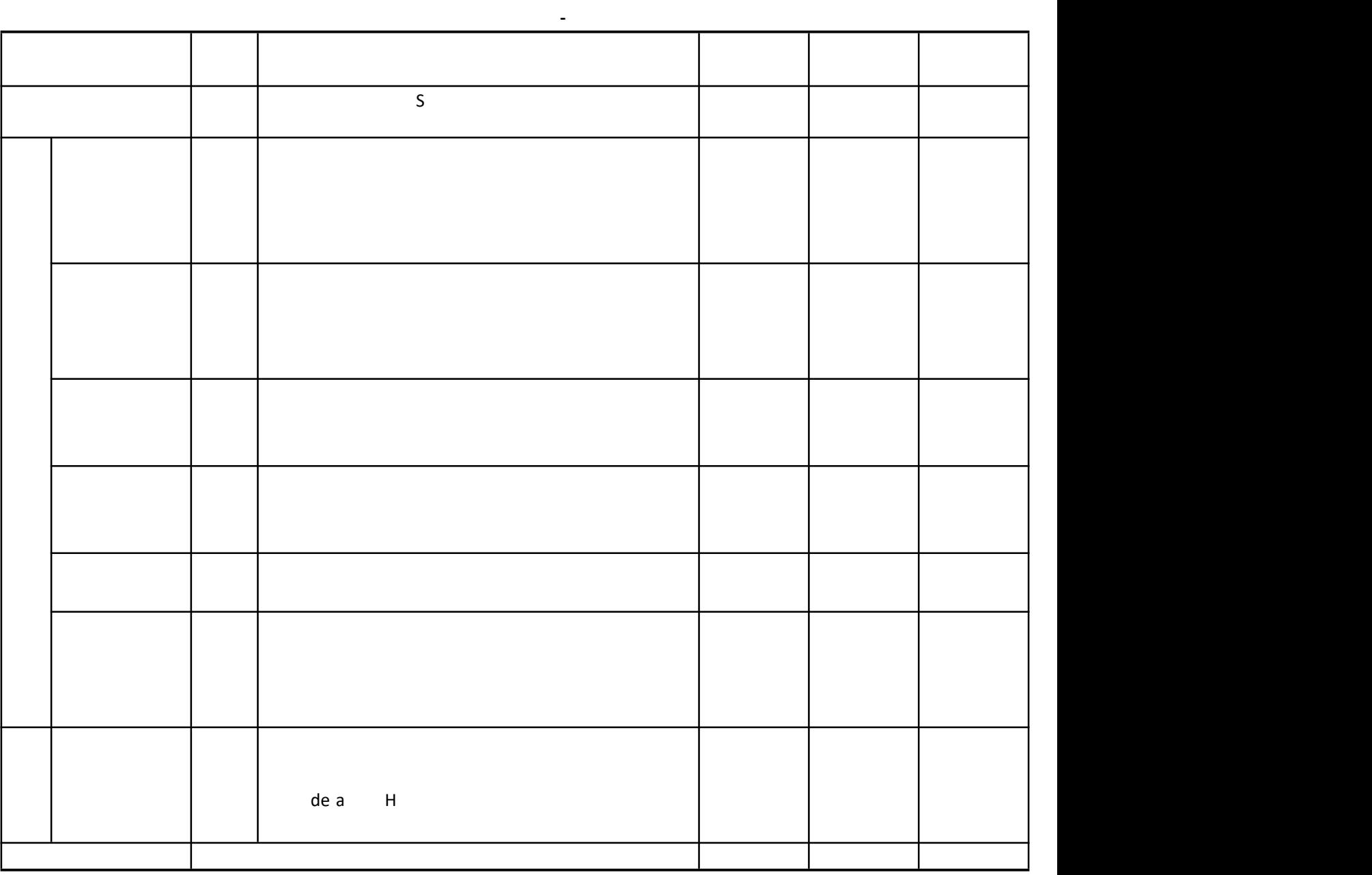

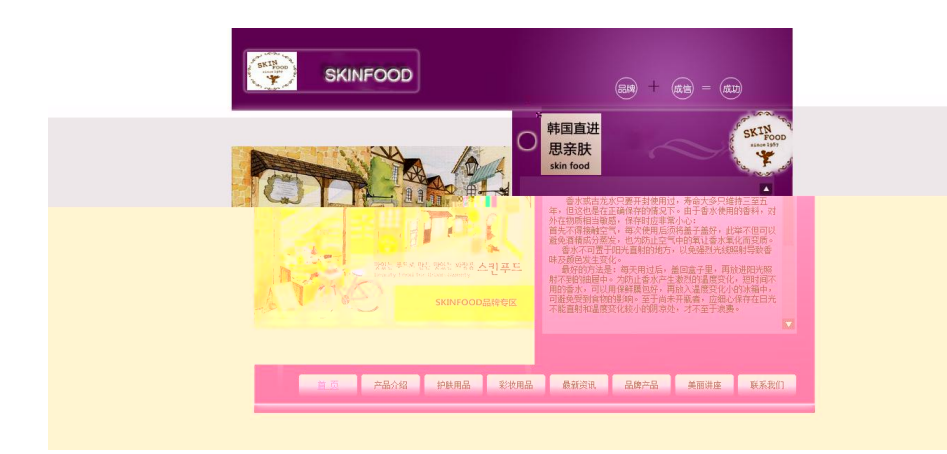

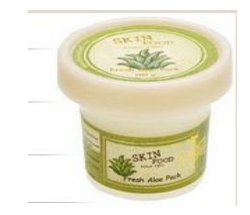

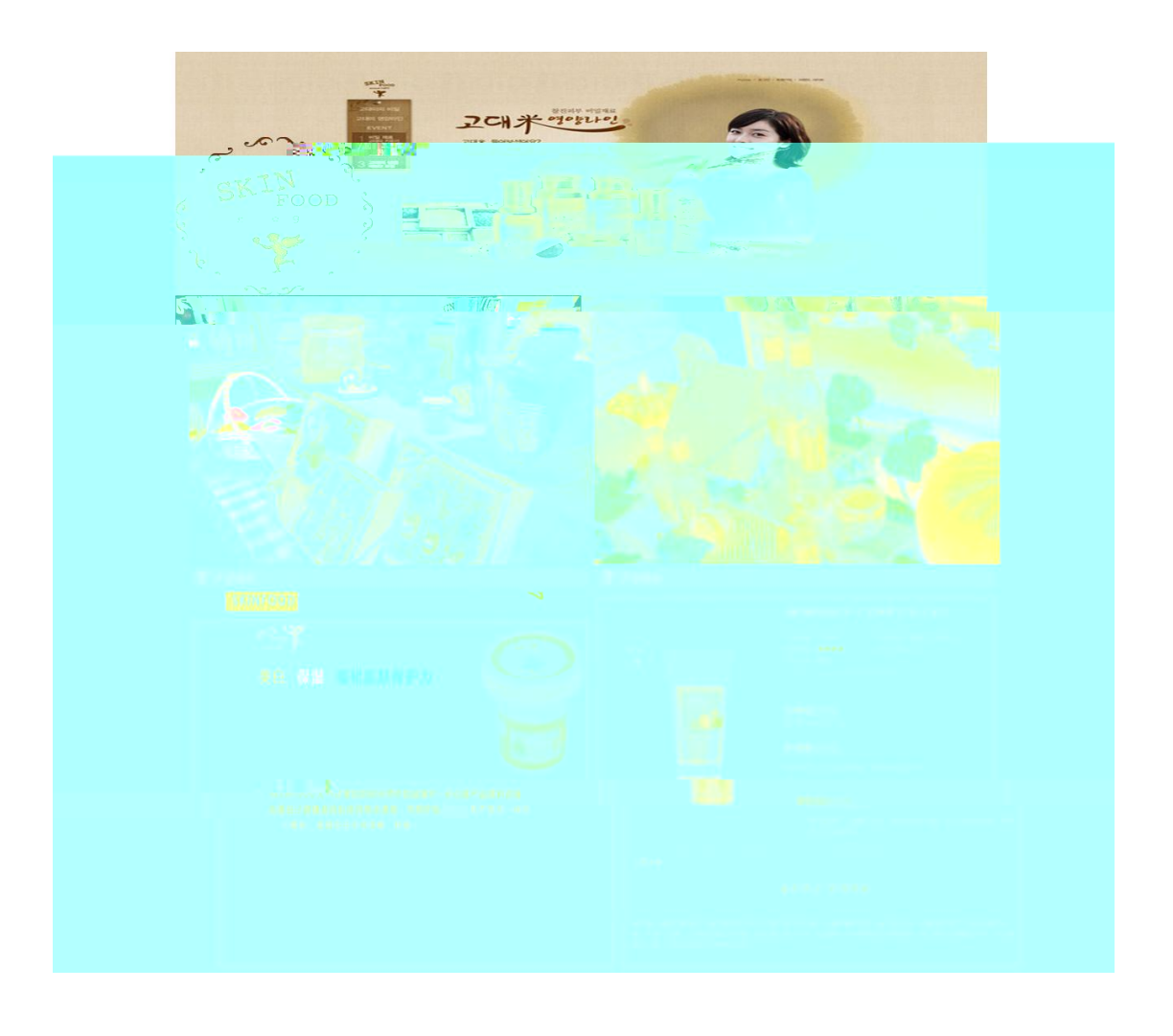

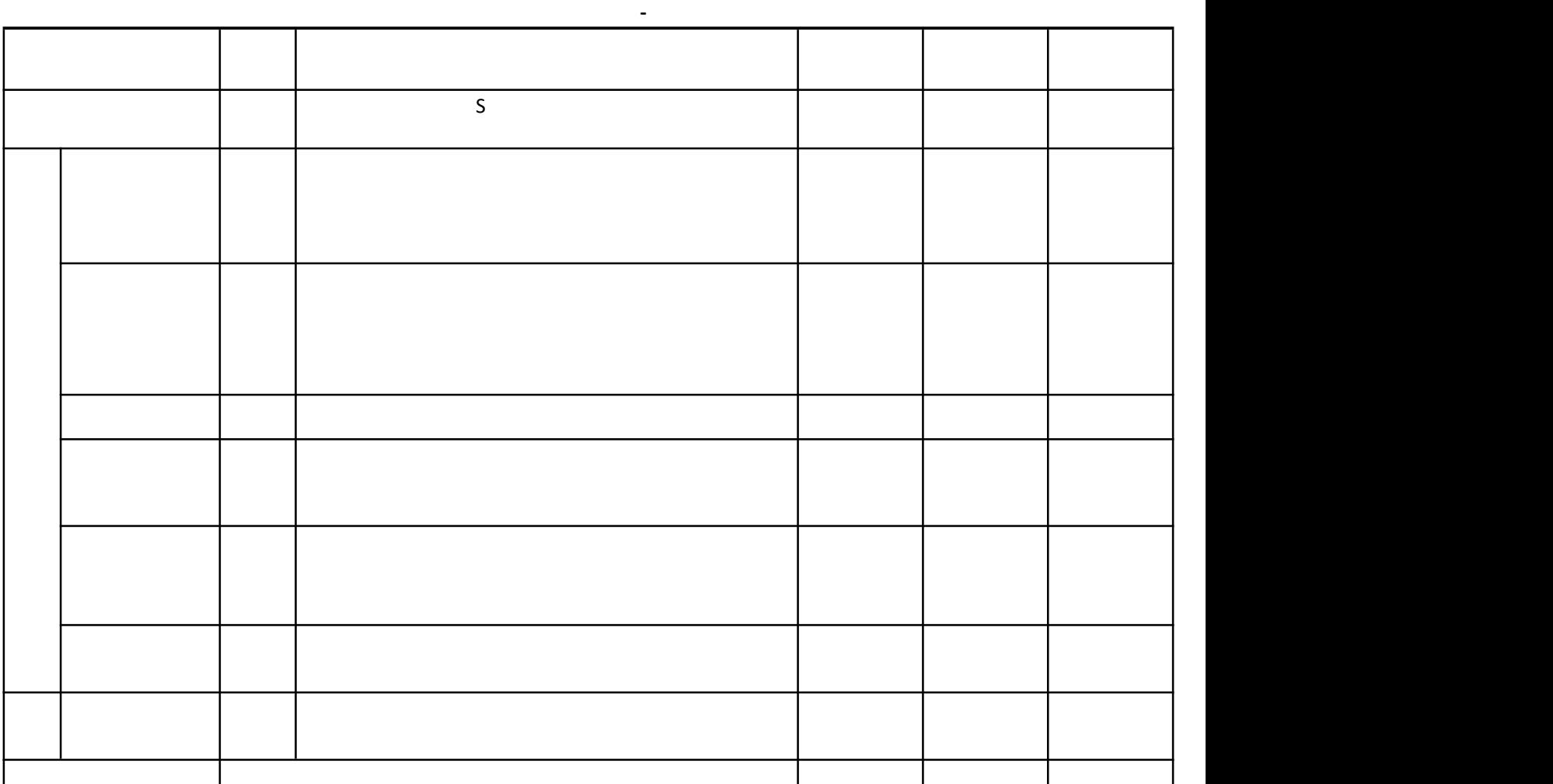

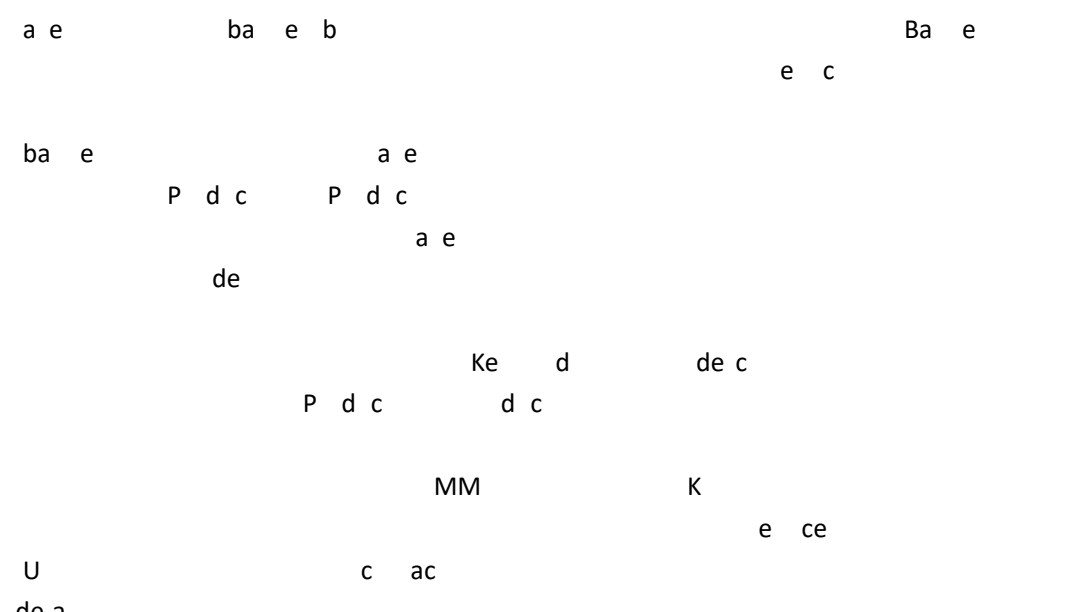

de a

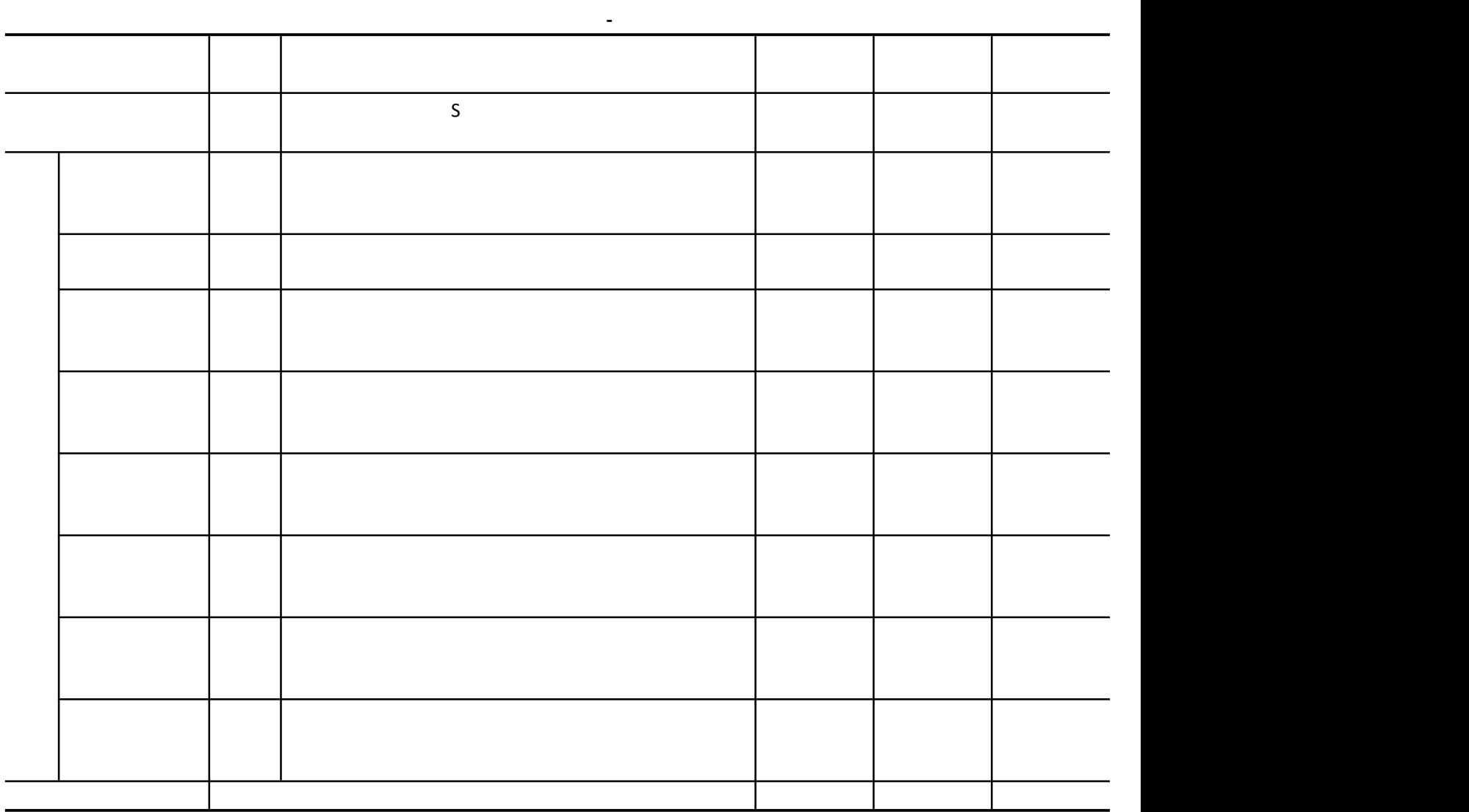

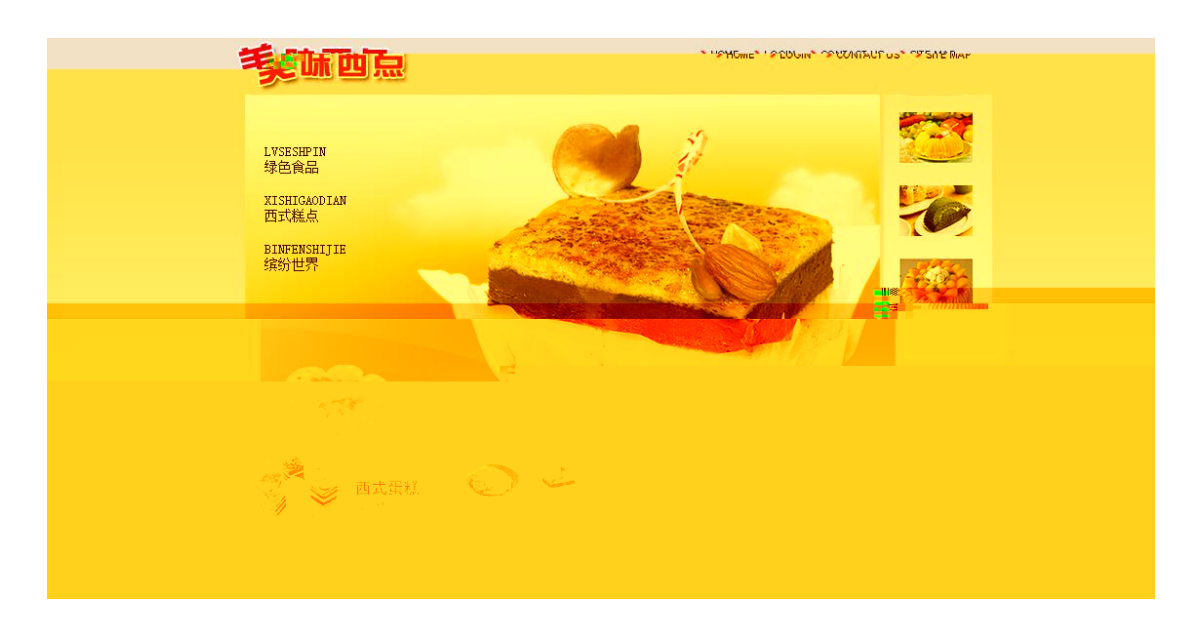

#### a e ba e

a a a a a a a b<sub>b</sub>

#### LVSESHPIN

XISHIGAODIAN BINFENSHIJIE

# d b c a a de a

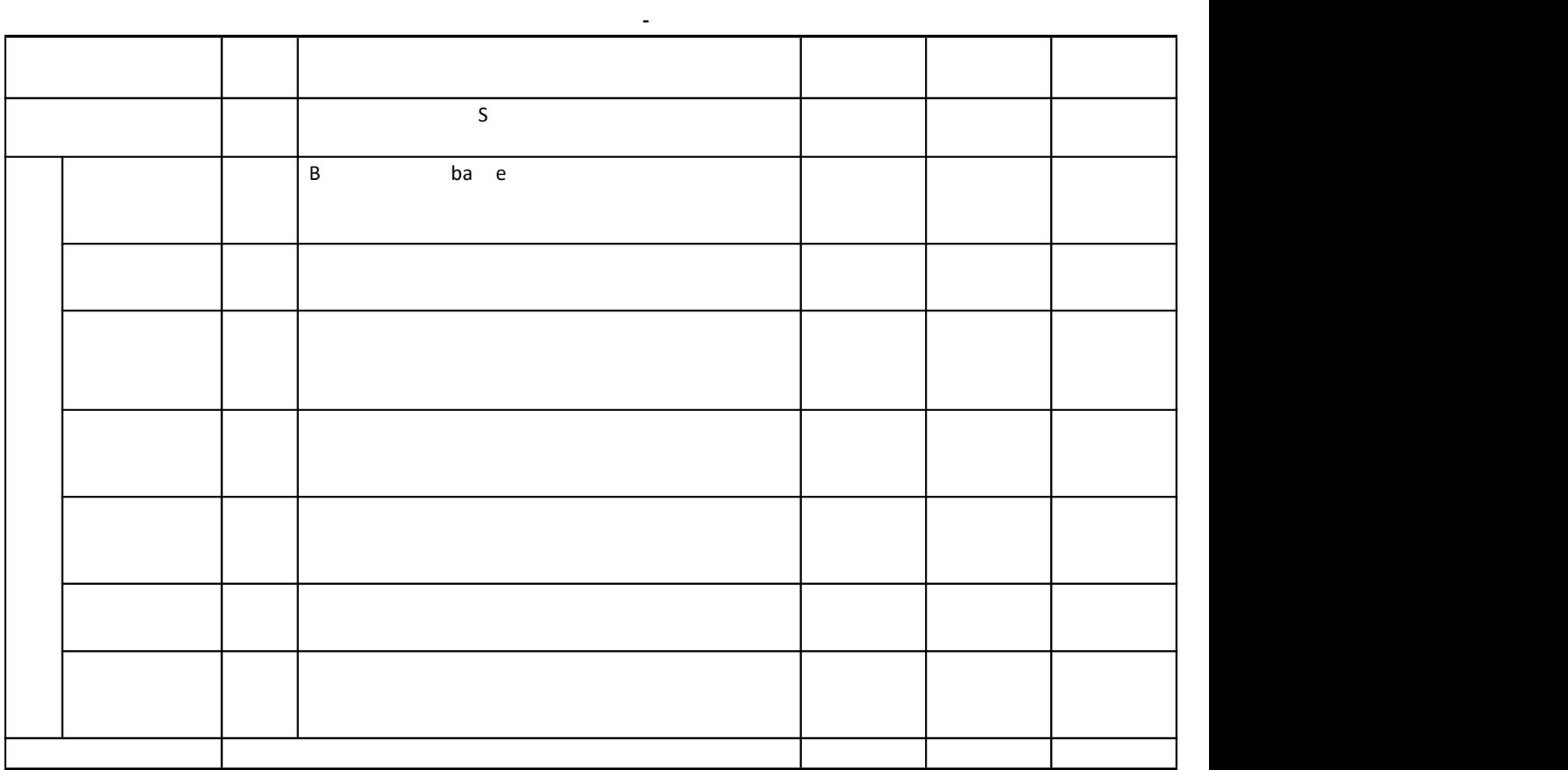

M T

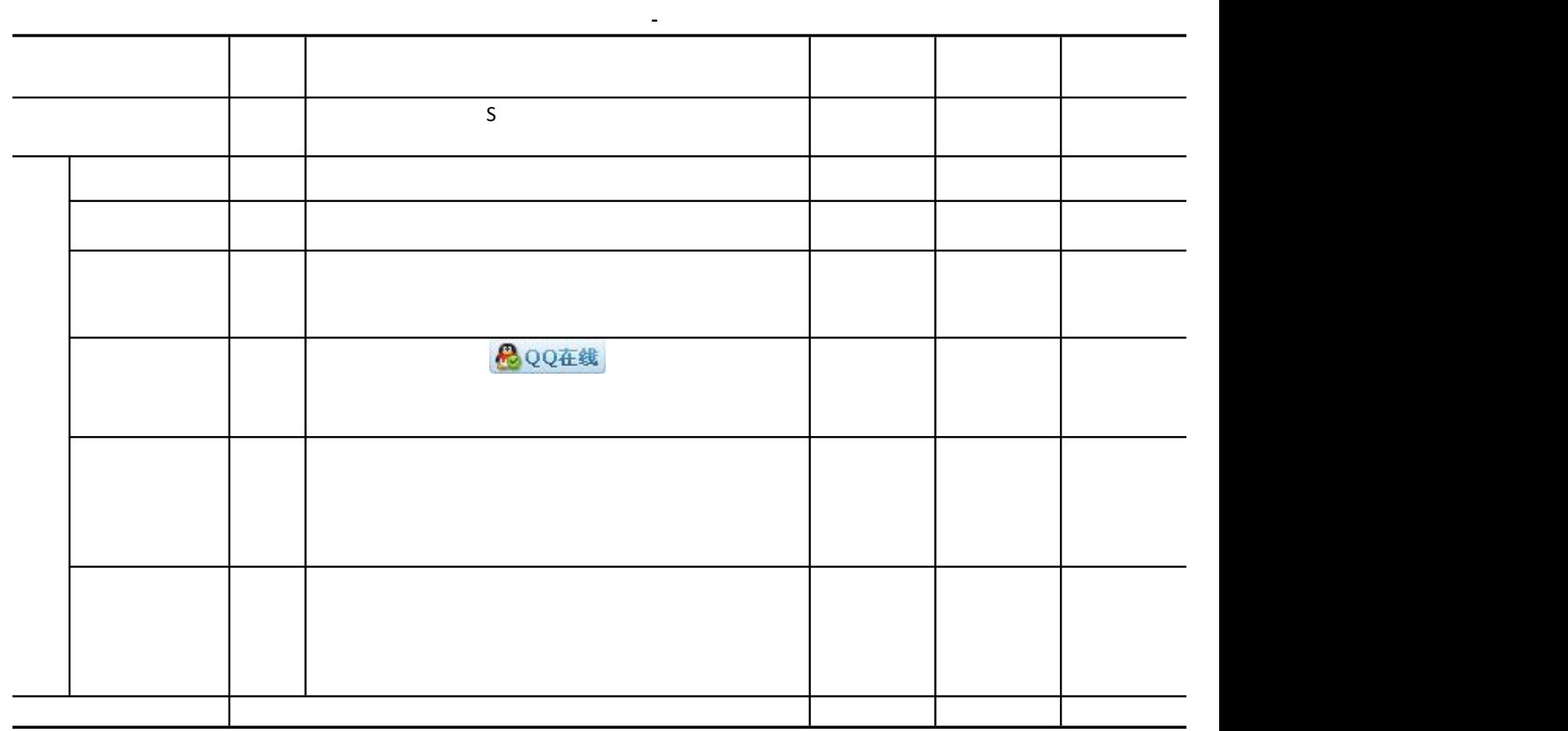

# H S e De a e  $\mathsf{T}$

a e T<sub>a</sub> a shekarar 1980 a tsa a tsa an shekarar 1980 a tsa an shekarar 1980 a tsa an shekarar 1980 a tsa an shekarar 1980 a tsa an shekarar 1980 a tsa an shekarar 1980 a tsa an shekarar 1980 a tsa an shekarar 1980 a tsa an sh T contract to the contract of  $\mathcal{C}$ c c c be a e d FF BE A BEE 9 EE de a

- $\bullet$  and the contract of  $\bullet$  and  $\bullet$
- LOGO H S e De  $\bullet$  and the contract of  $\bullet$  and  $\bullet$ 
	- $\bullet$ E a e

 $\mathsf{G}$ 

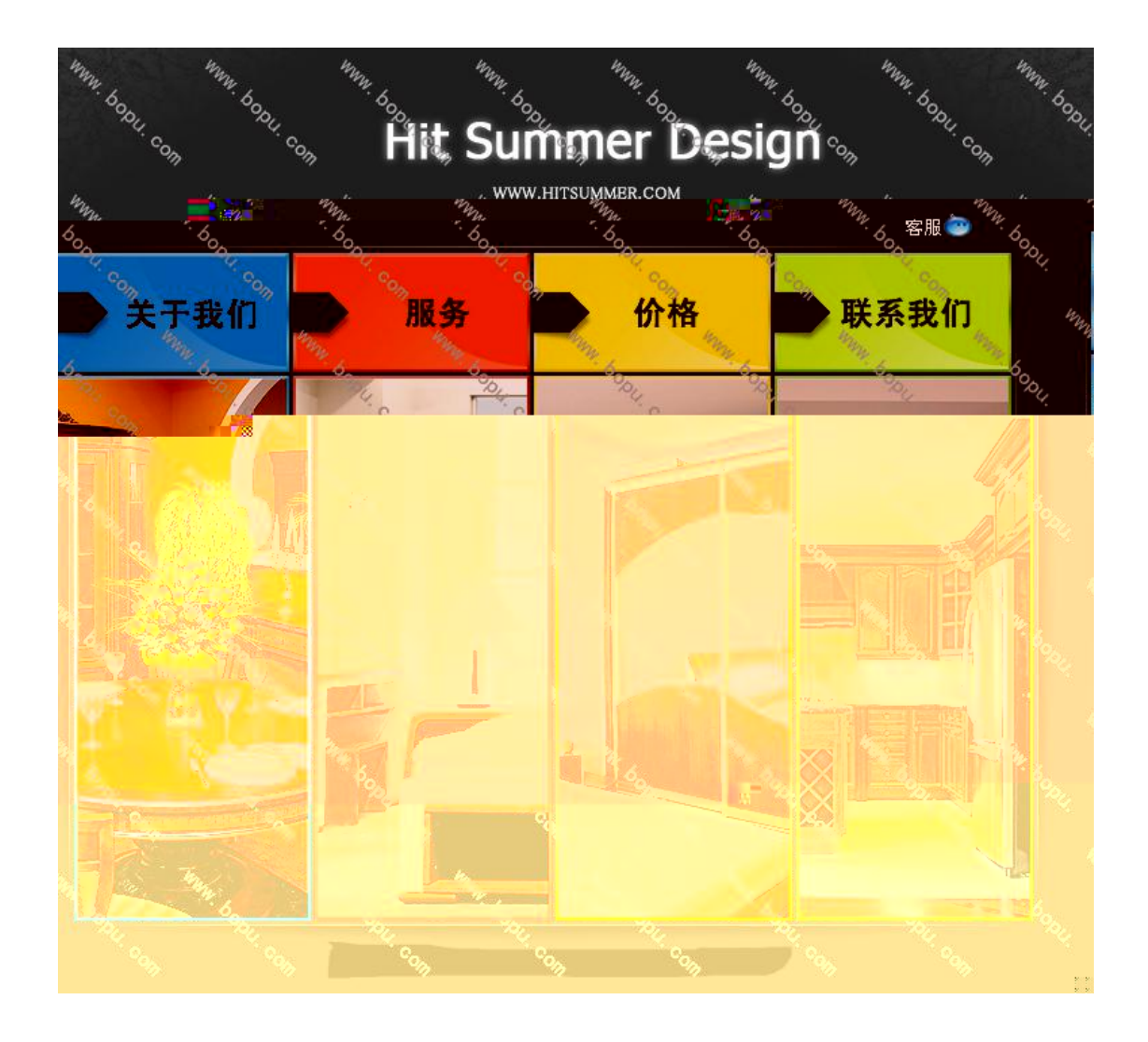

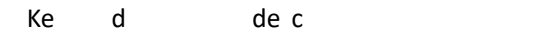

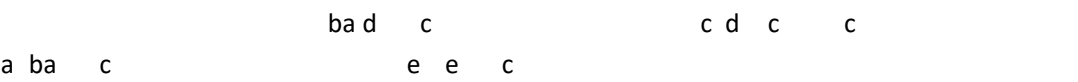

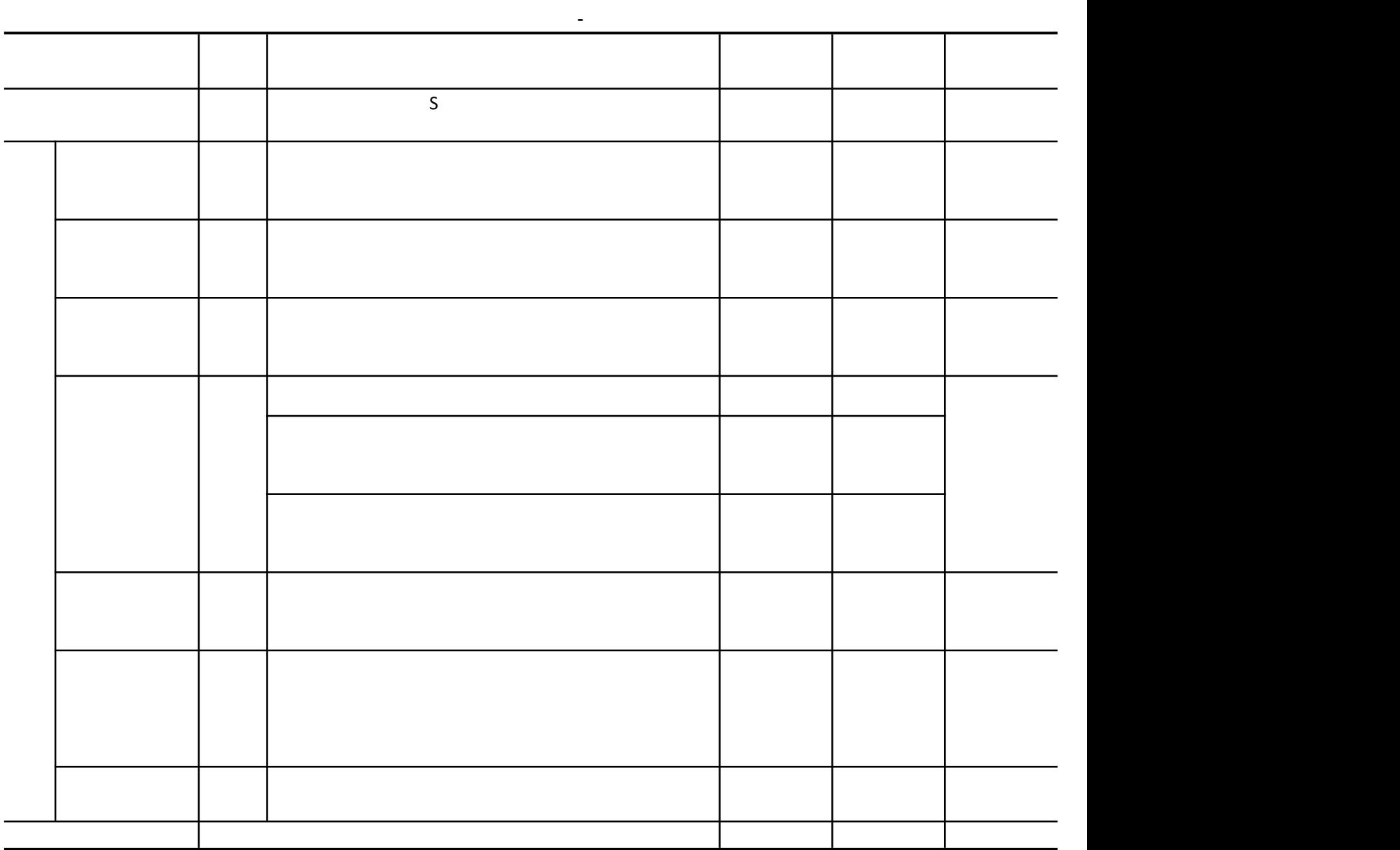

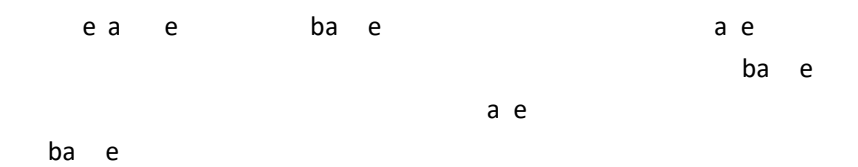

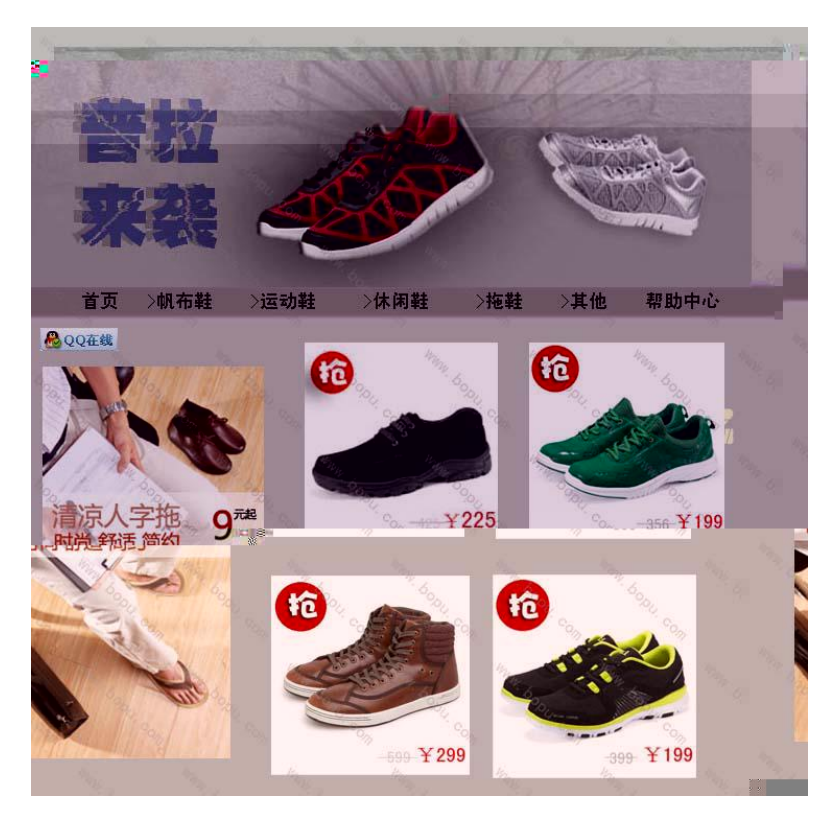

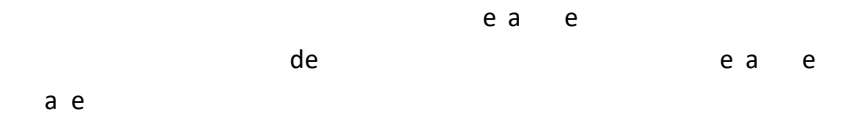

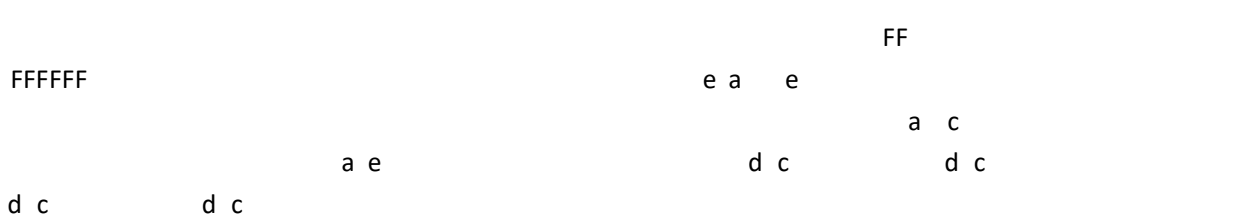

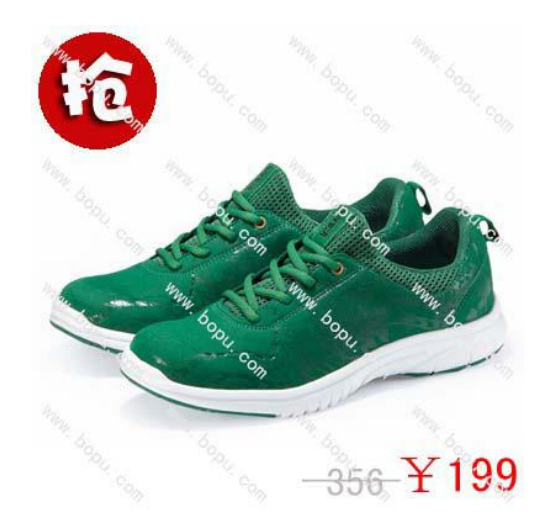

e a e de a  ${\mathsf G}$ **CCCCCC** ba e d c d c d c d c

> **AQQ在线** QQ Ke d de c

e a c a

d c

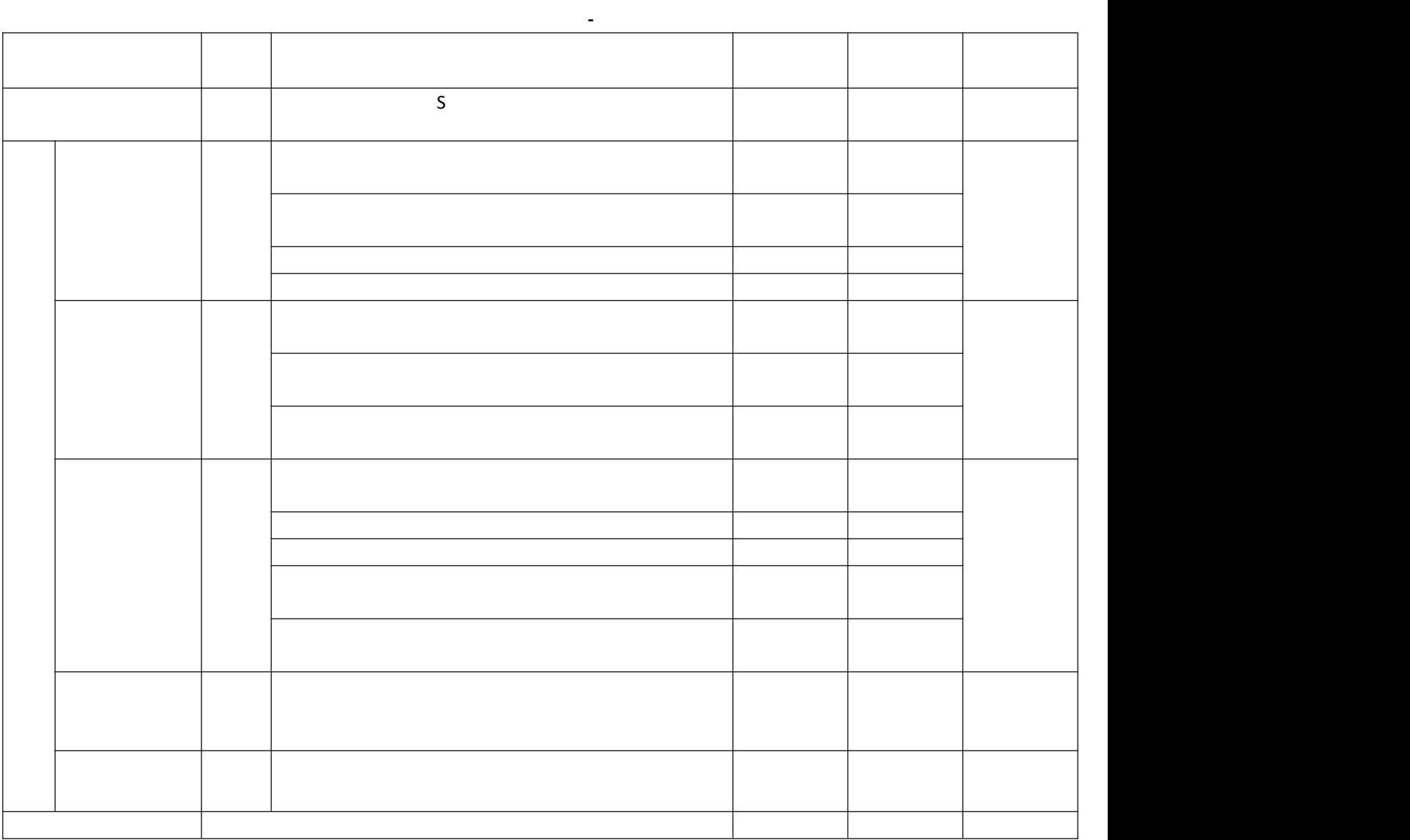

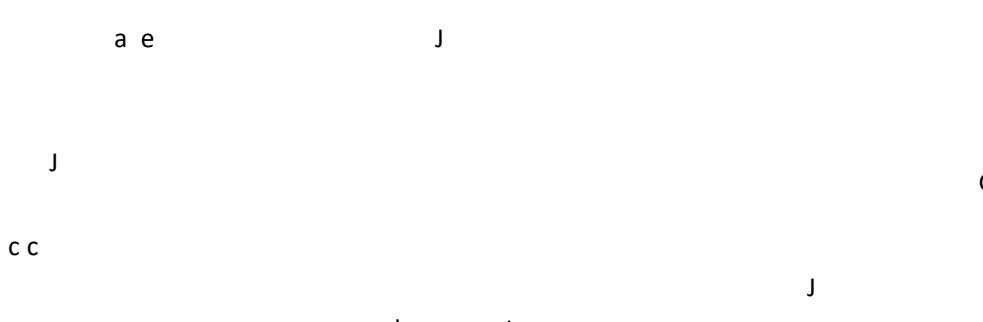

ba e J

 ${\mathsf G}$ 

 $a e$ 

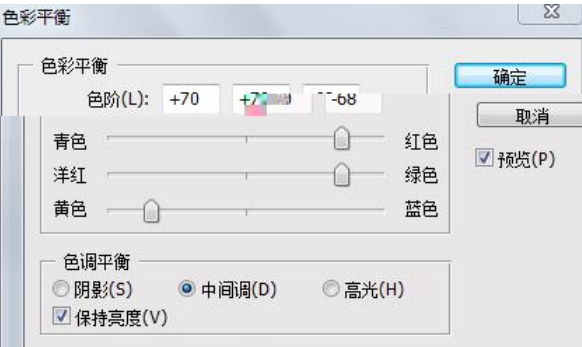

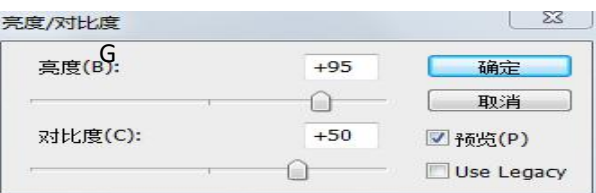

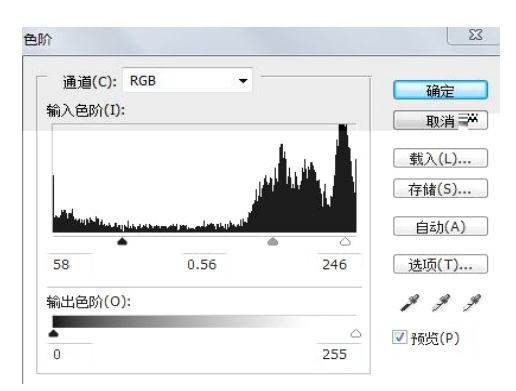

#### a e [GF](http://www.farmergf.com) c

eb

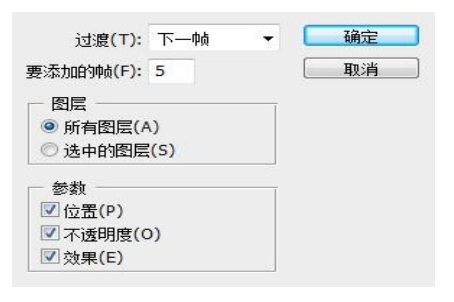

de ba e

PX
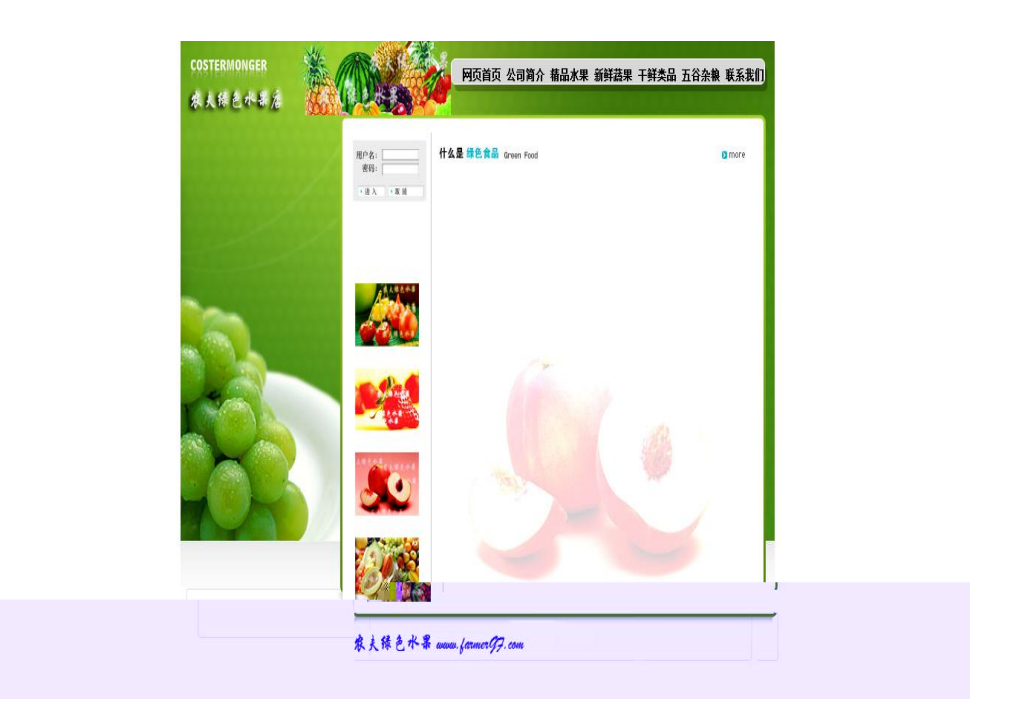

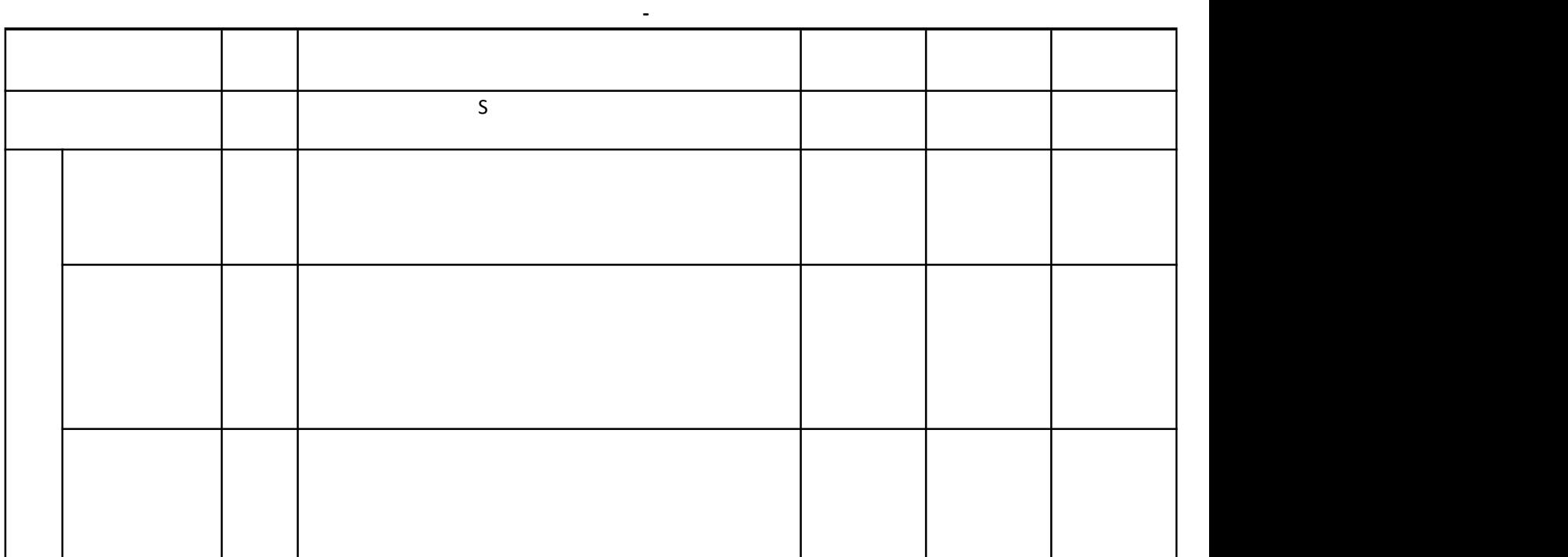

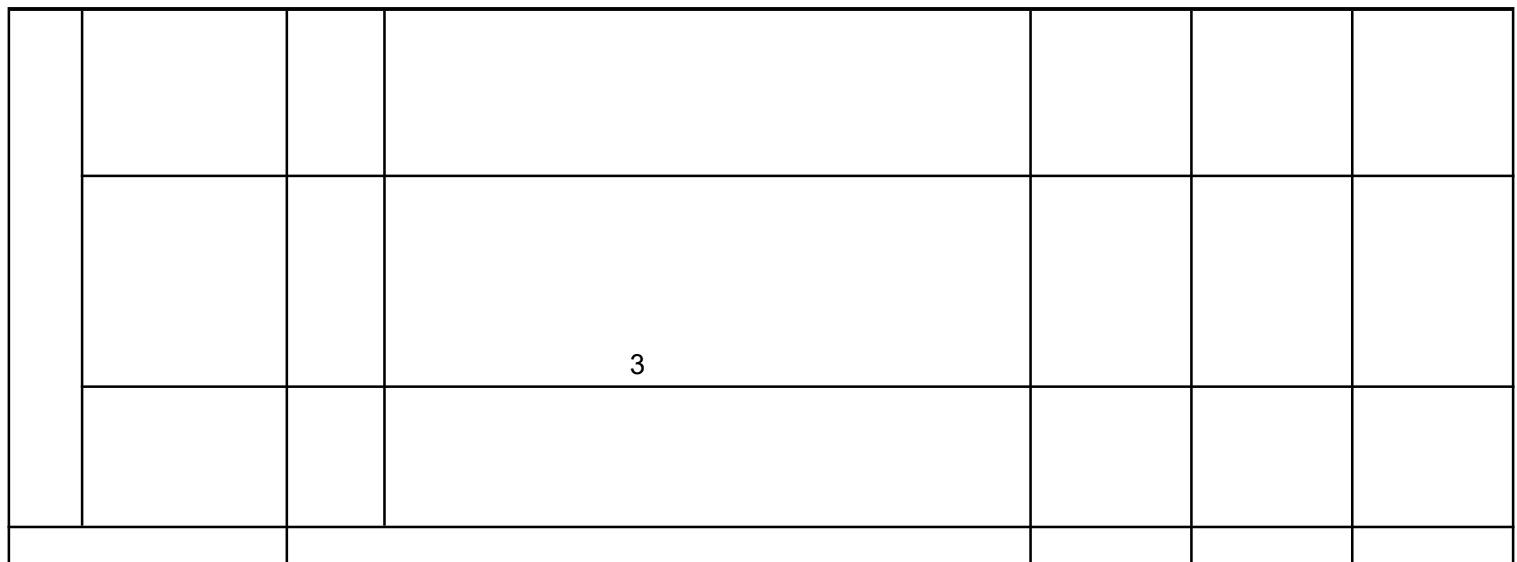

## a e ba e J ba e J ba e ba e J

b ba e J b

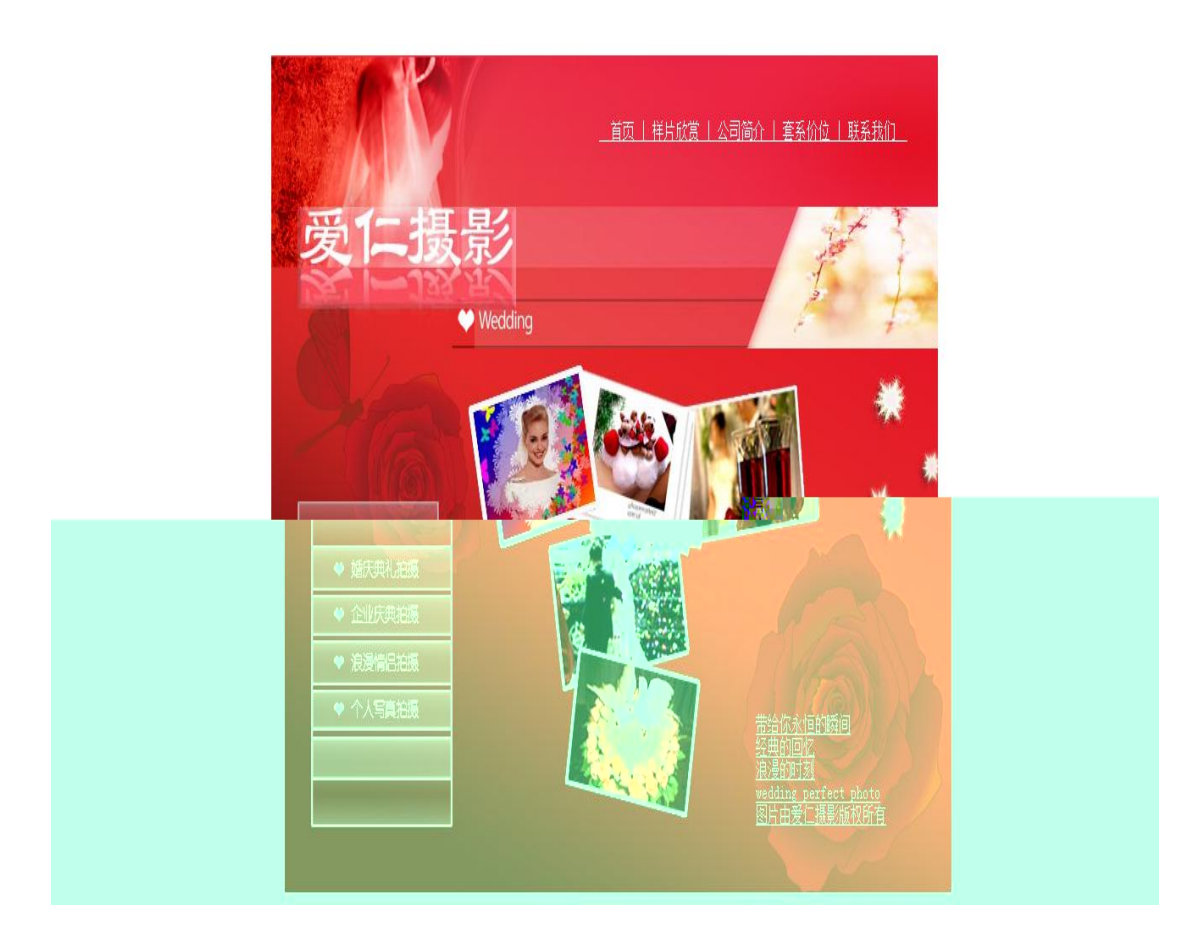

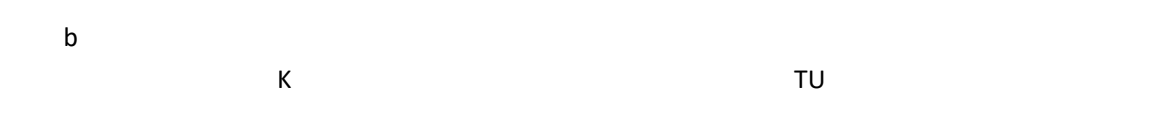

de

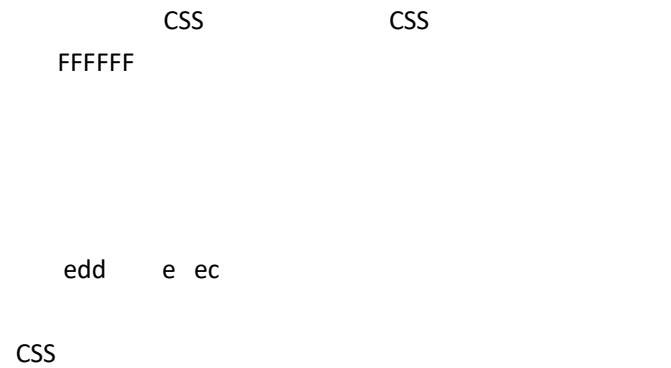

试题评分卡( **-** ) 评价内容 配分 评分标准 得分 得分 平均分 S<sub>s</sub> and the state of the state of the state of the state of the state of the state of the state of the state of the state of the state of the state of the state of the state of the state of the state of the state of the s 9 ba e ba e ba e ba e b<sub>a</sub> b

a

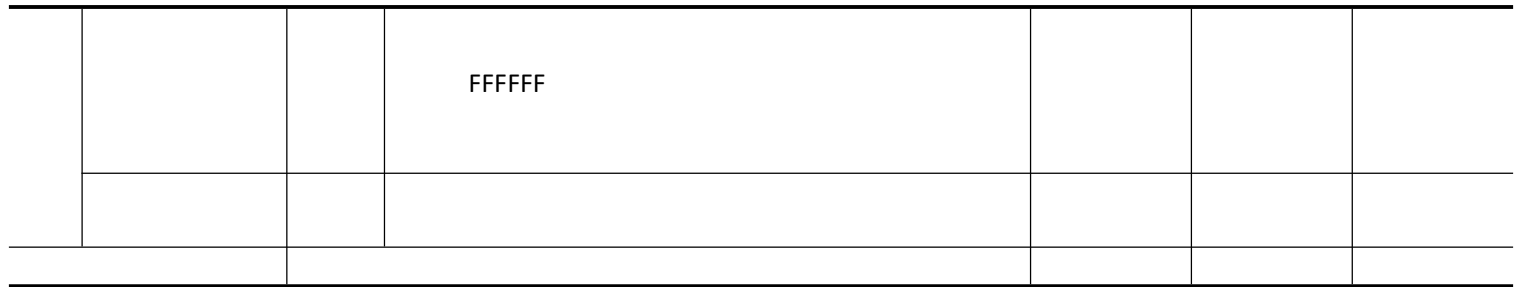

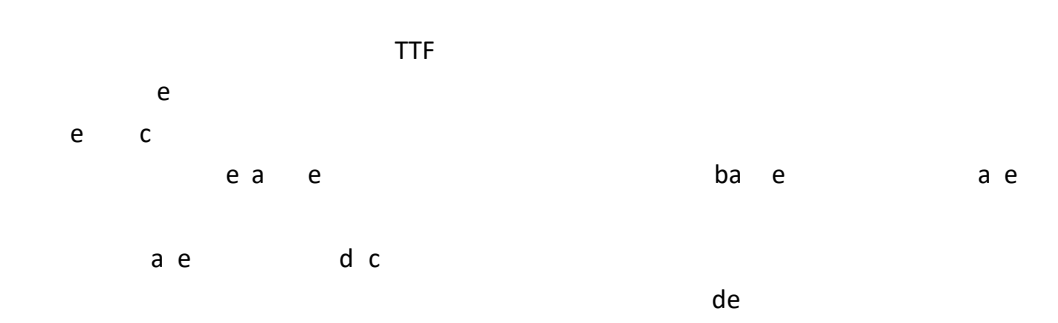

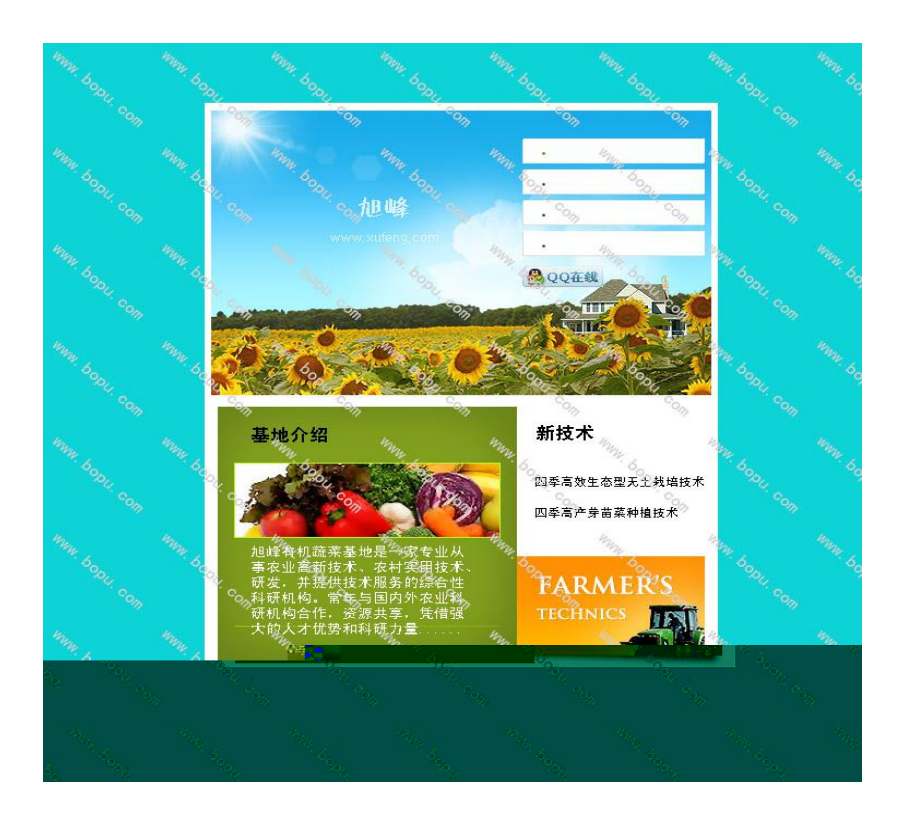

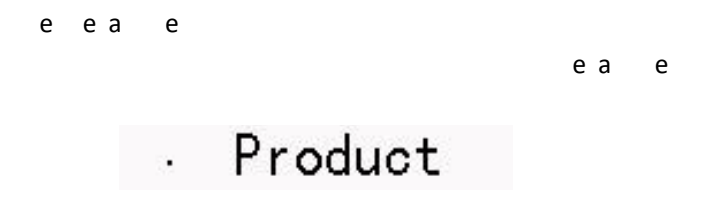

e a e

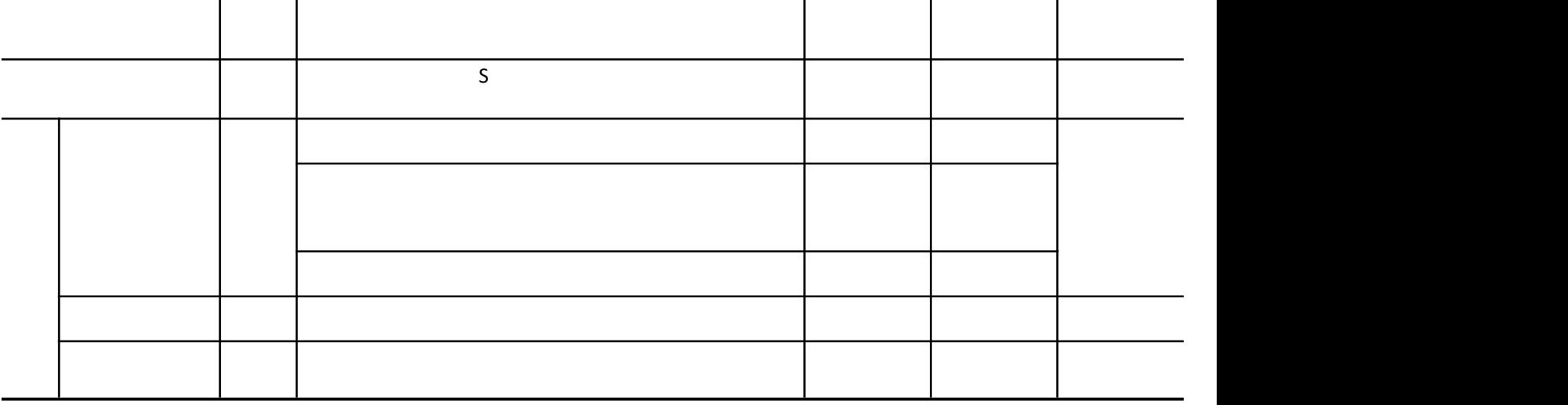

a

试题评分卡( **-** )

</marquee>

<marquee direction="left" align="bottom" height="25" width="100%" onmouseout="this start()" onmouseover="this stop()" scrollamount="2" scrolldelay="1">

FFFFFF de c ac d c d c e ec de Ke d de c c e c A R Re e ed

GGGG

CSS c c c CSS

| a e ba e |  | Ba e |  |
|----------|--|------|--|
| ba c     |  |      |  |

ba e a e

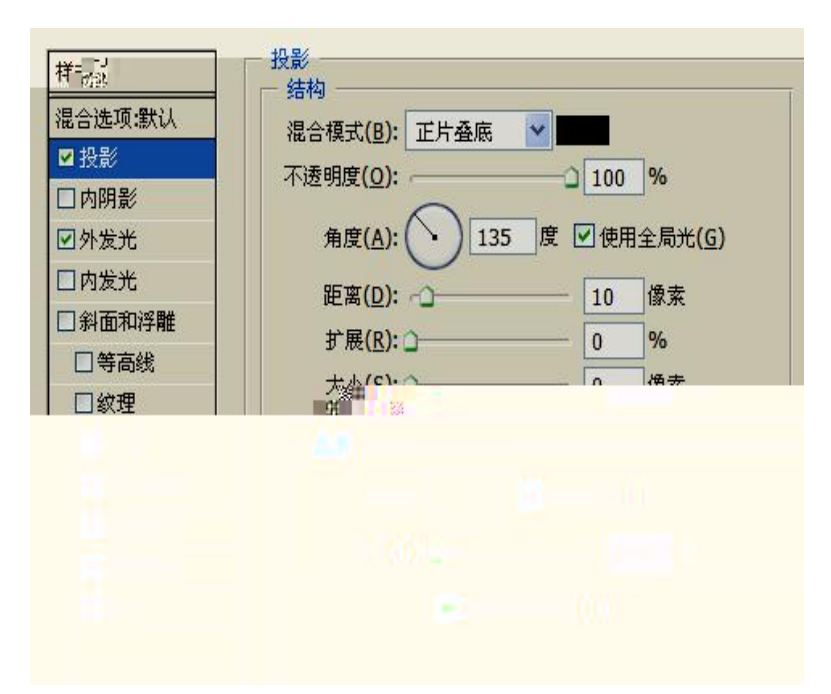

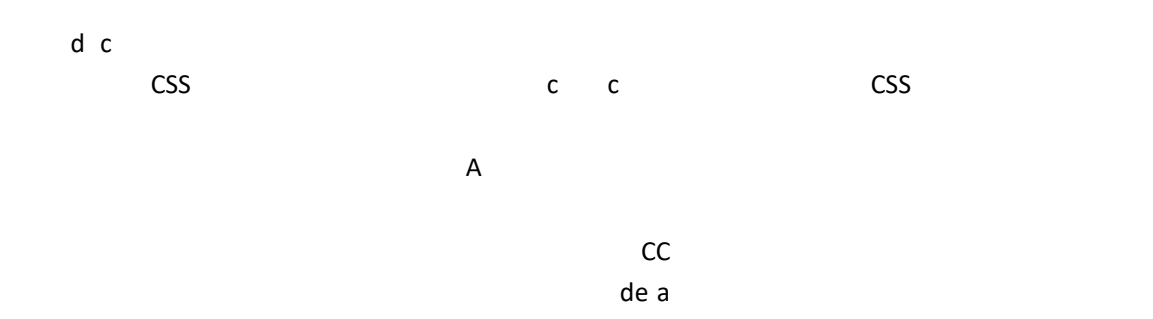

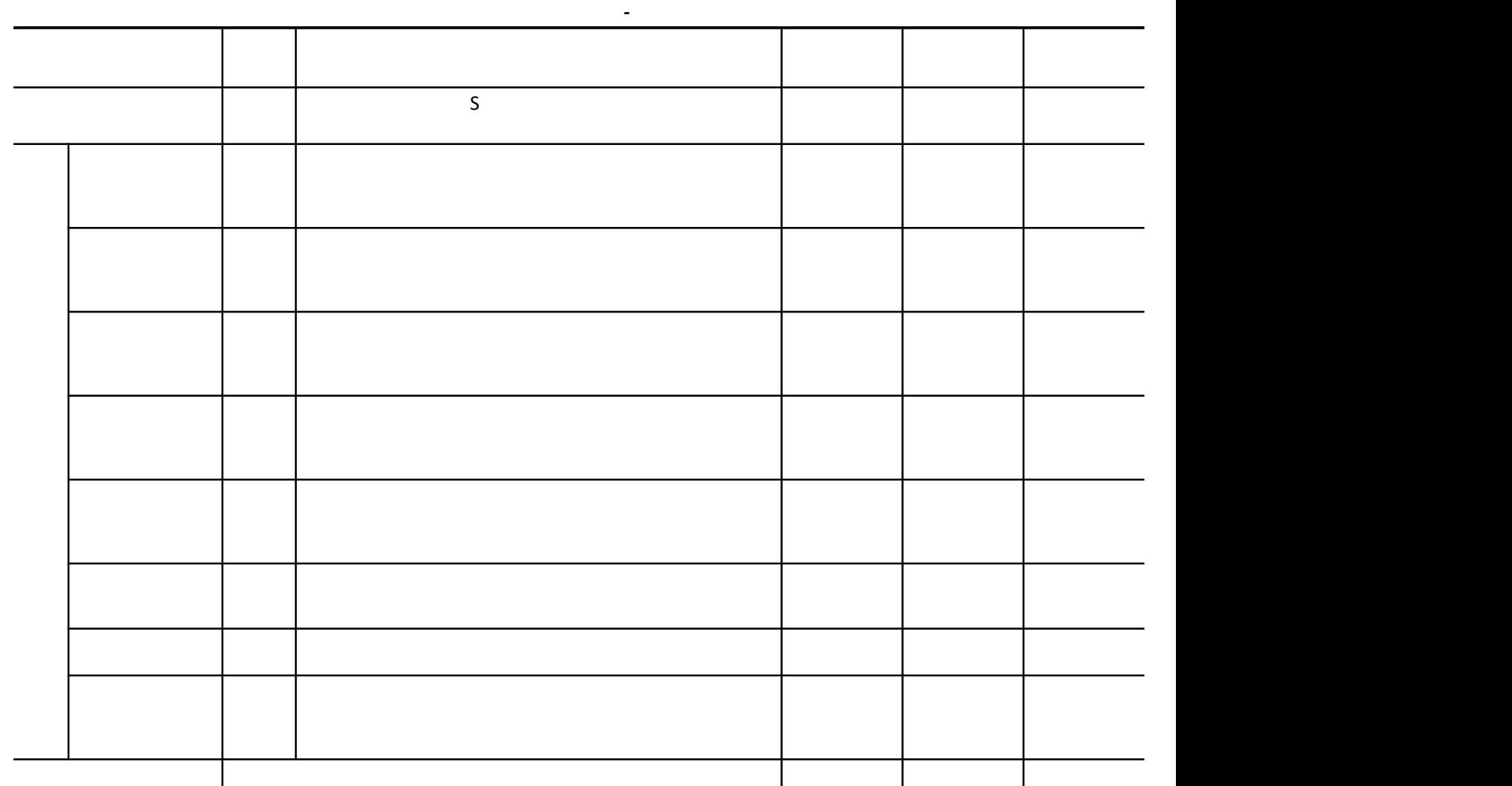

## a e ba e d c ba e a e a e a N J<br>d C b d c a e b<sub>a</sub> aN a e

DIV DIV

a e localidade de localidade de localidade de localidade de localidade de localidade de localidade de localida<br>En el carto de localidade de localidade de localidade de localidade de localidade de localidade de localidade ba e NO P d c d c

ba e ba d c e **CSS** 

b FF

a ee c A d e d ec b b a e [cc](http://www.cctv.com) c c a a ee

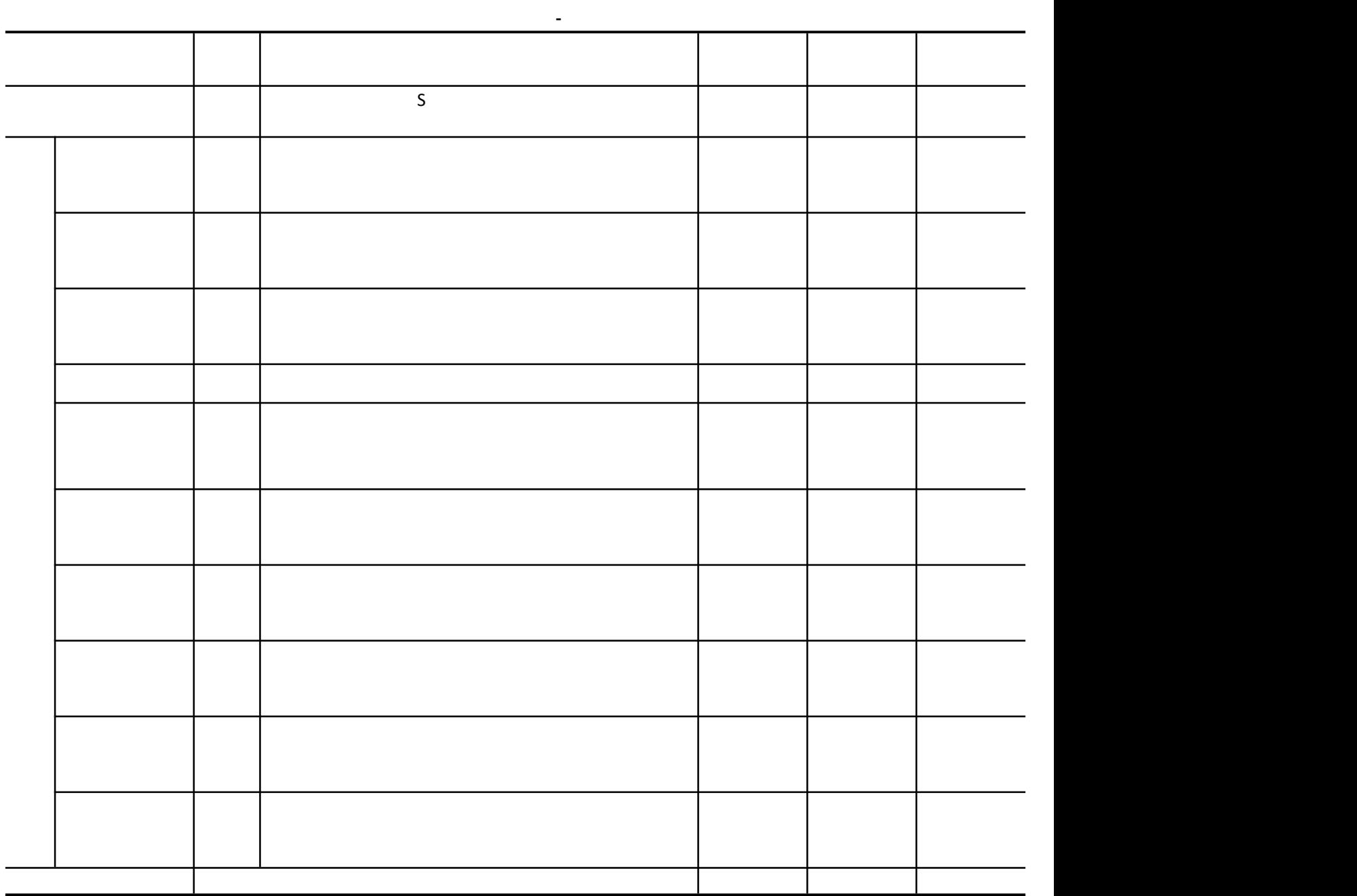

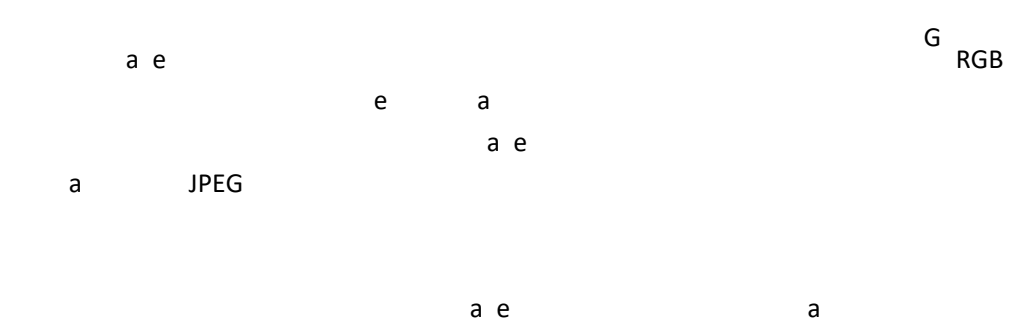

 $a e$ 

 $\mathsf{a}$ 

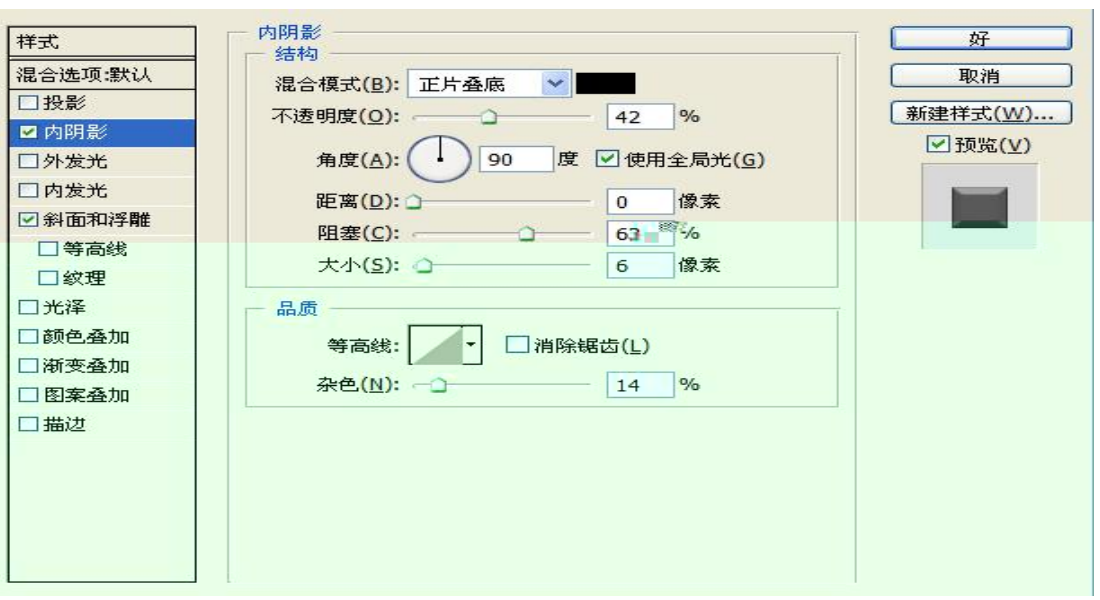

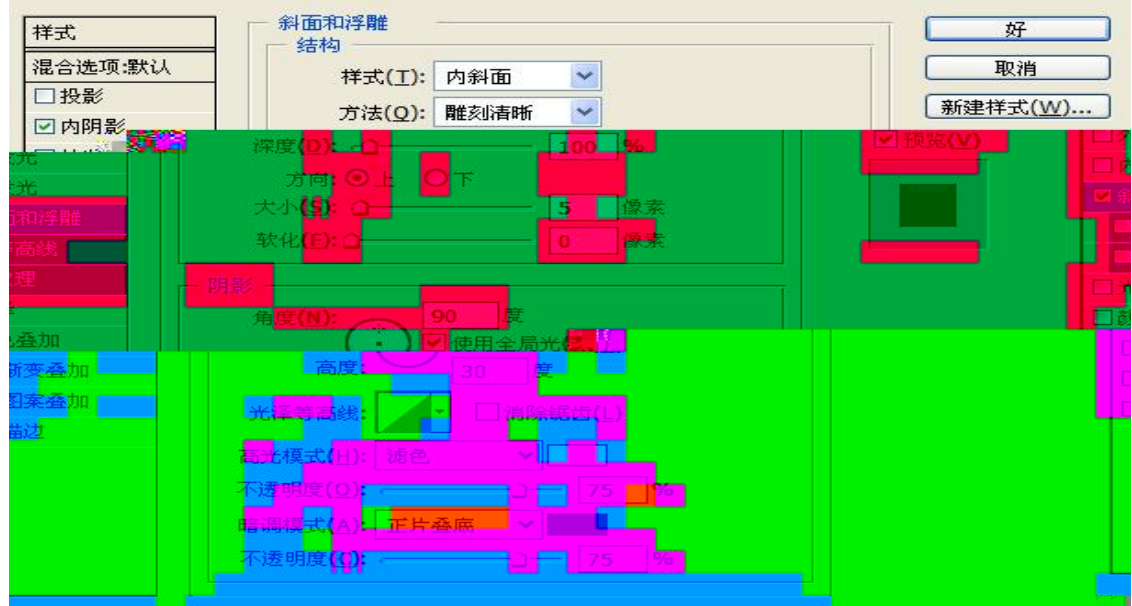

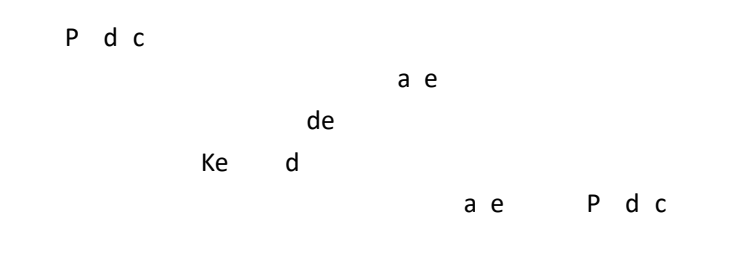

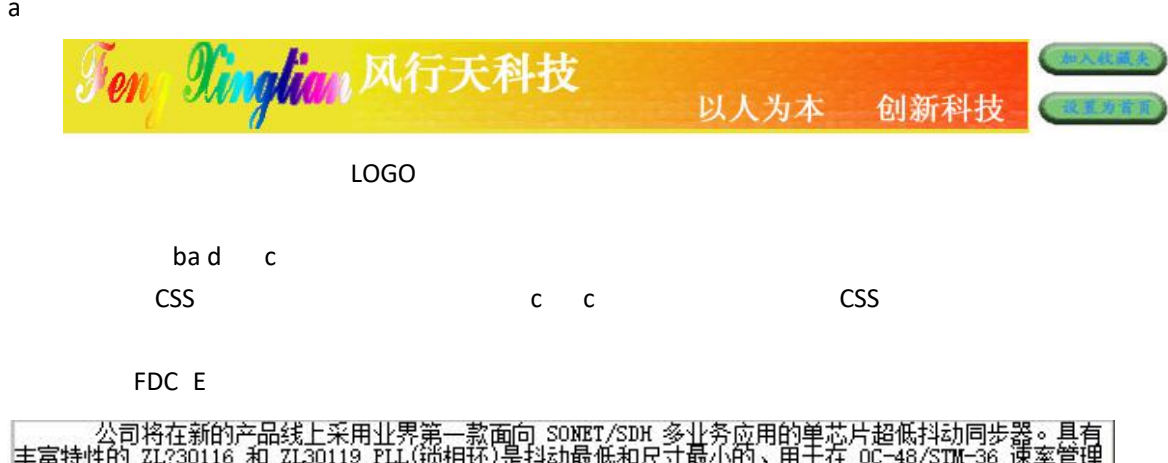

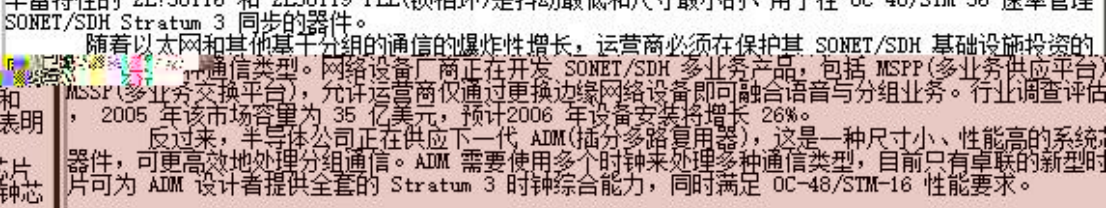

 $\mathop{\text{cccccc}}$ 

 $\mathsf{a}$ 

< a ="120" ="0" a =" " a ="0" a ="0"> < > < a =" "><a =" :// . a . " a ="\_ a ">< =" :// . a . a ./ / a \_ a / /Ga a /X \_X \_Y a . " =" . ='190' . =230" =" . ='95' . =115" ="0" /></a></ ></ >< > </ a >

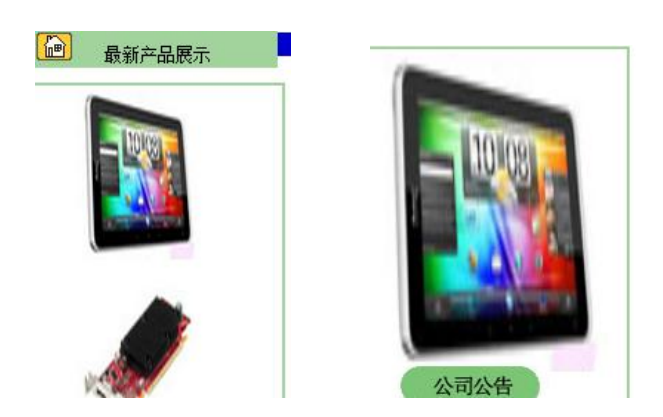

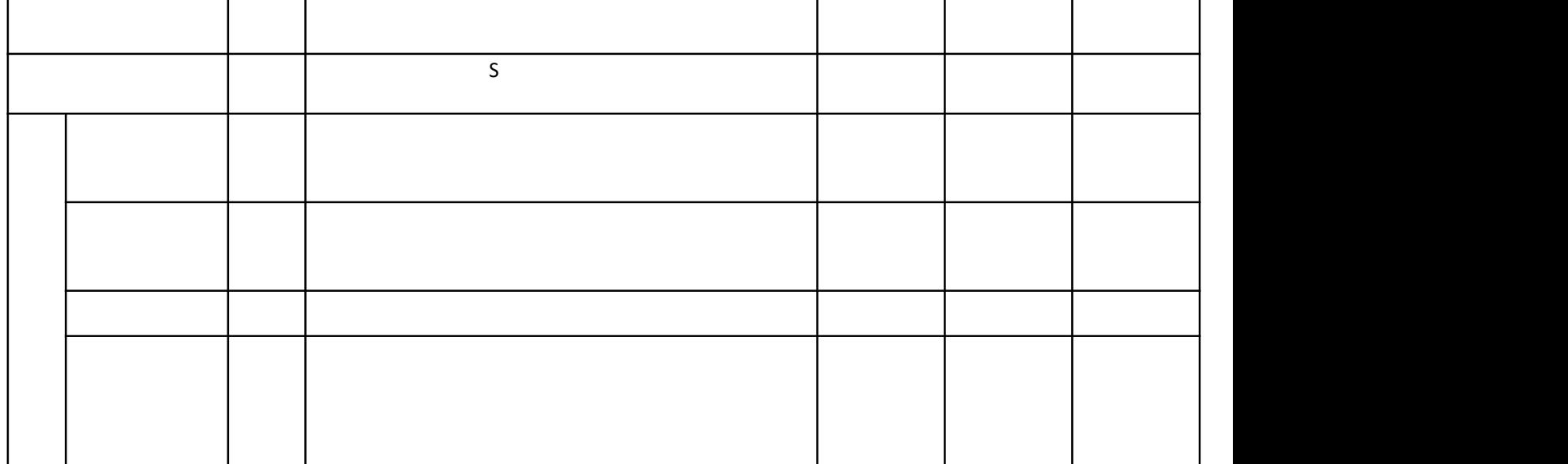

试题评分卡( **-** )

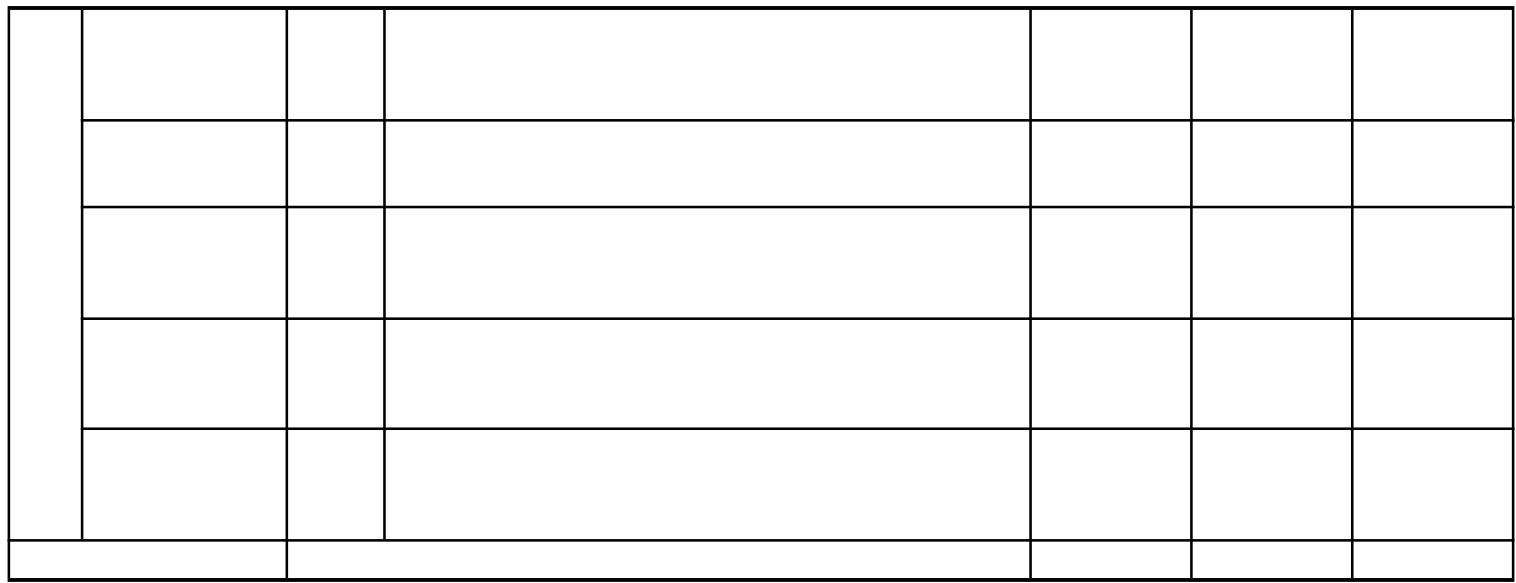

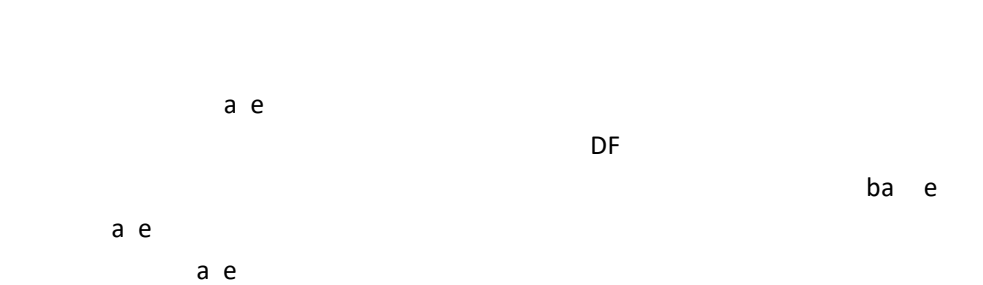

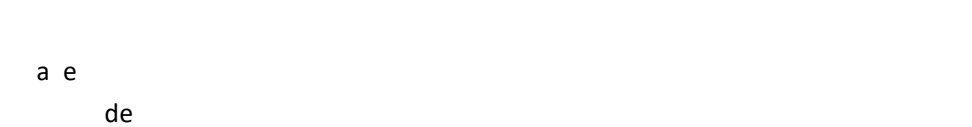

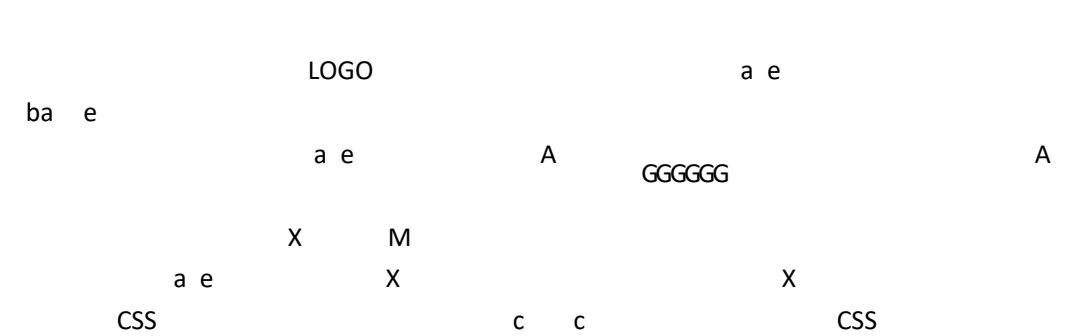

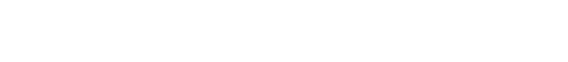

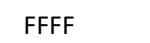

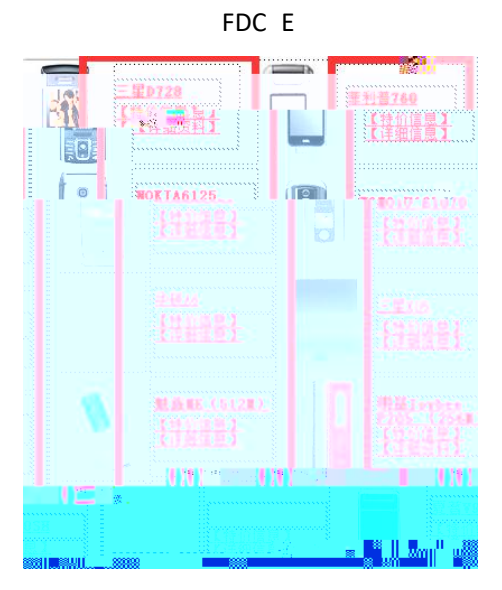

**CCCCCC** Ȉ祰큯祰蠏 ⳑ펐

S<sub>s</sub> and the state of the state of the state of the state of the state of the state of the state of the state of the state of the state of the state of the state of the state of the state of the state of the state of the s

试题评分卡( **-** )

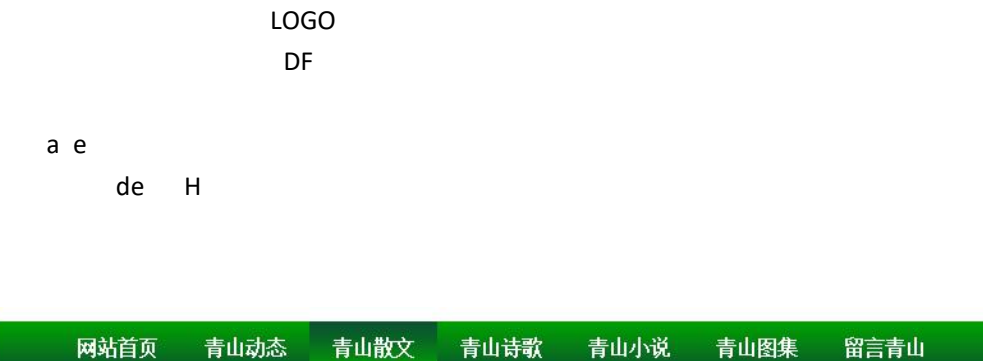

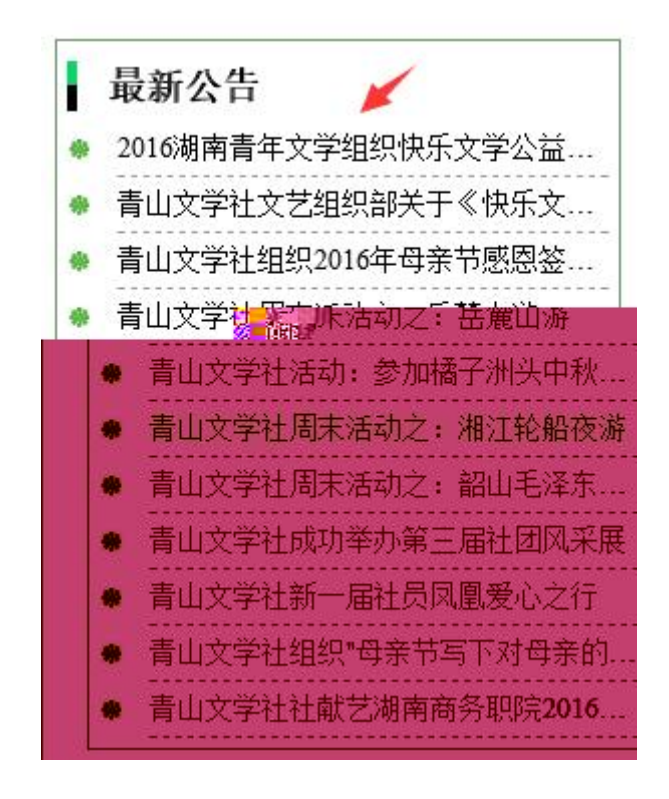

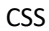

 $c \qquad c$ 

**CSS** 

 $a e$ 

 $\mathsf{a}$  $\mathsf{e}$ 

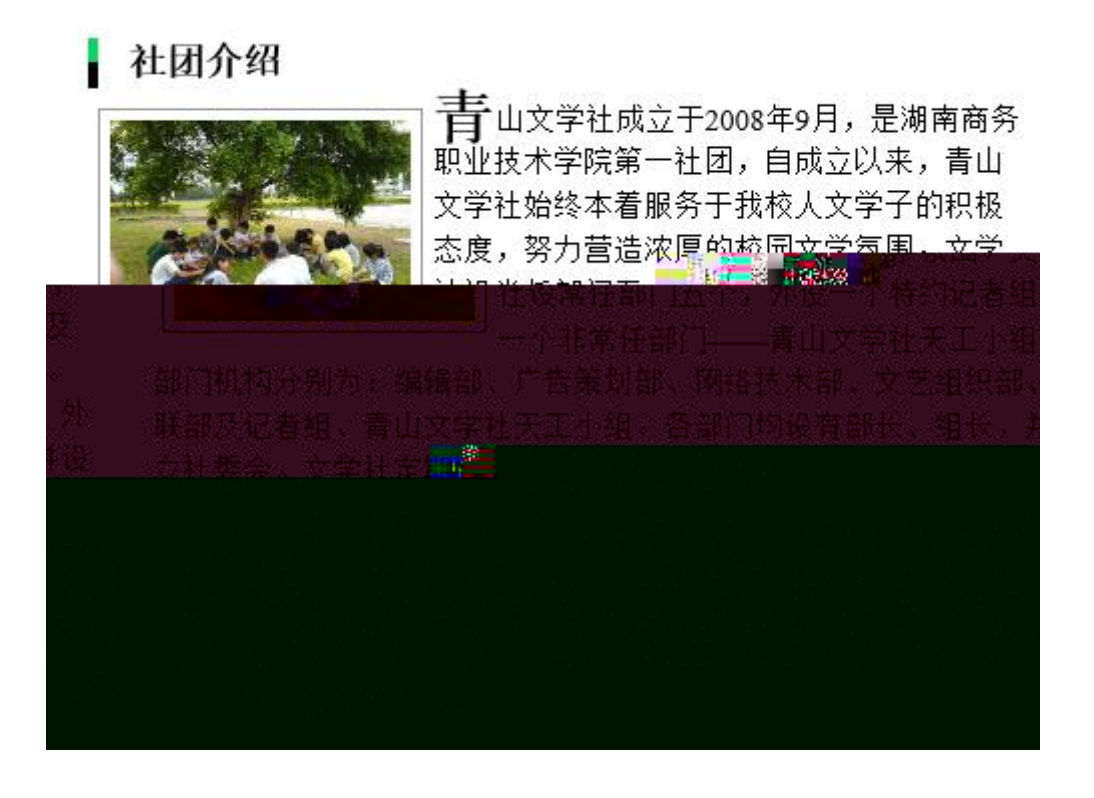

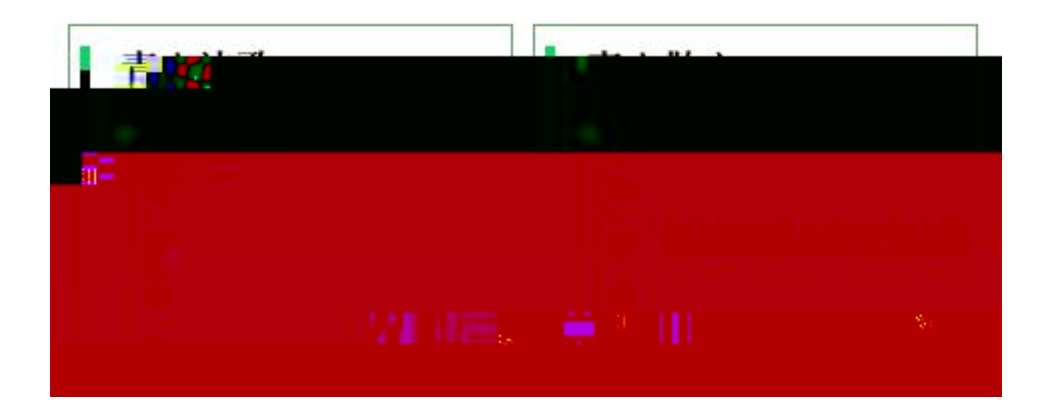

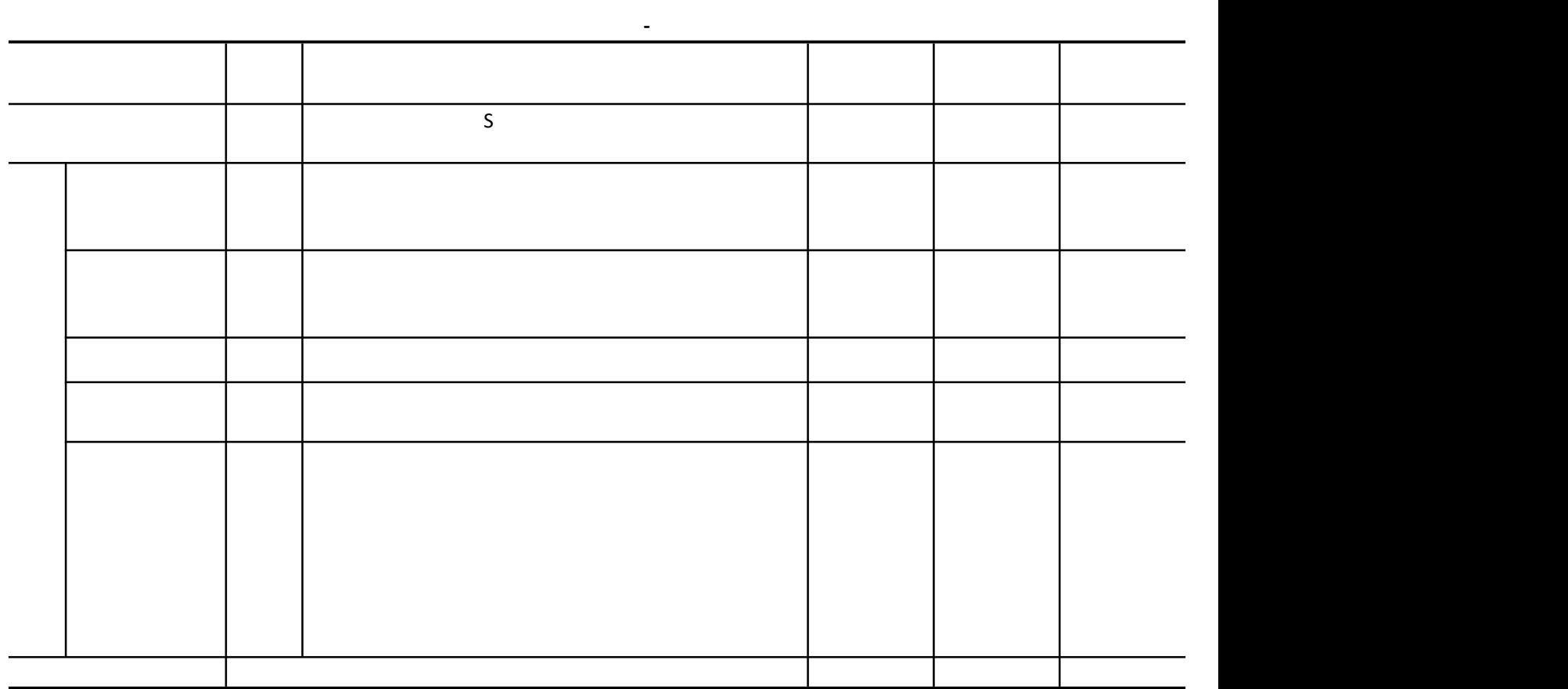

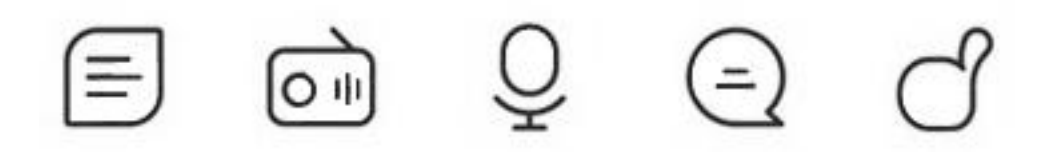

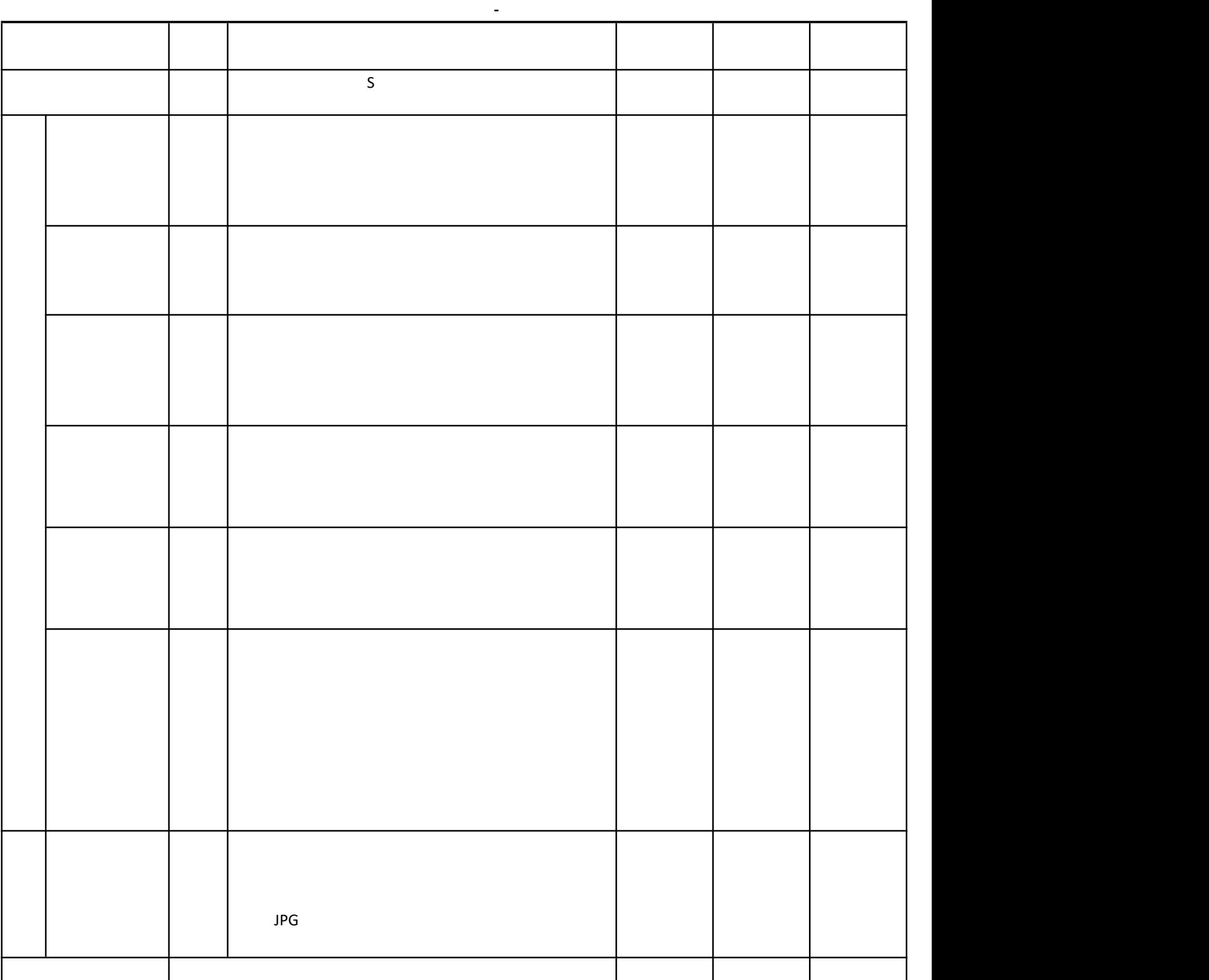

## 2999日

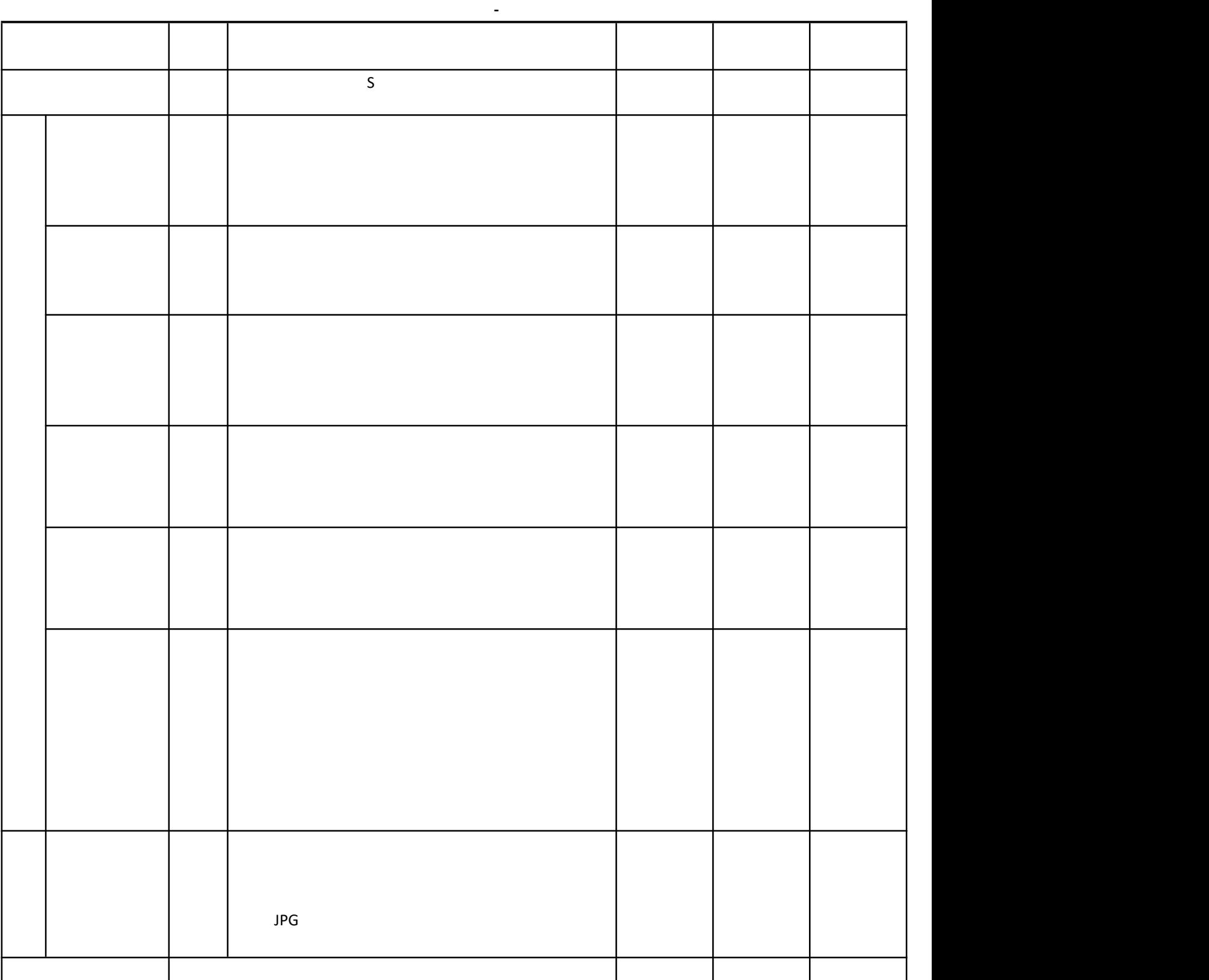

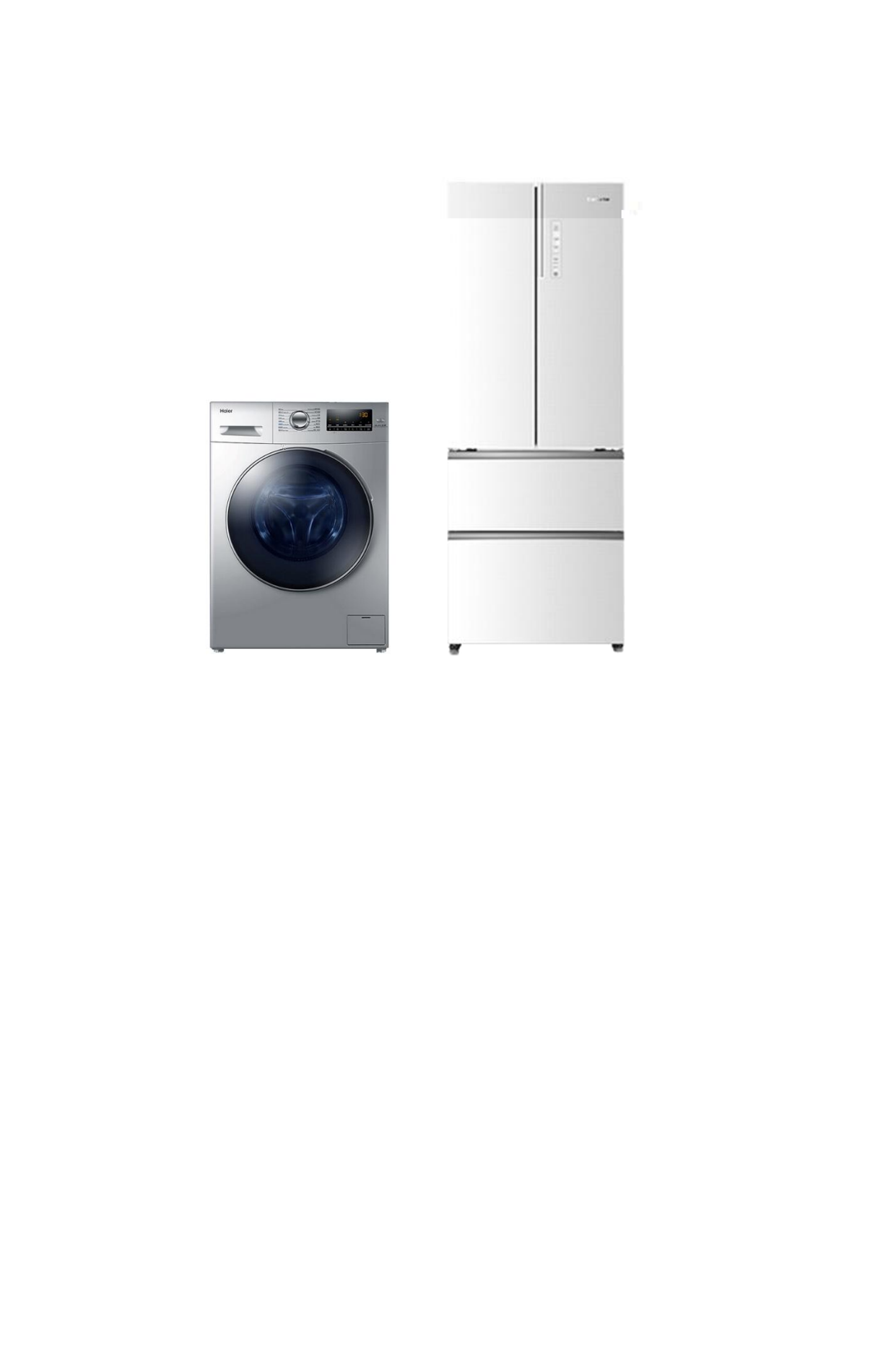

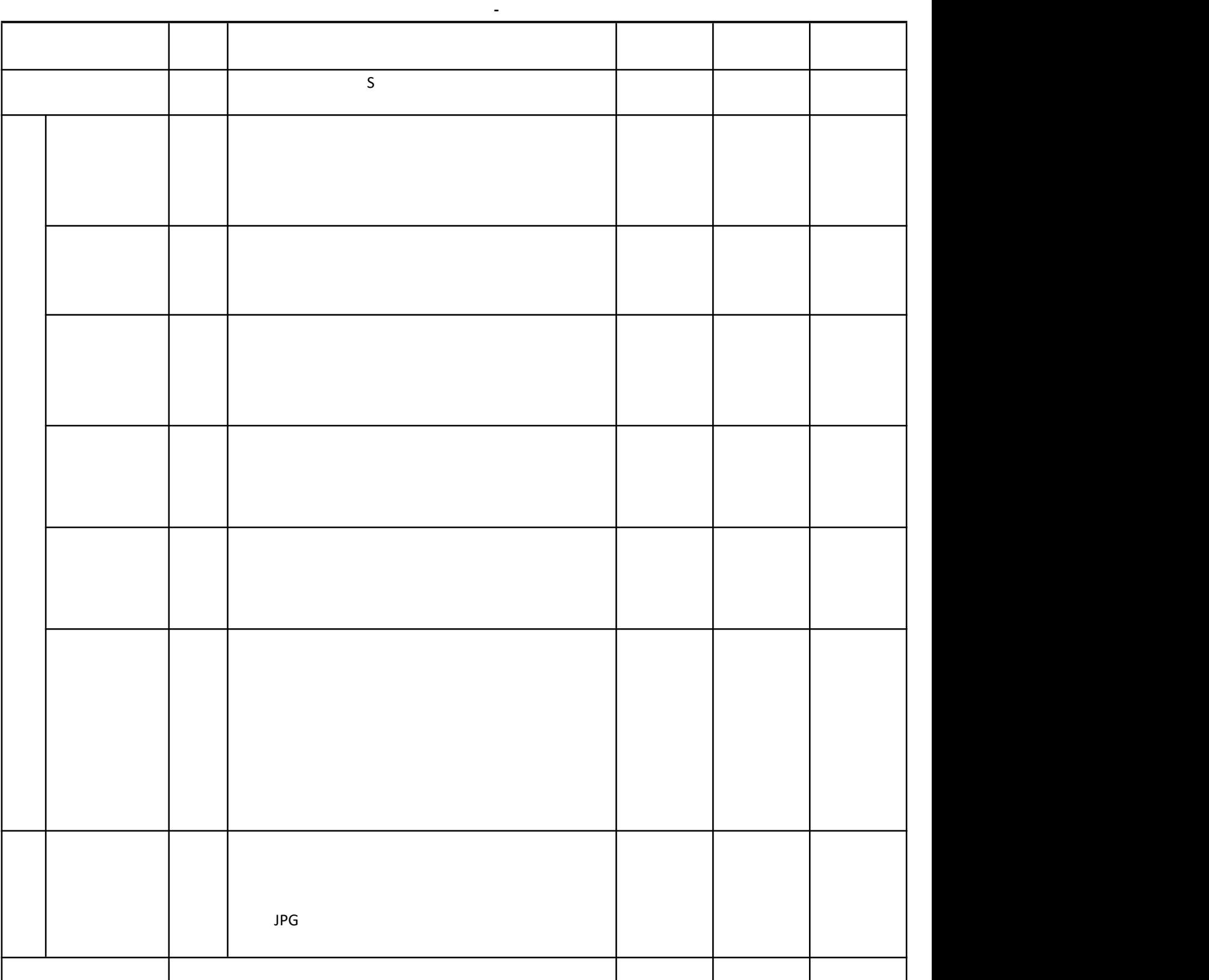

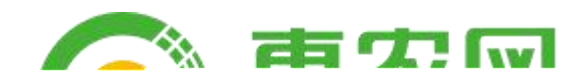

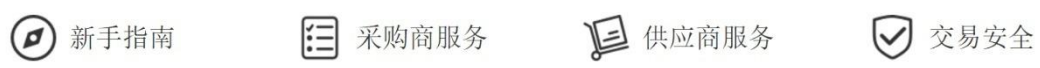

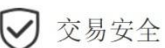

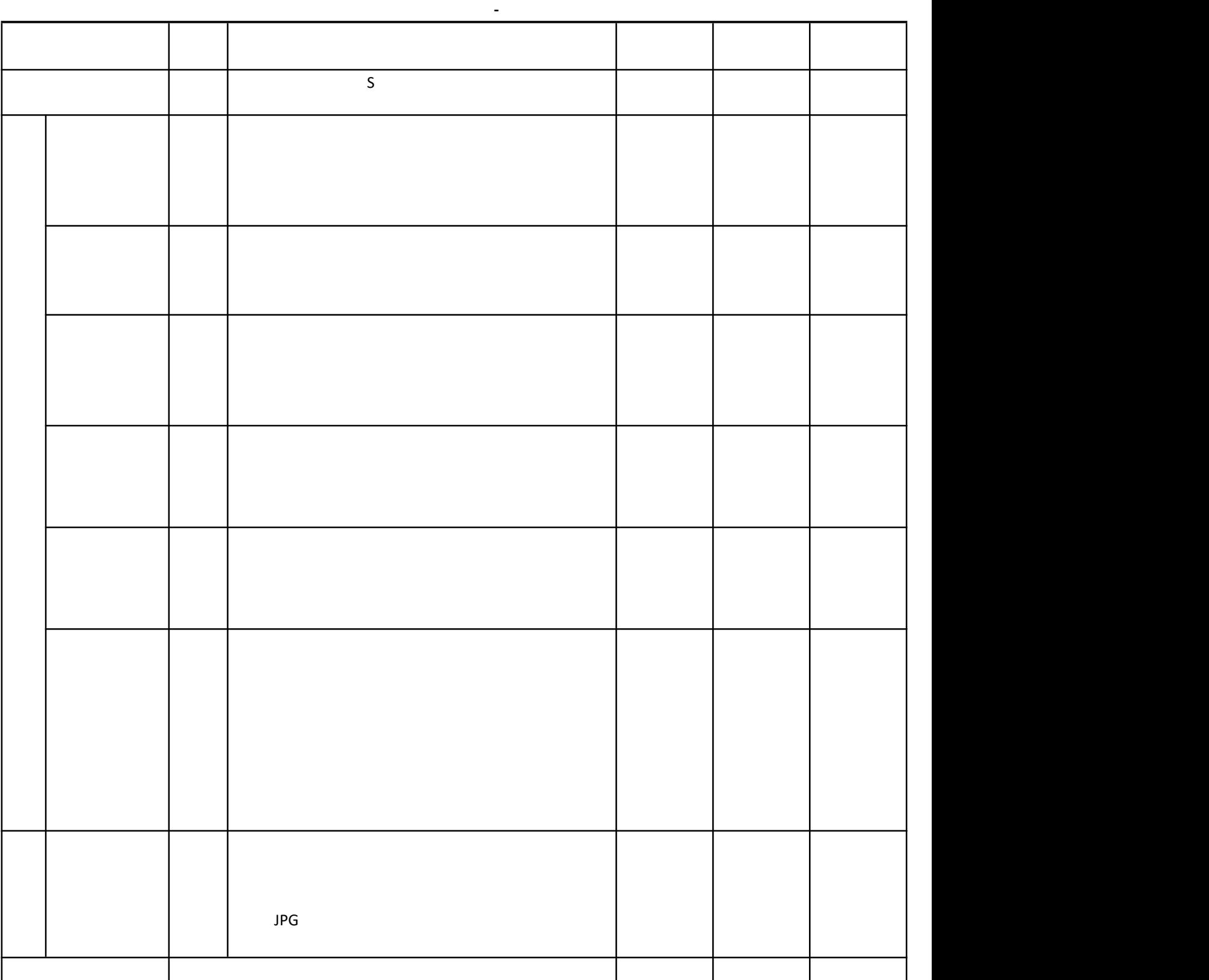

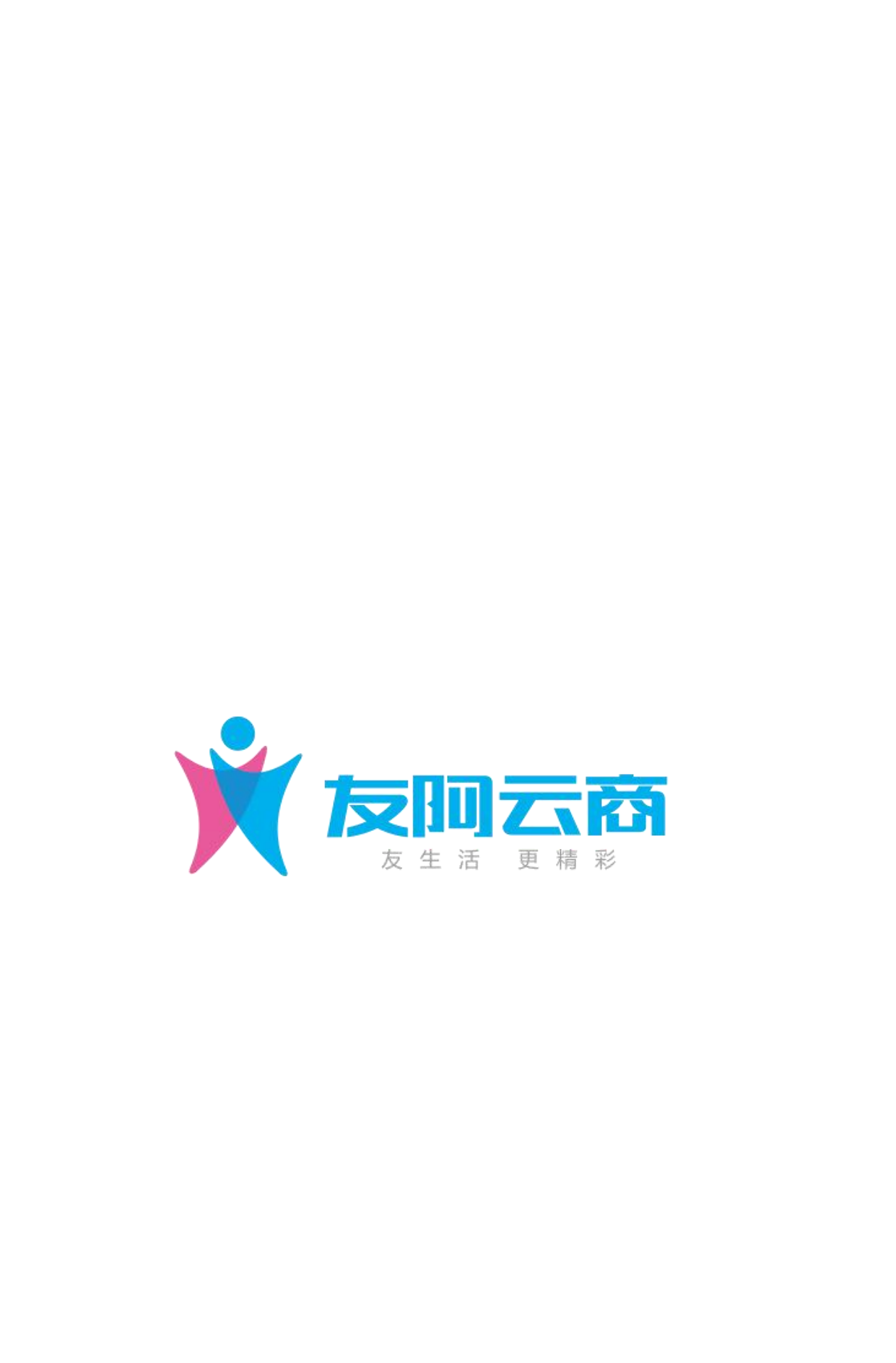

S Ѱ蘴┰間 鼓P Ⲁ 6"0"
ñ ၘ-ကⅲ耀图鸀 ⤒㼀 ñ

试题评分卡( **-** )

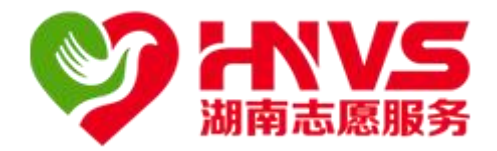

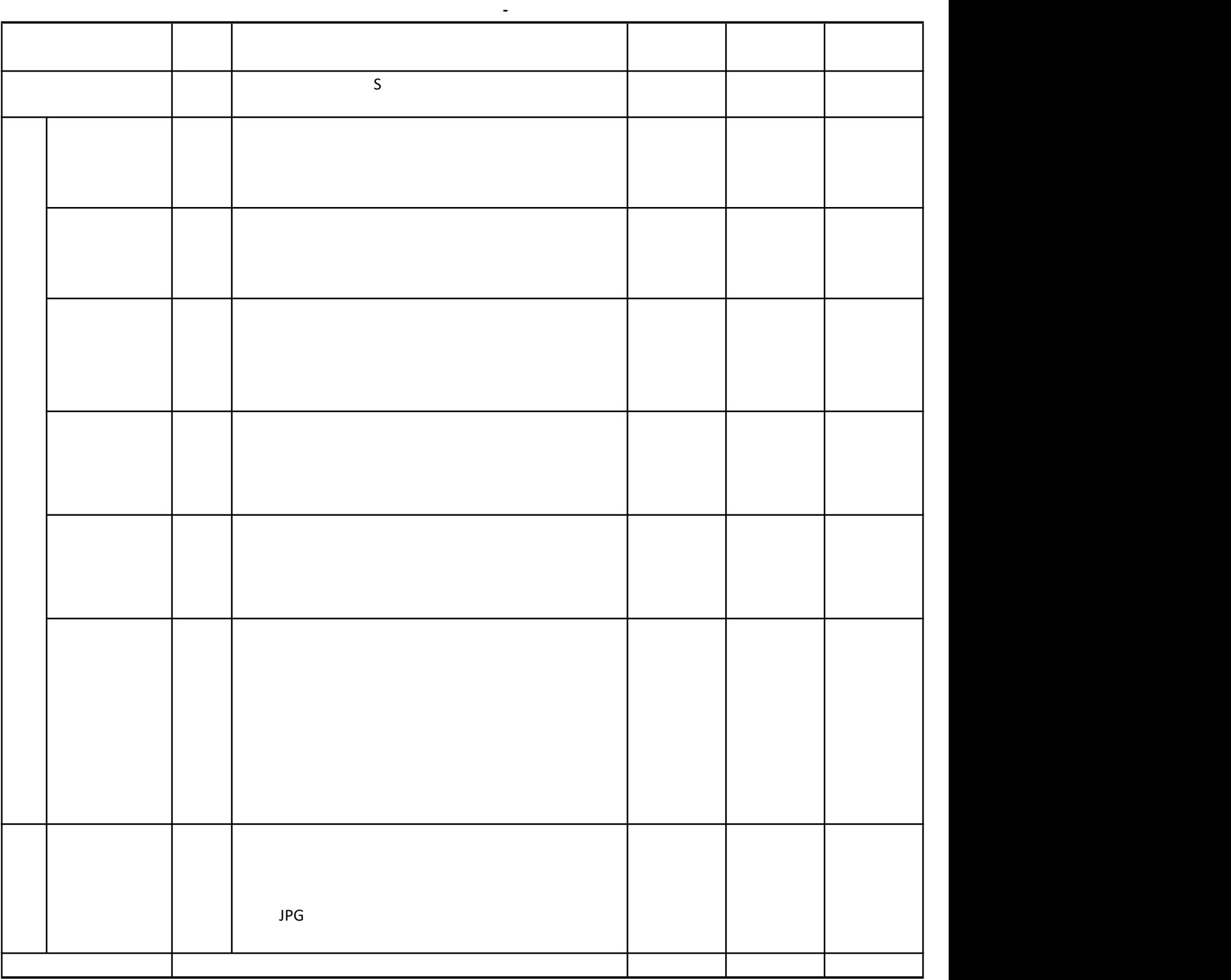
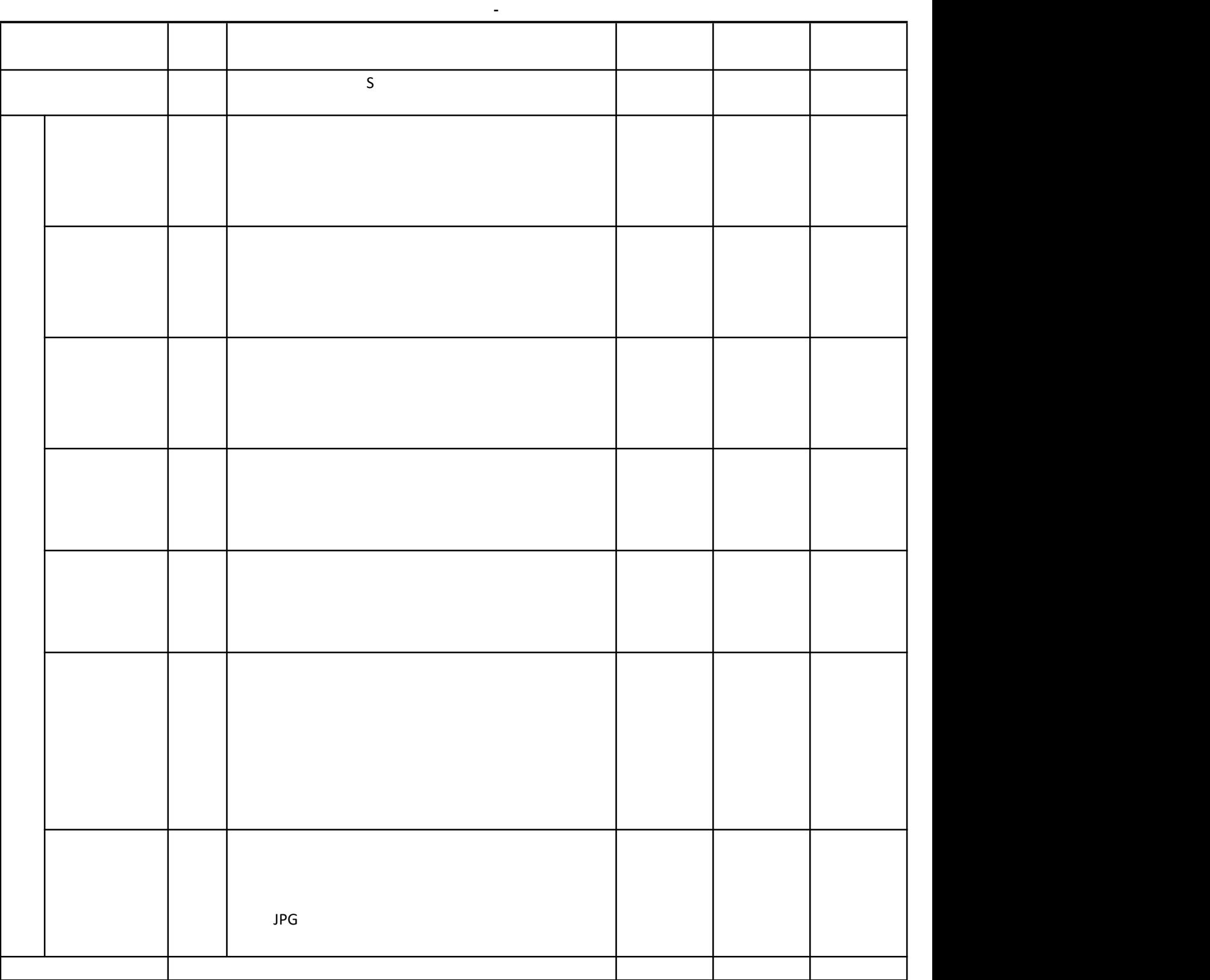

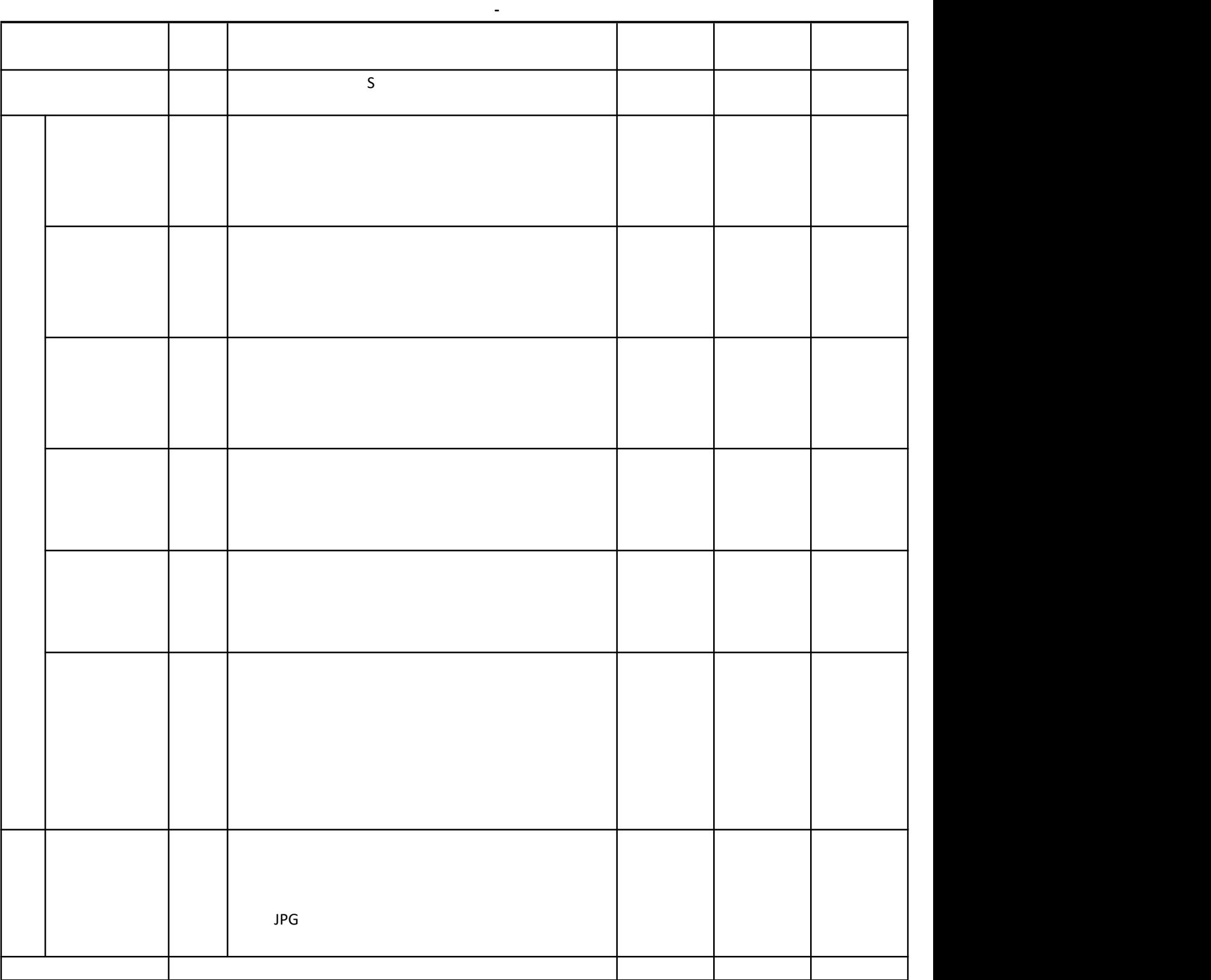

 $\ddot{\mathsf{A}}$ Ä**Ⱦ༠㐲P肁地逬䀀 Ⱦض≀䌠ԀXࠖᅠⱀ ᧦躰̓ 堄鄦ᅠ쉠**

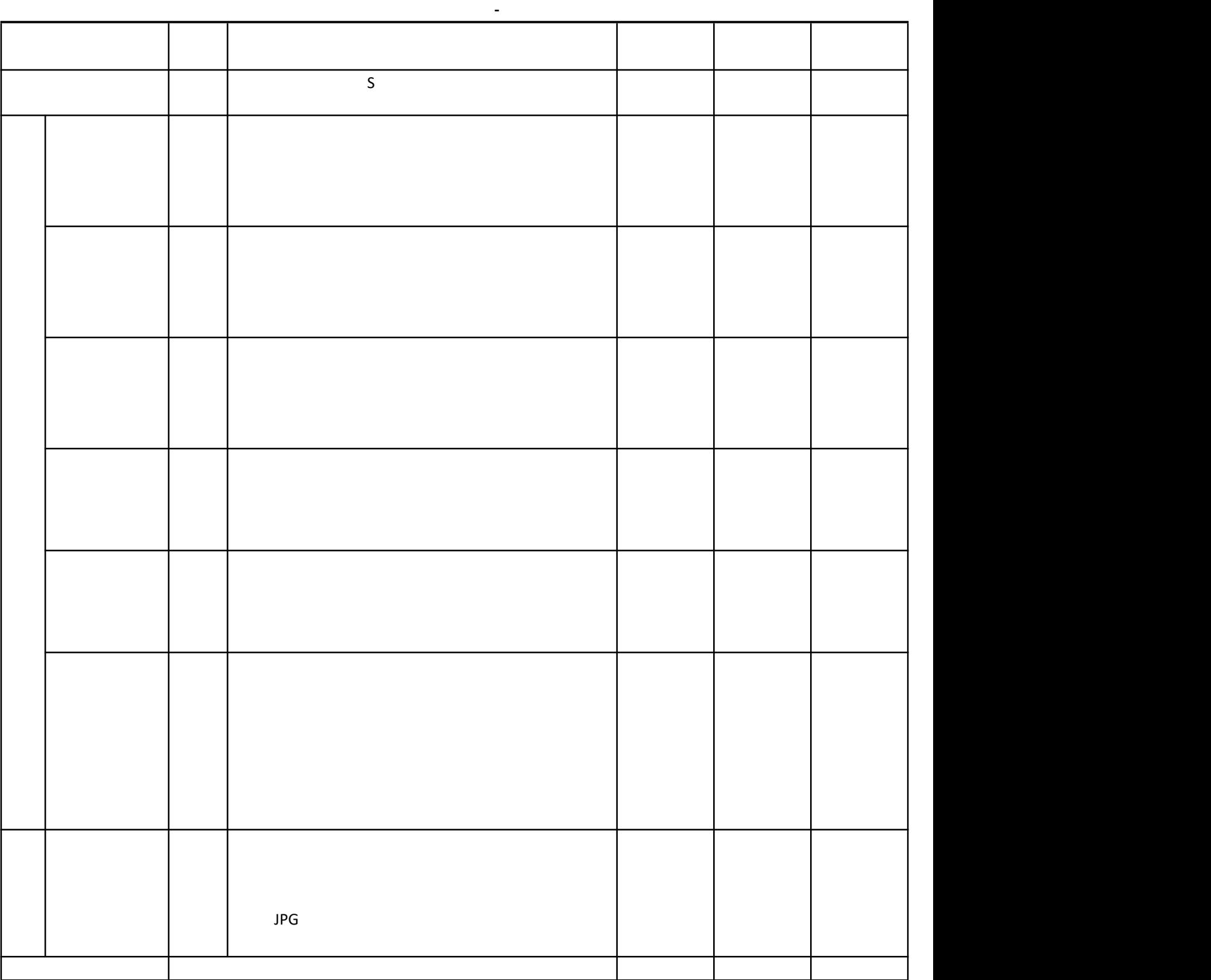

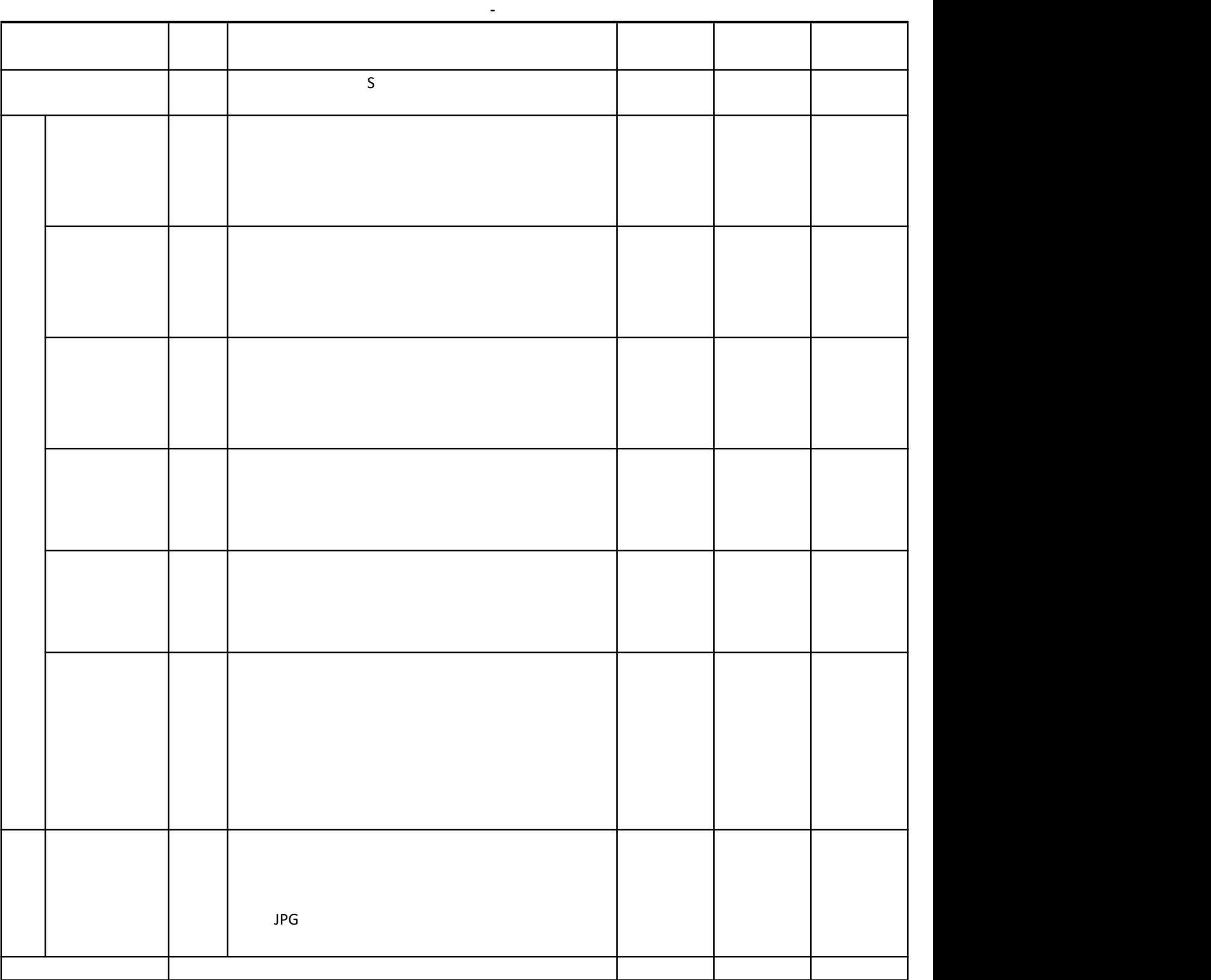

S<sub>s</sub> and the state of the state of the state of the state of the state of the state of the state of the state of the state of the state of the state of the state of the state of the state of the state of the state of the s

 $\mathsf{G}$ 

试题评分卡( **-** )

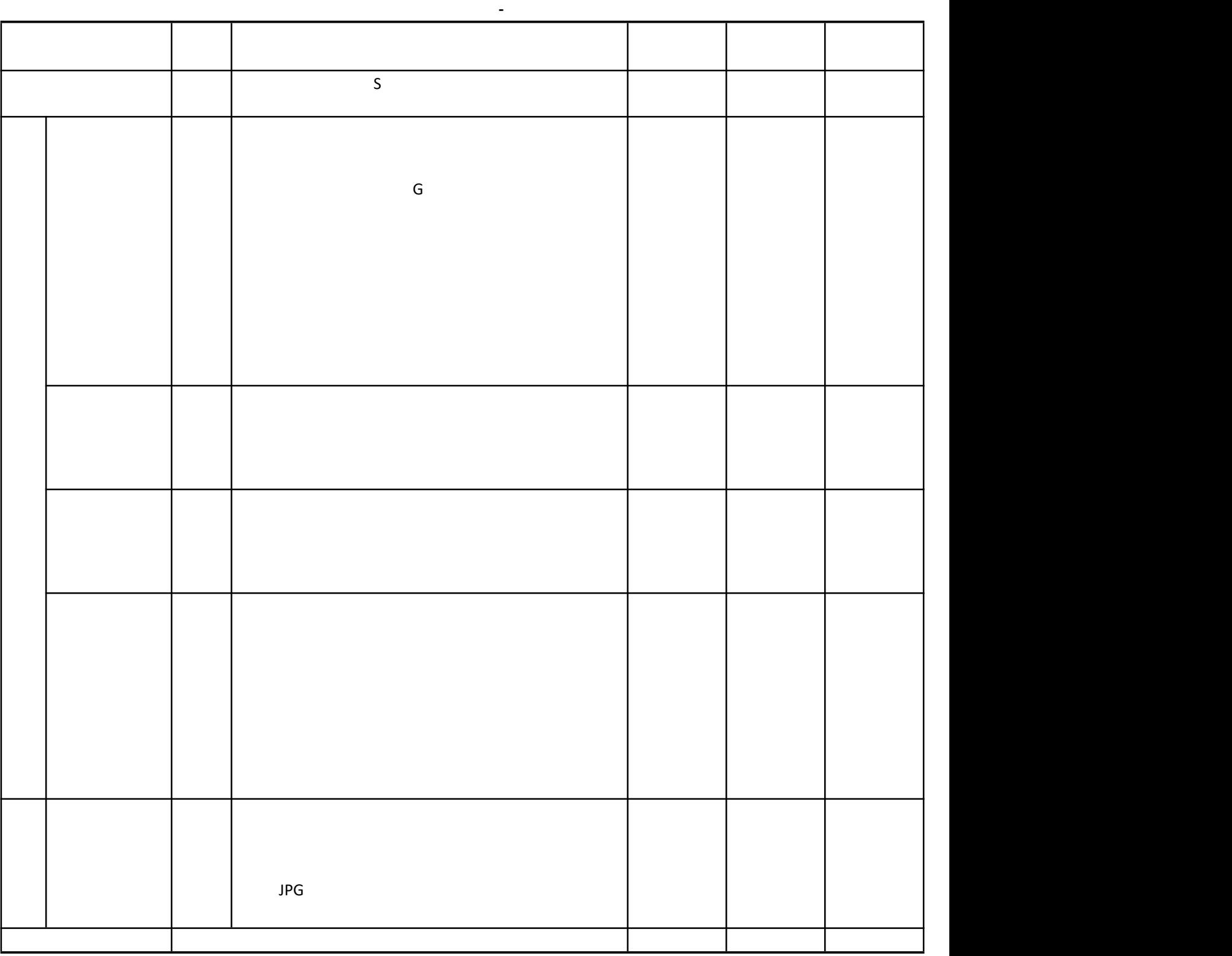

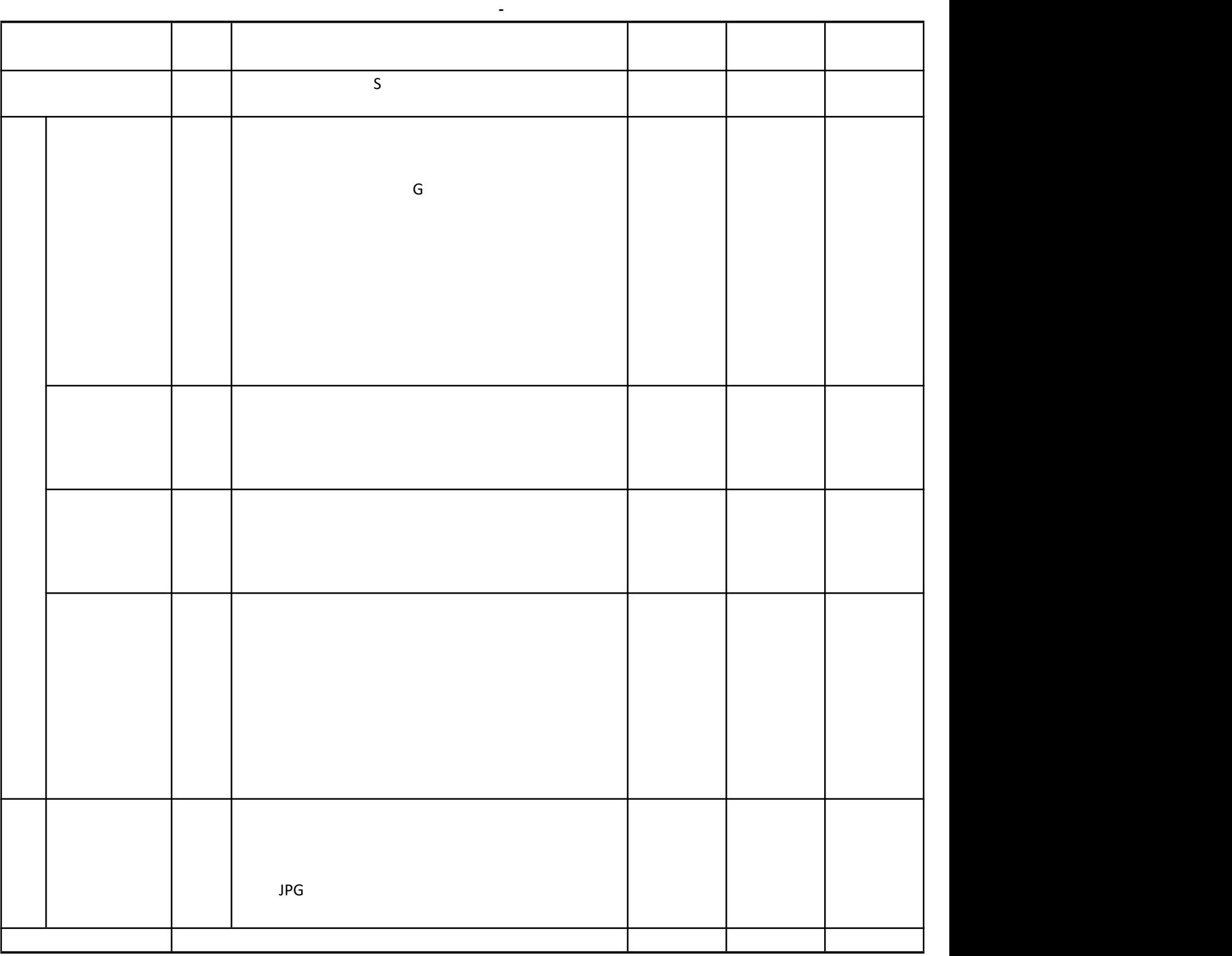

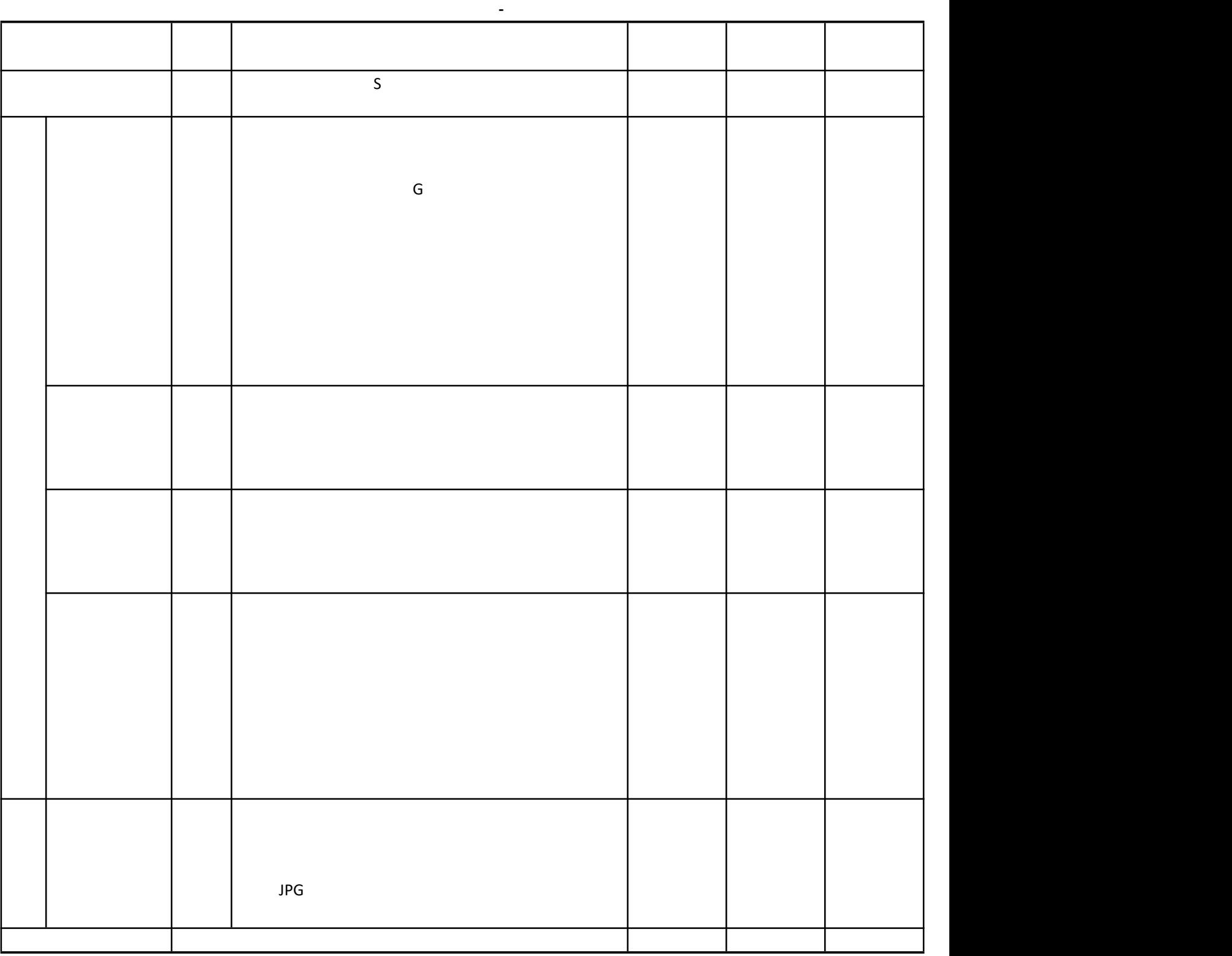

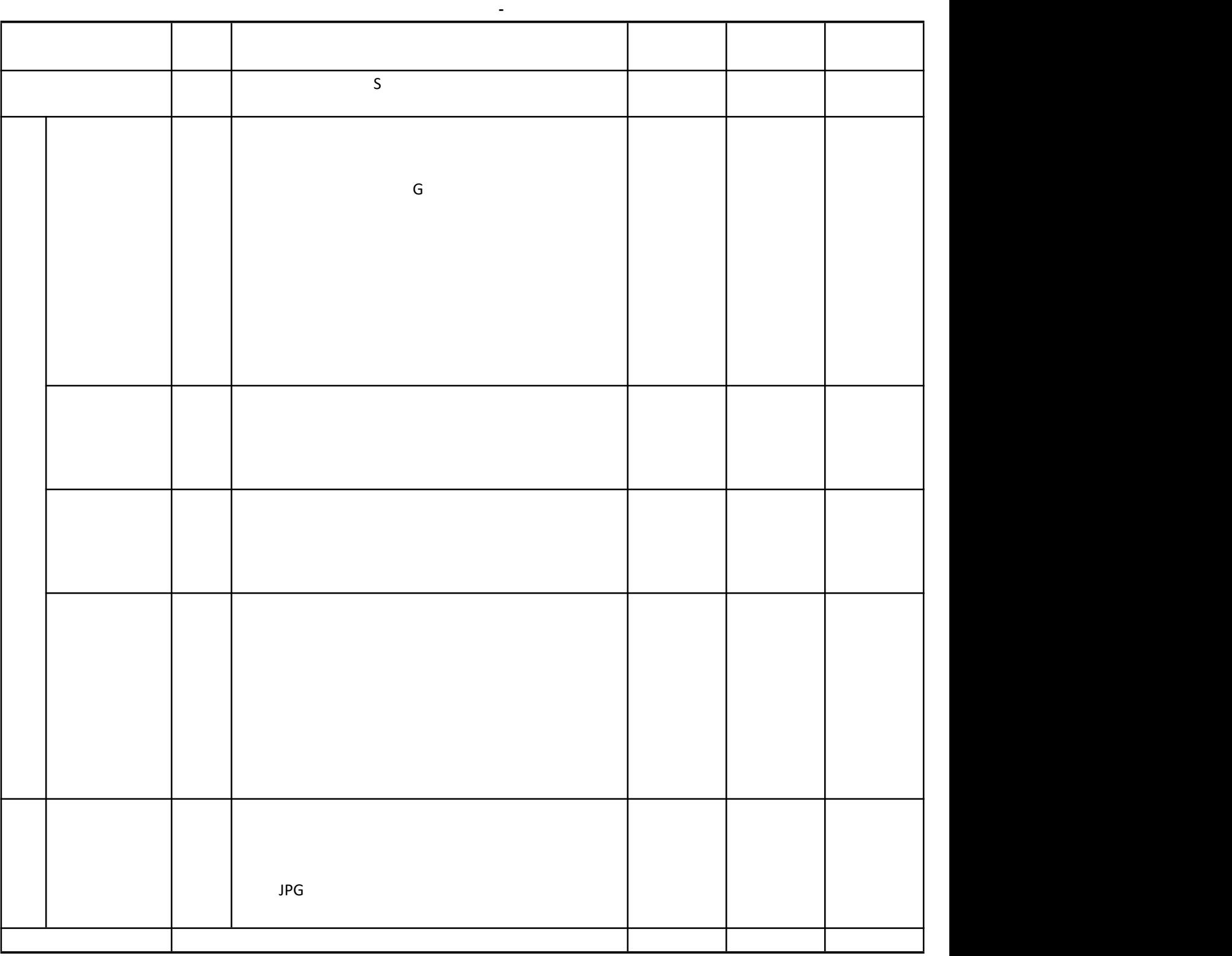

S<sub>s</sub> and the state of the state of the state of the state of the state of the state of the state of the state of the state of the state of the state of the state of the state of the state of the state of the state of the s

 $\mathsf{G}$ 

试题评分卡( **-** )

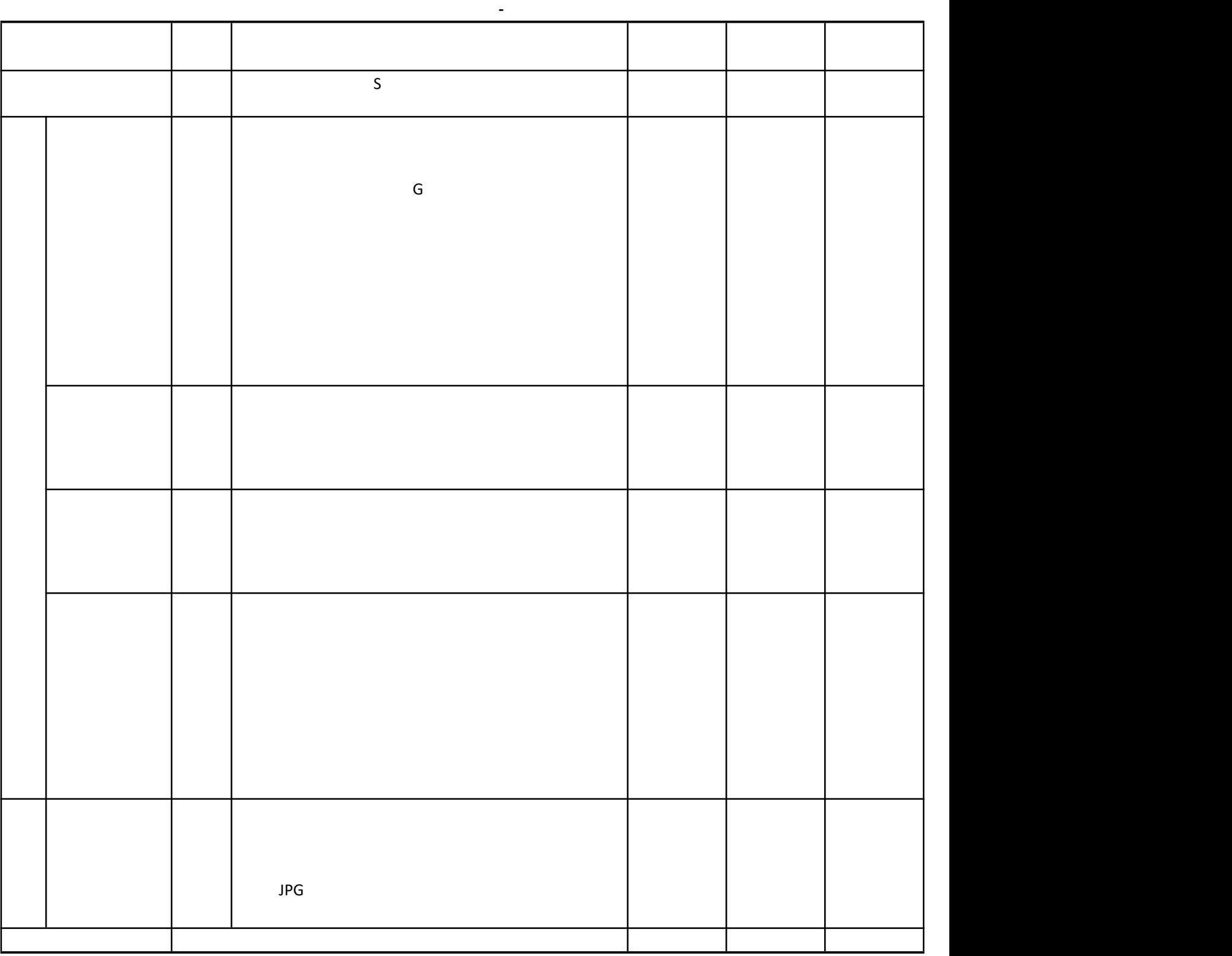

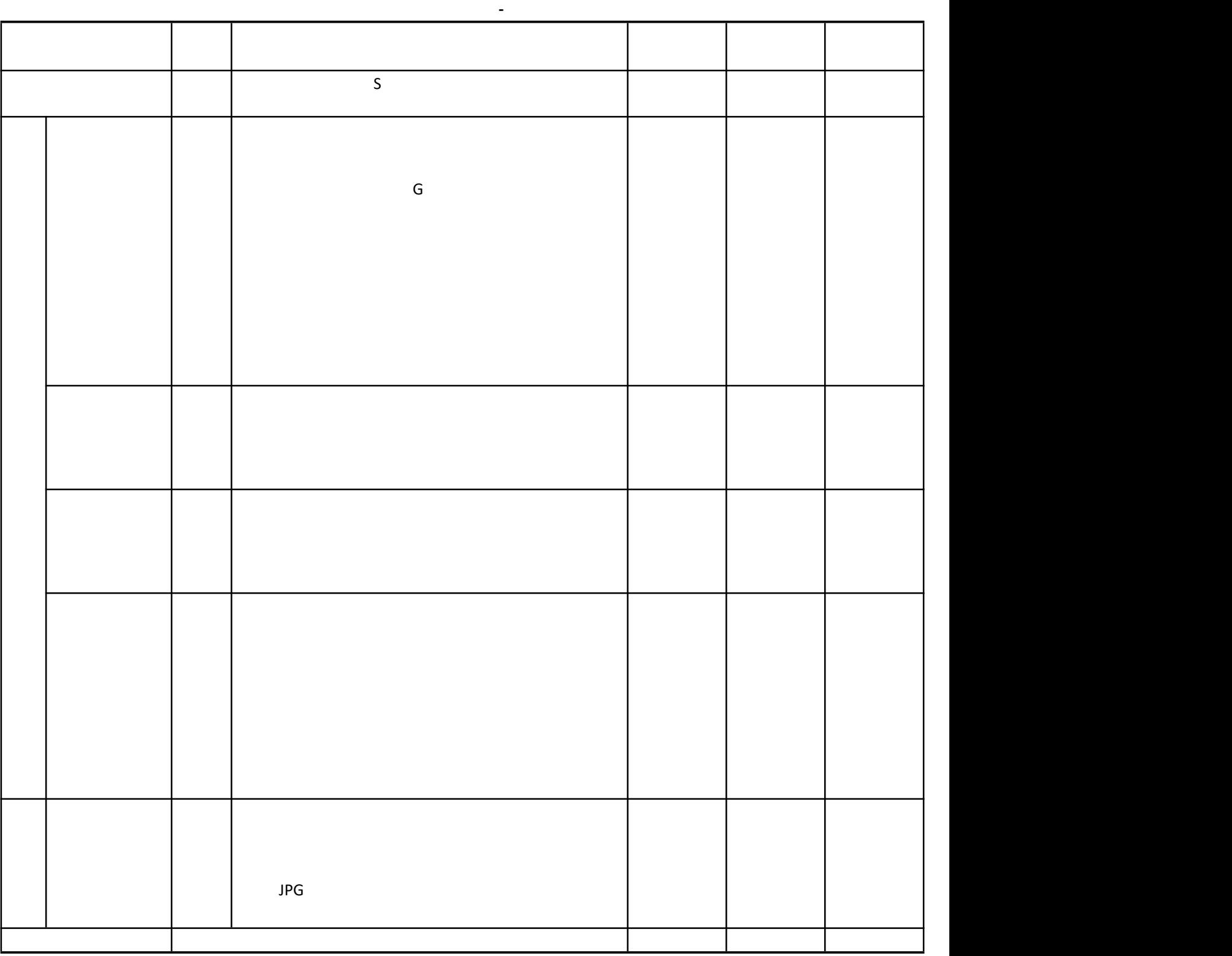

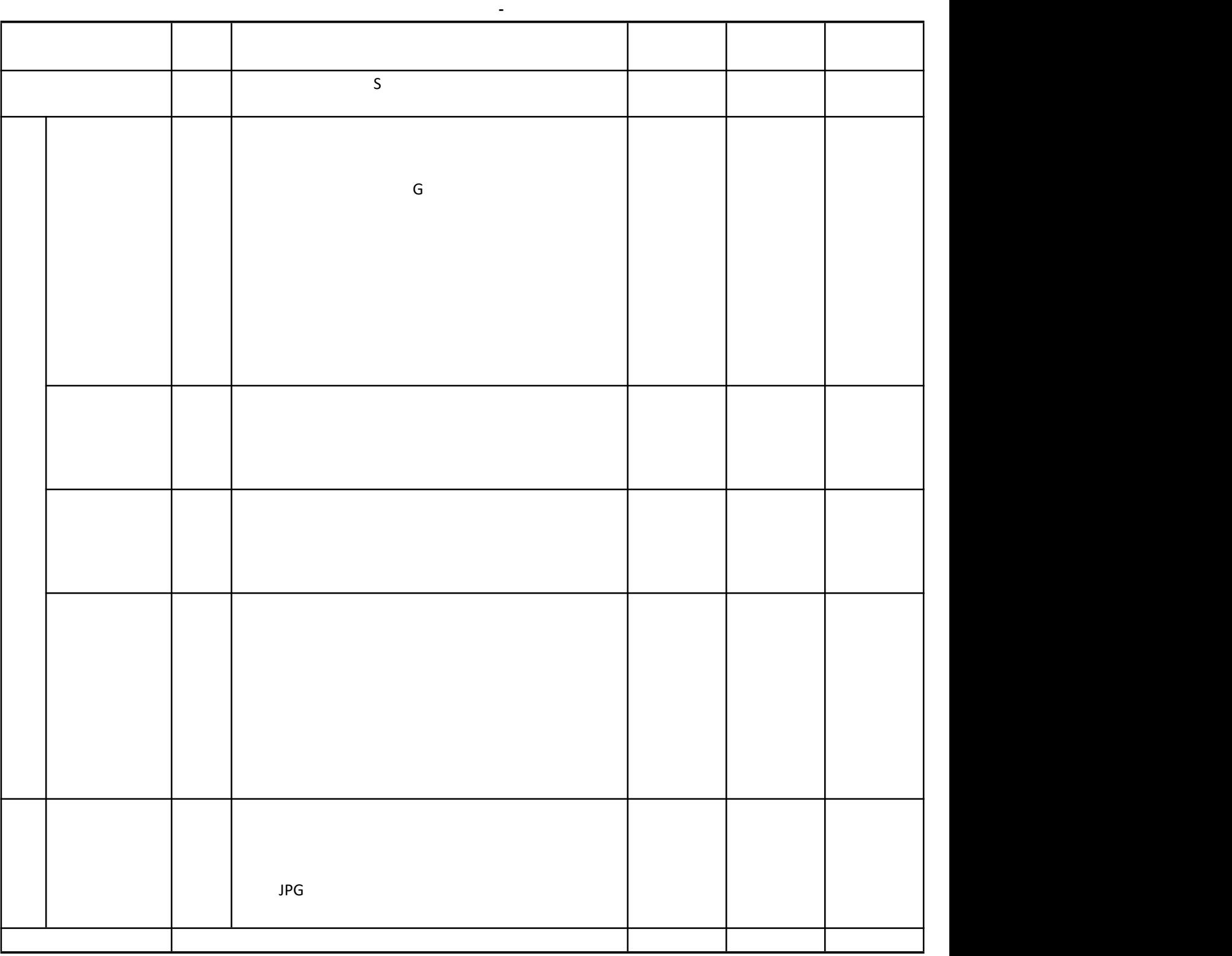

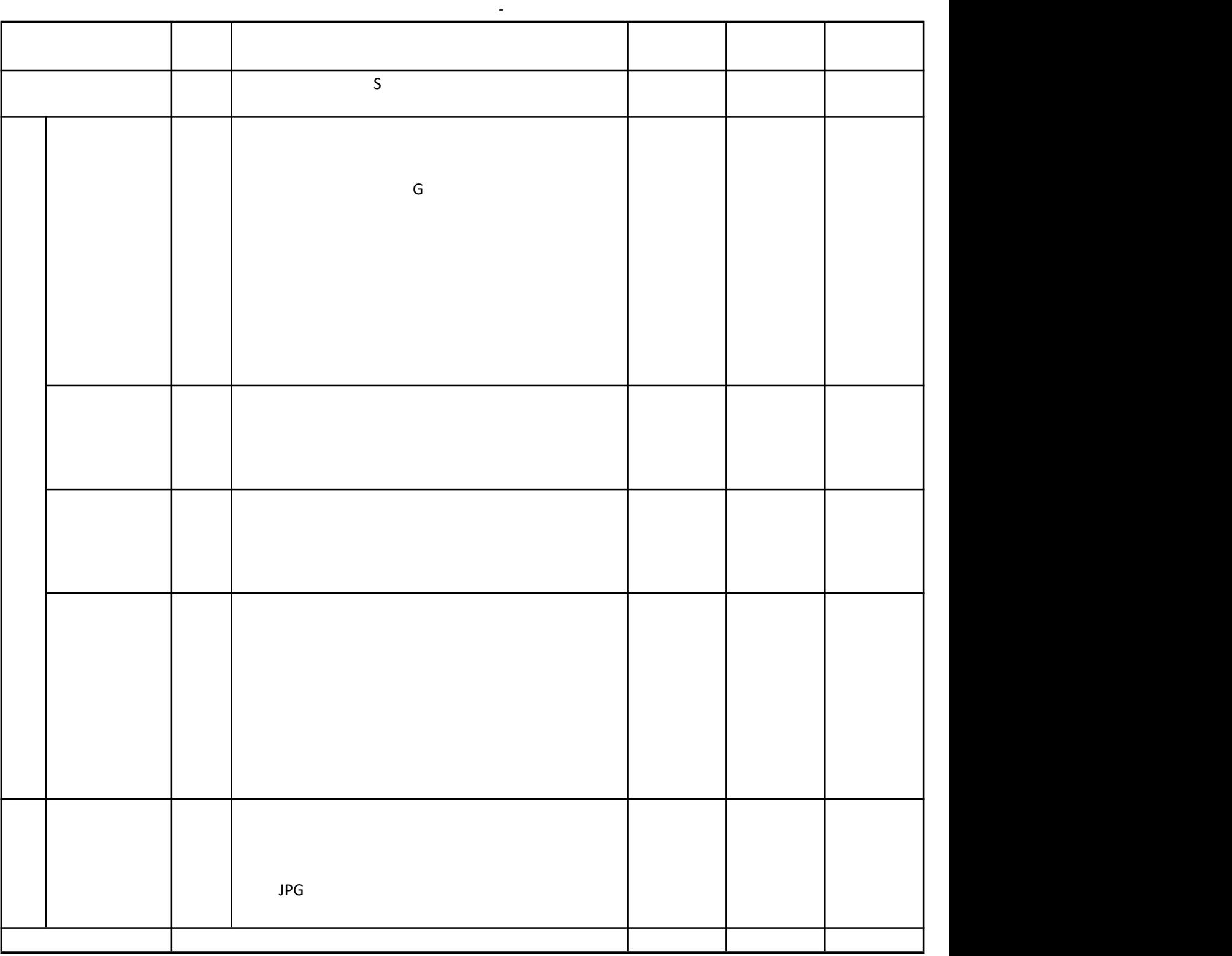

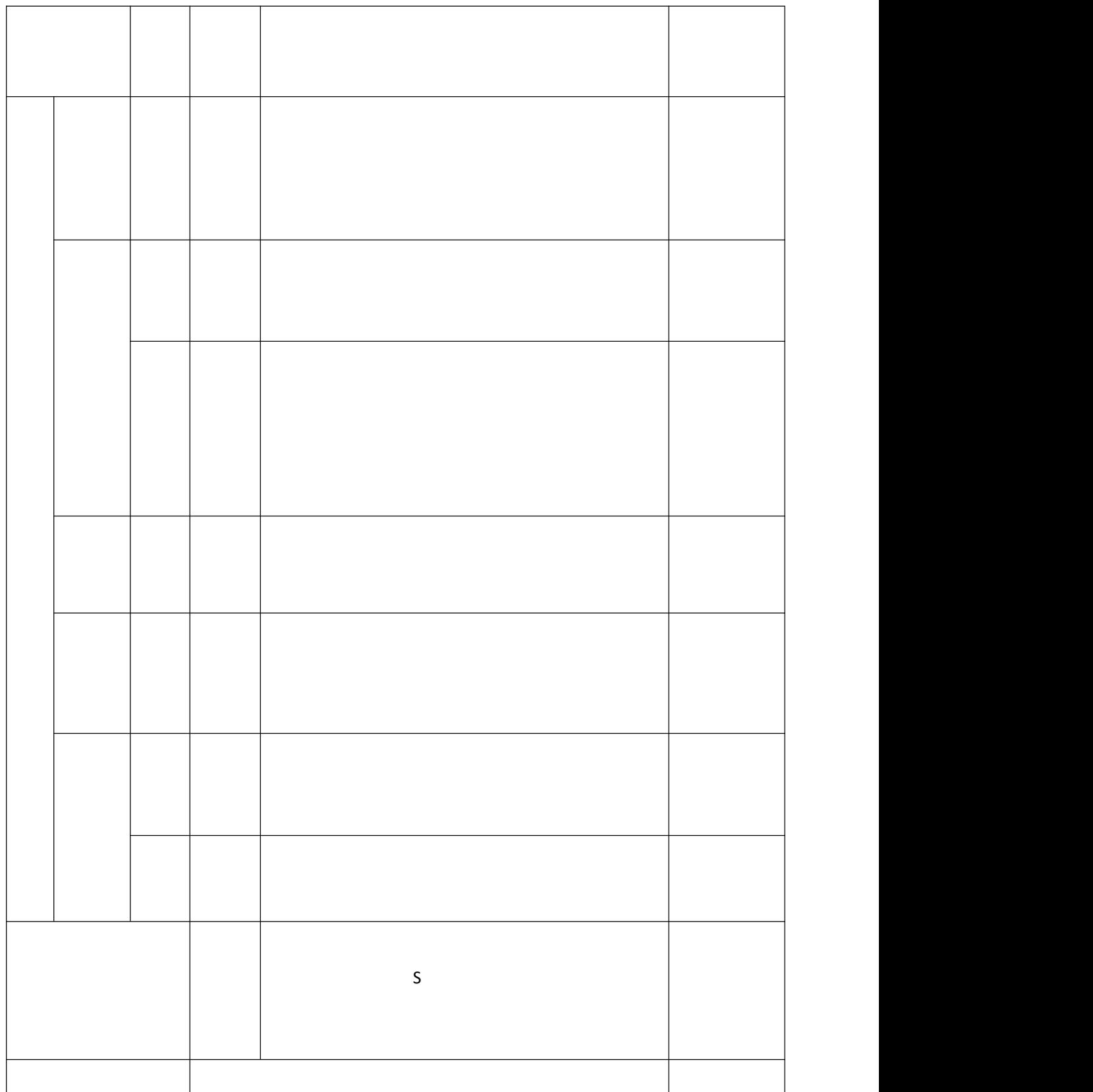

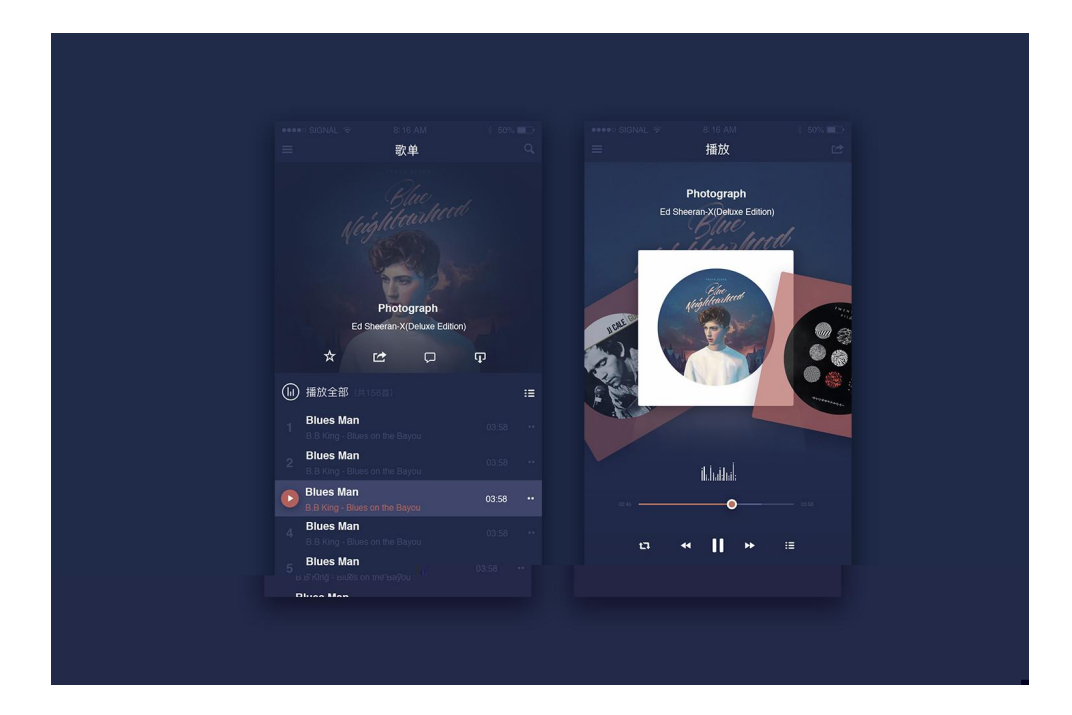

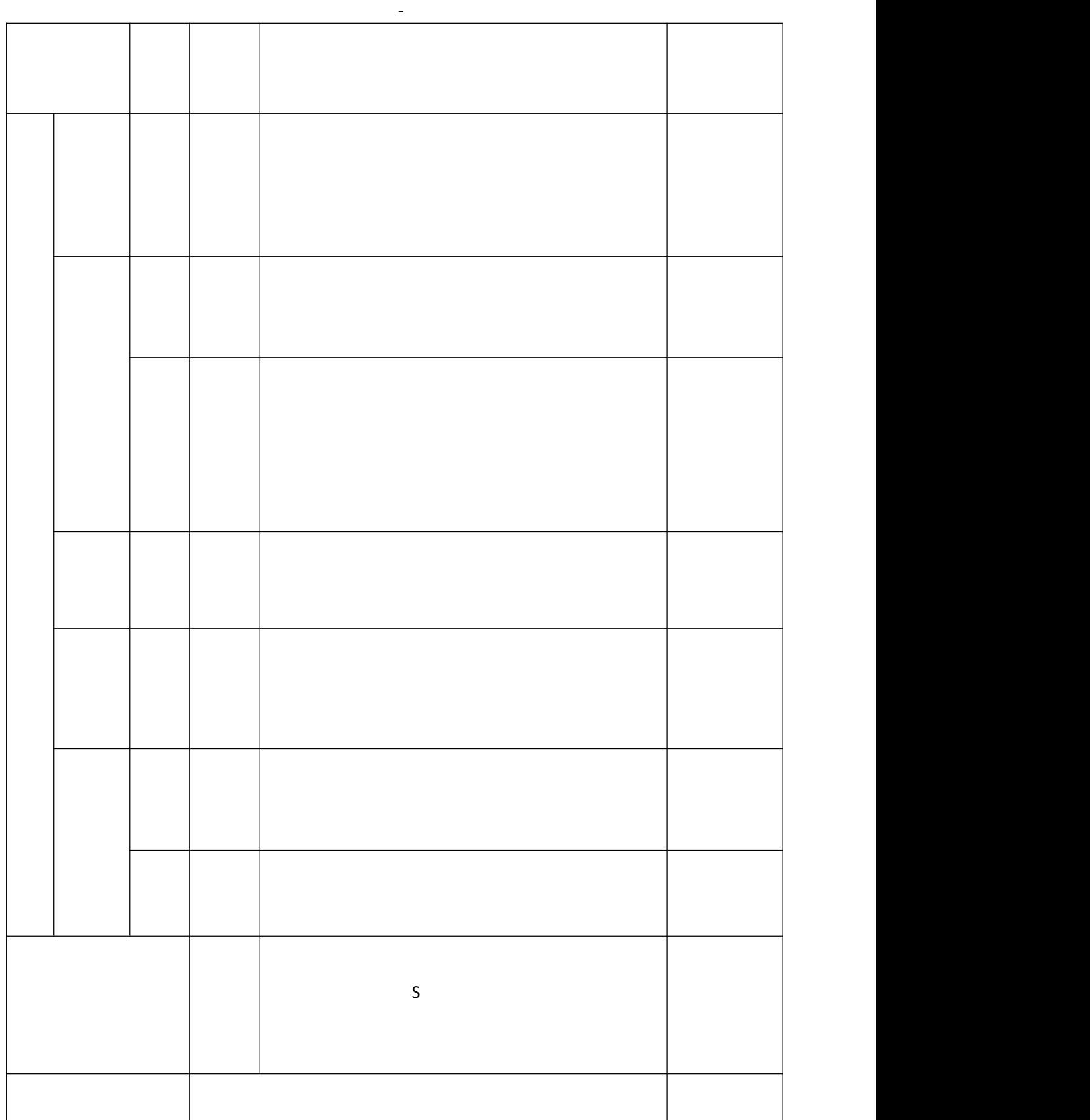

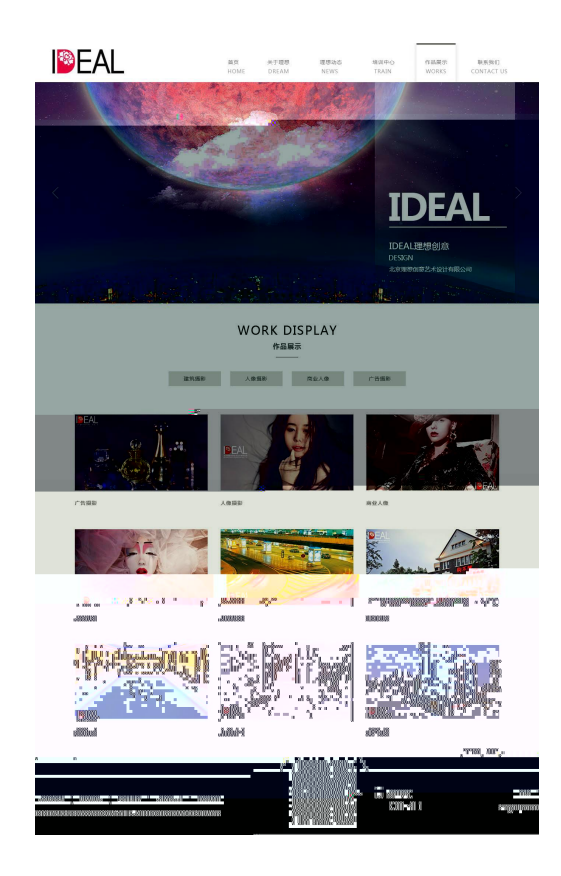
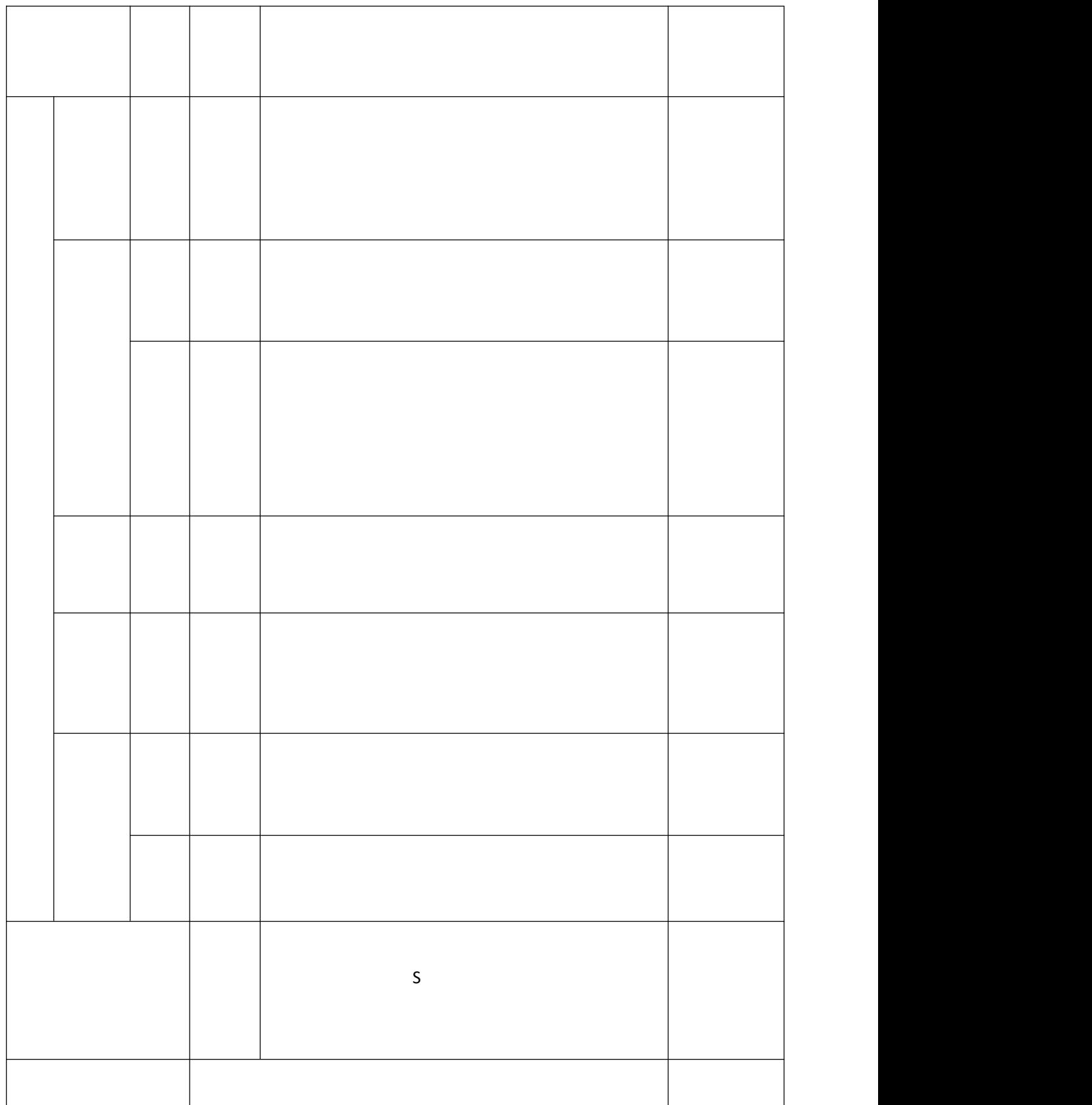

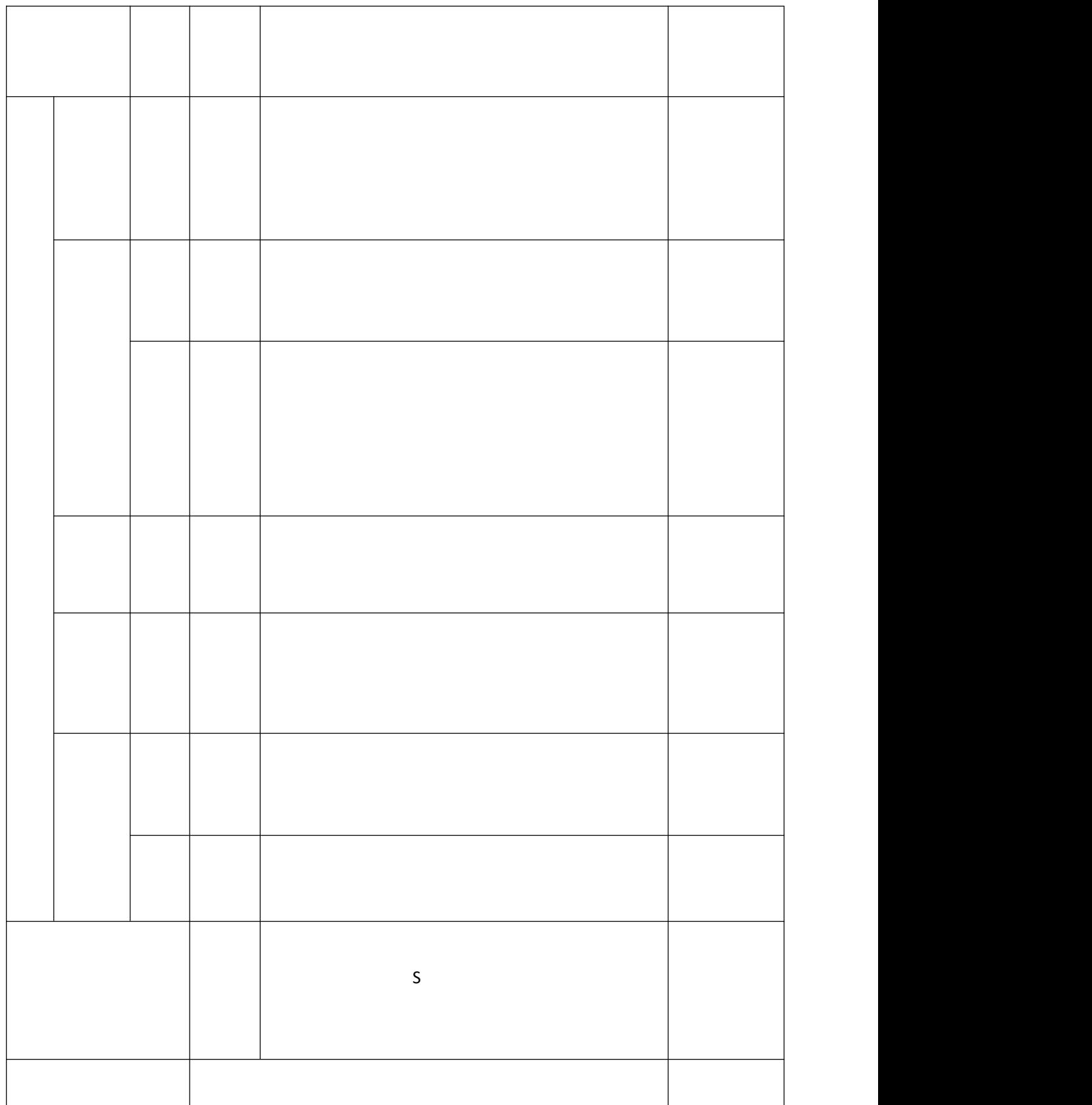

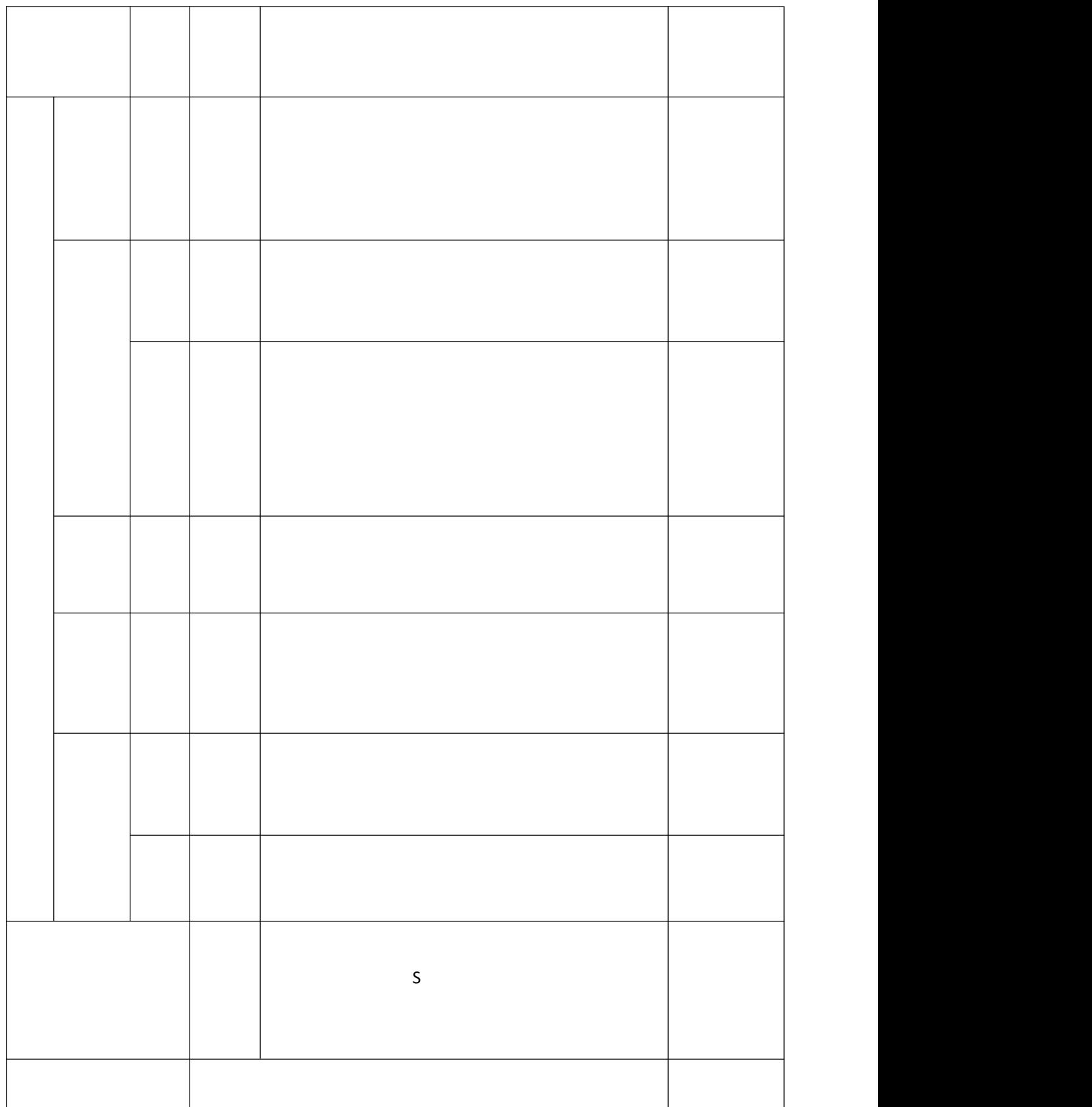

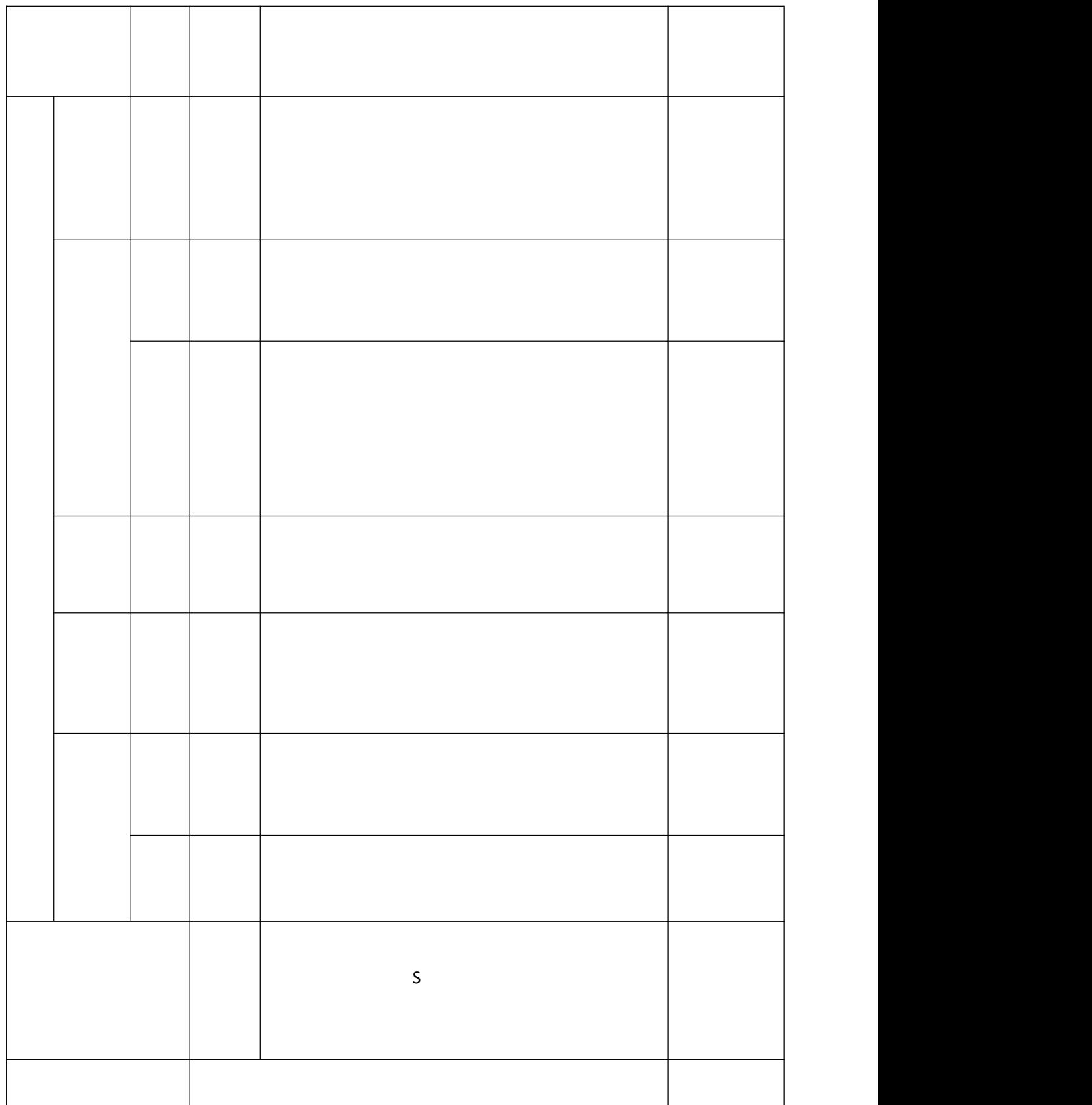

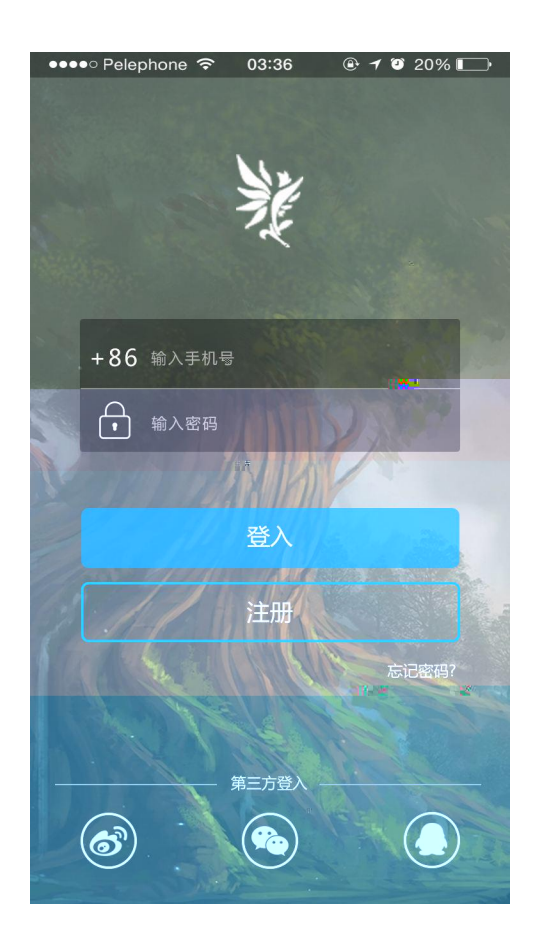

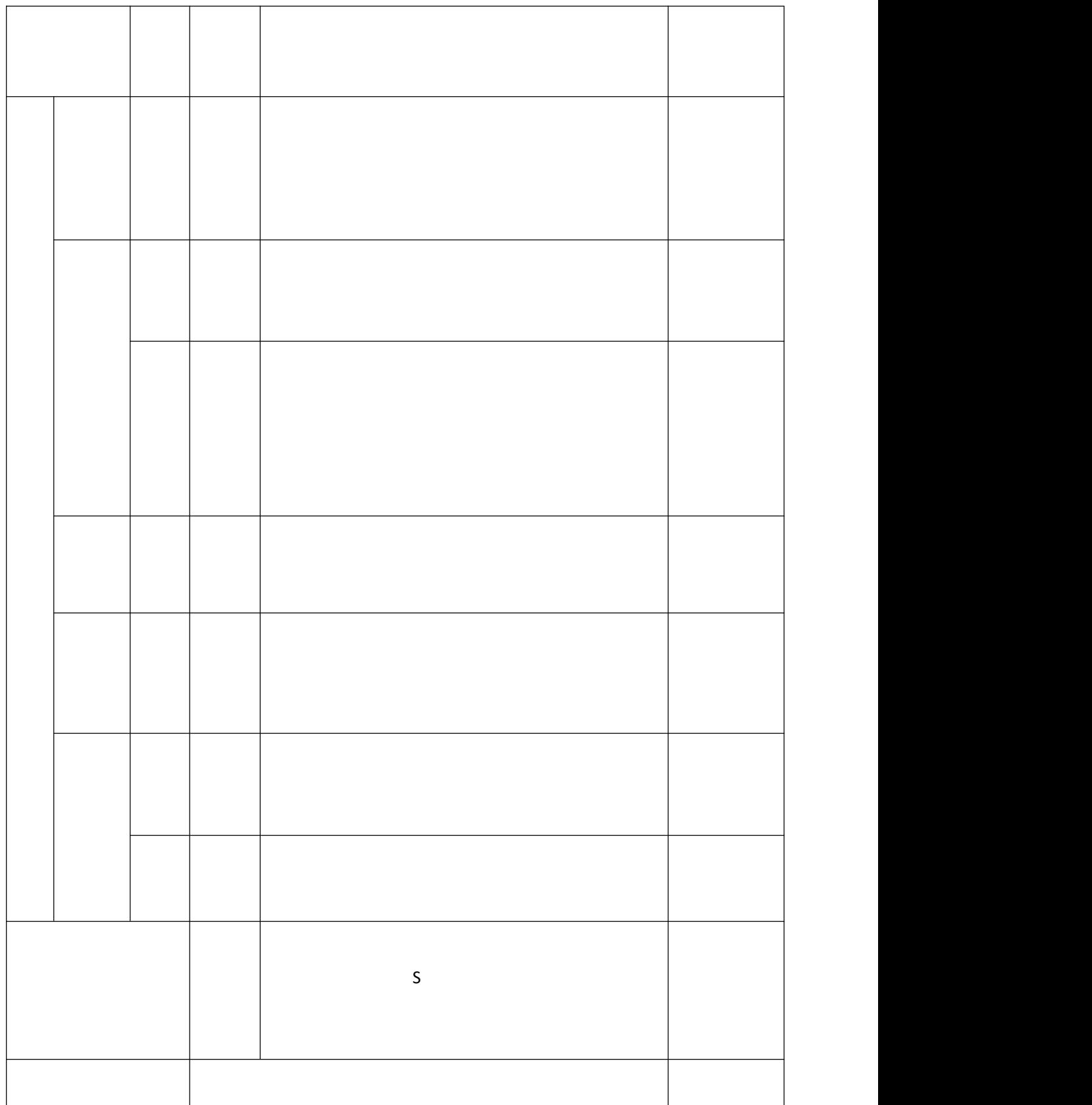

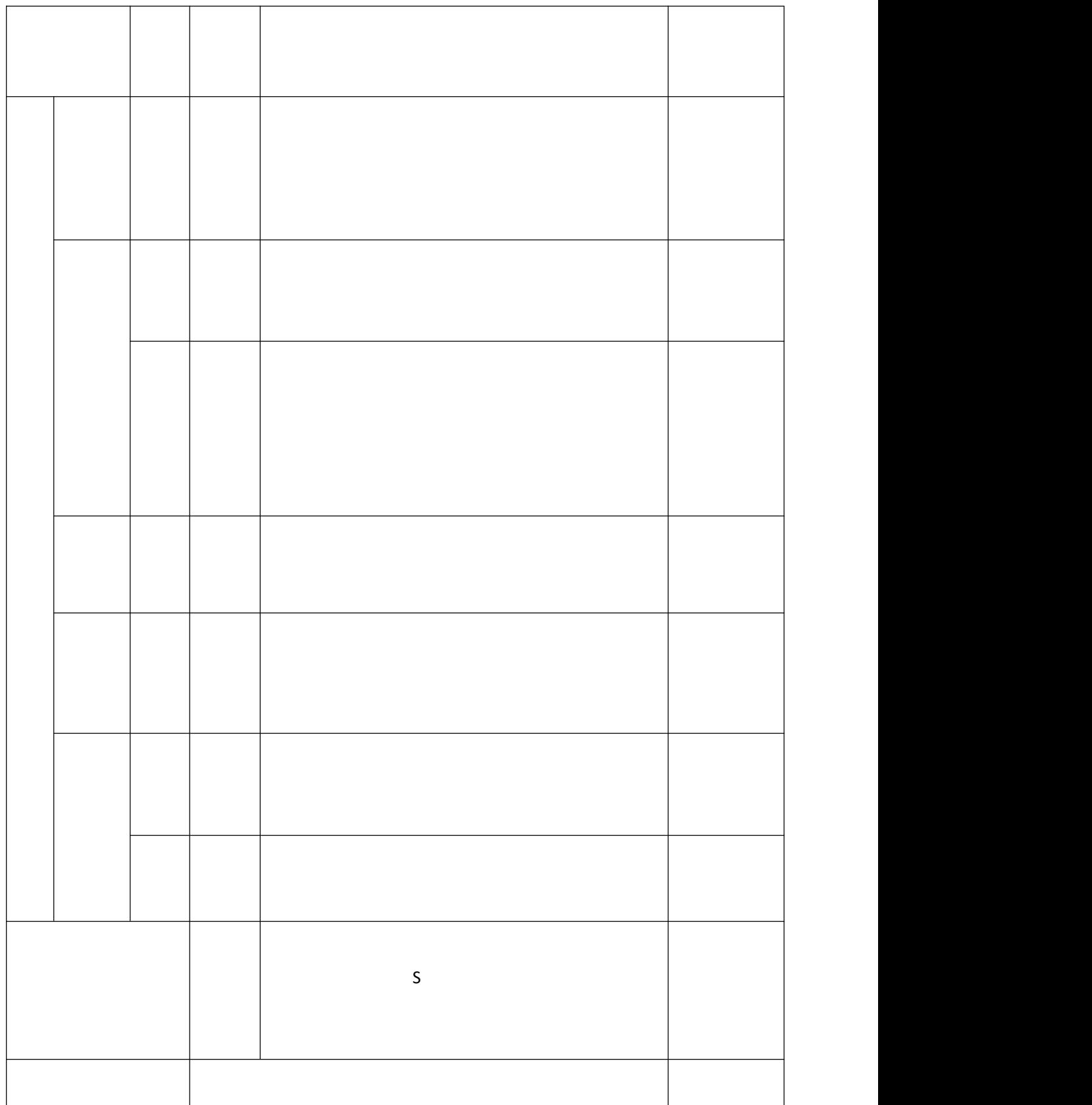

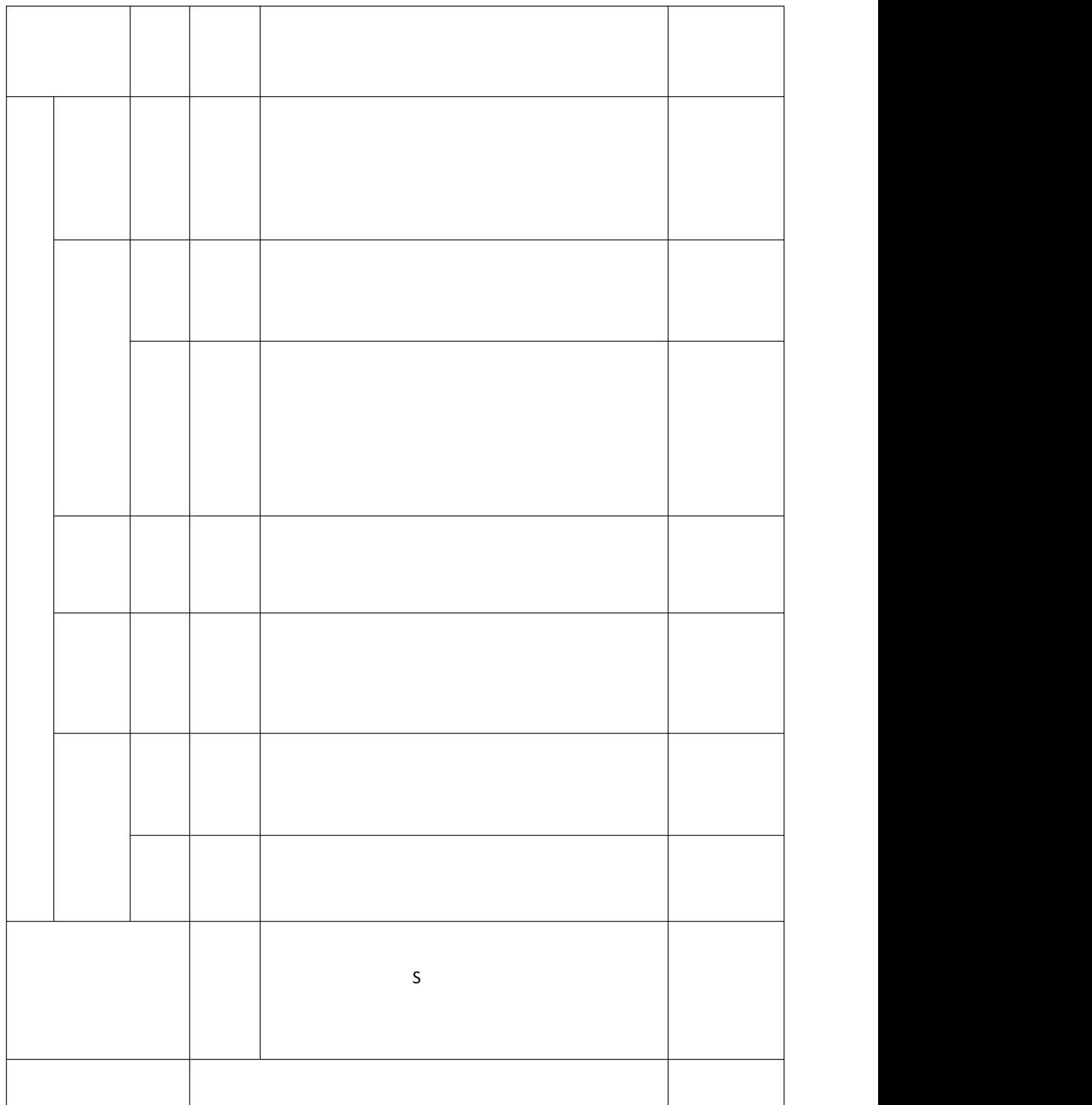

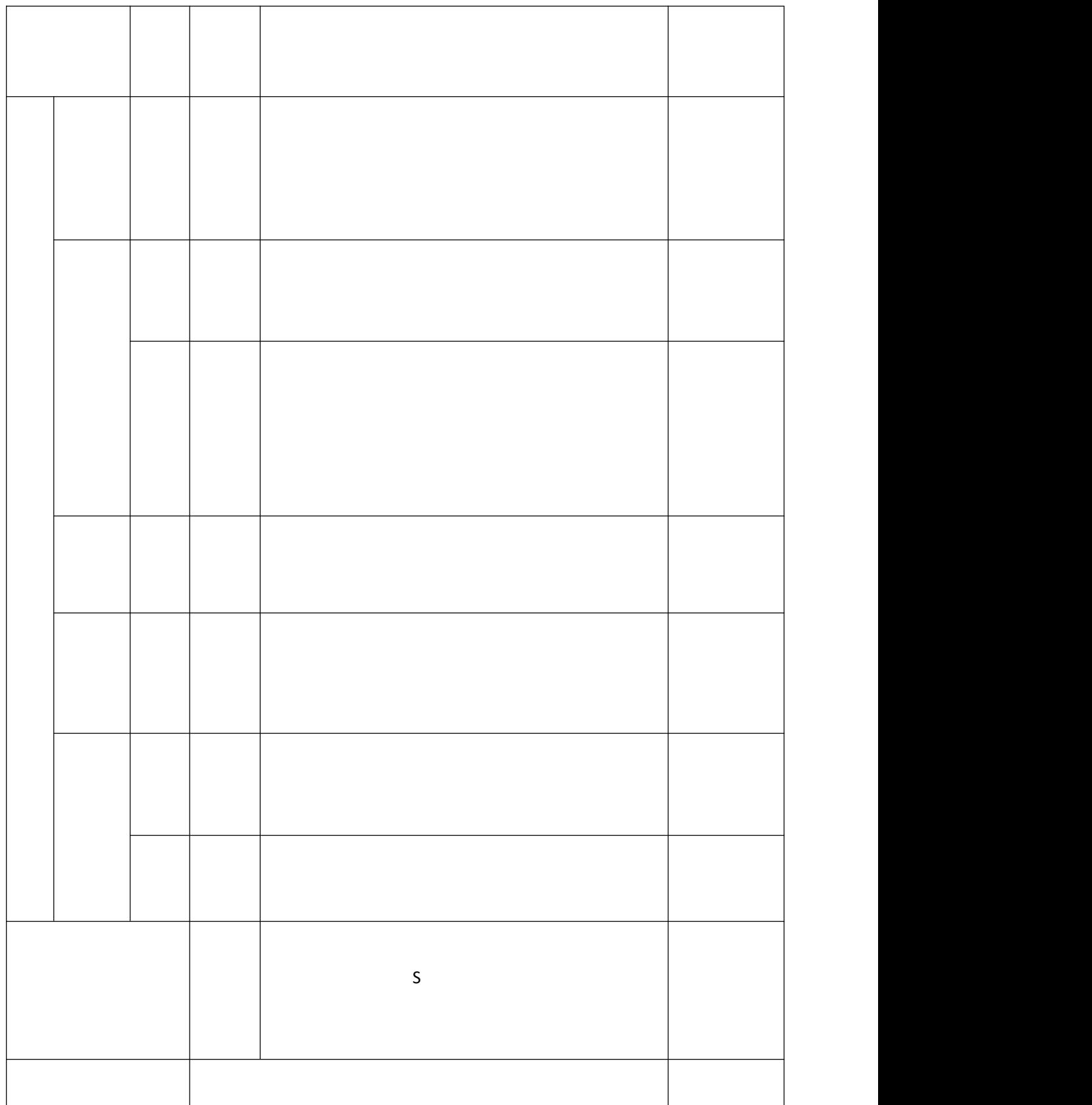

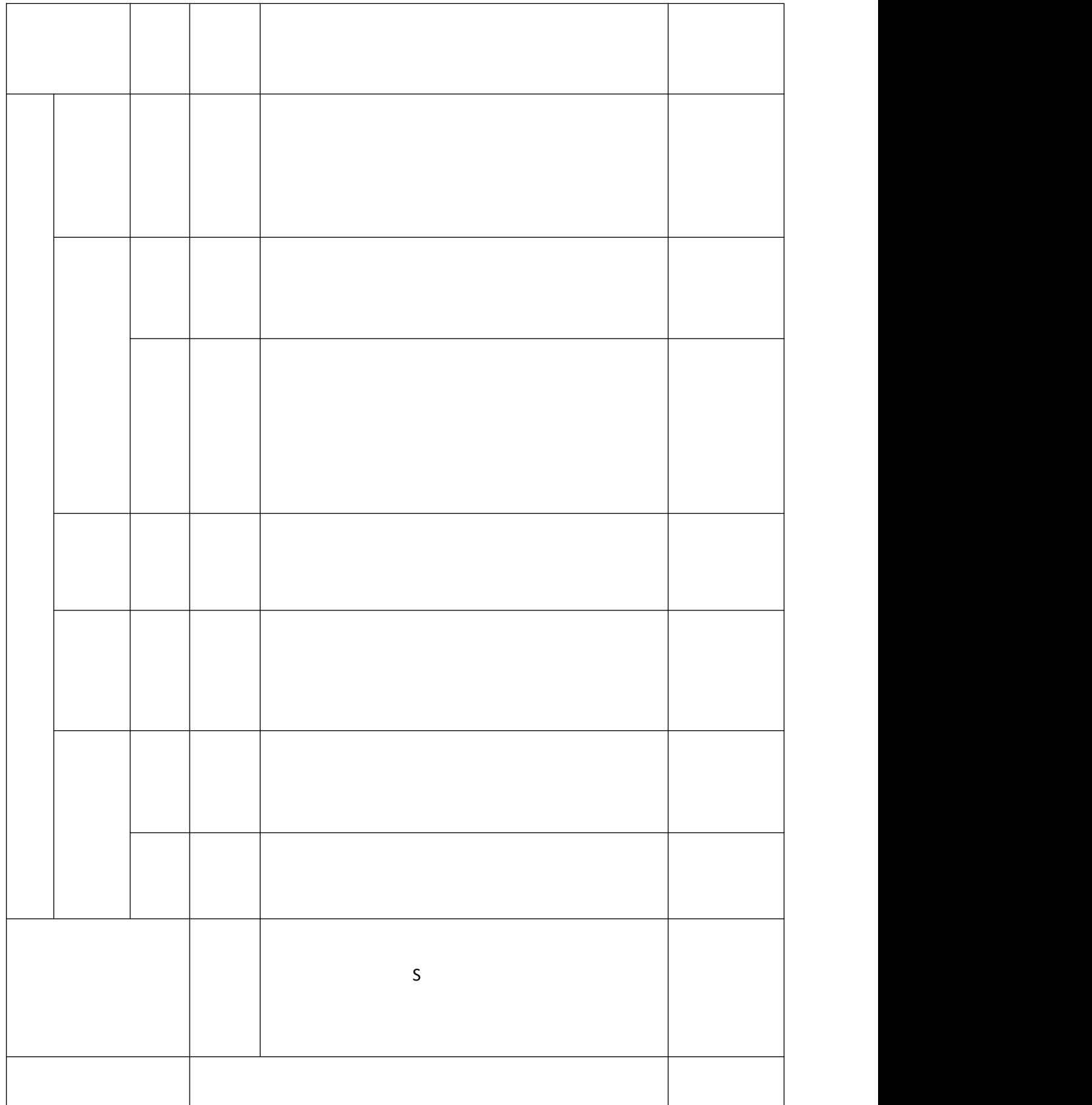

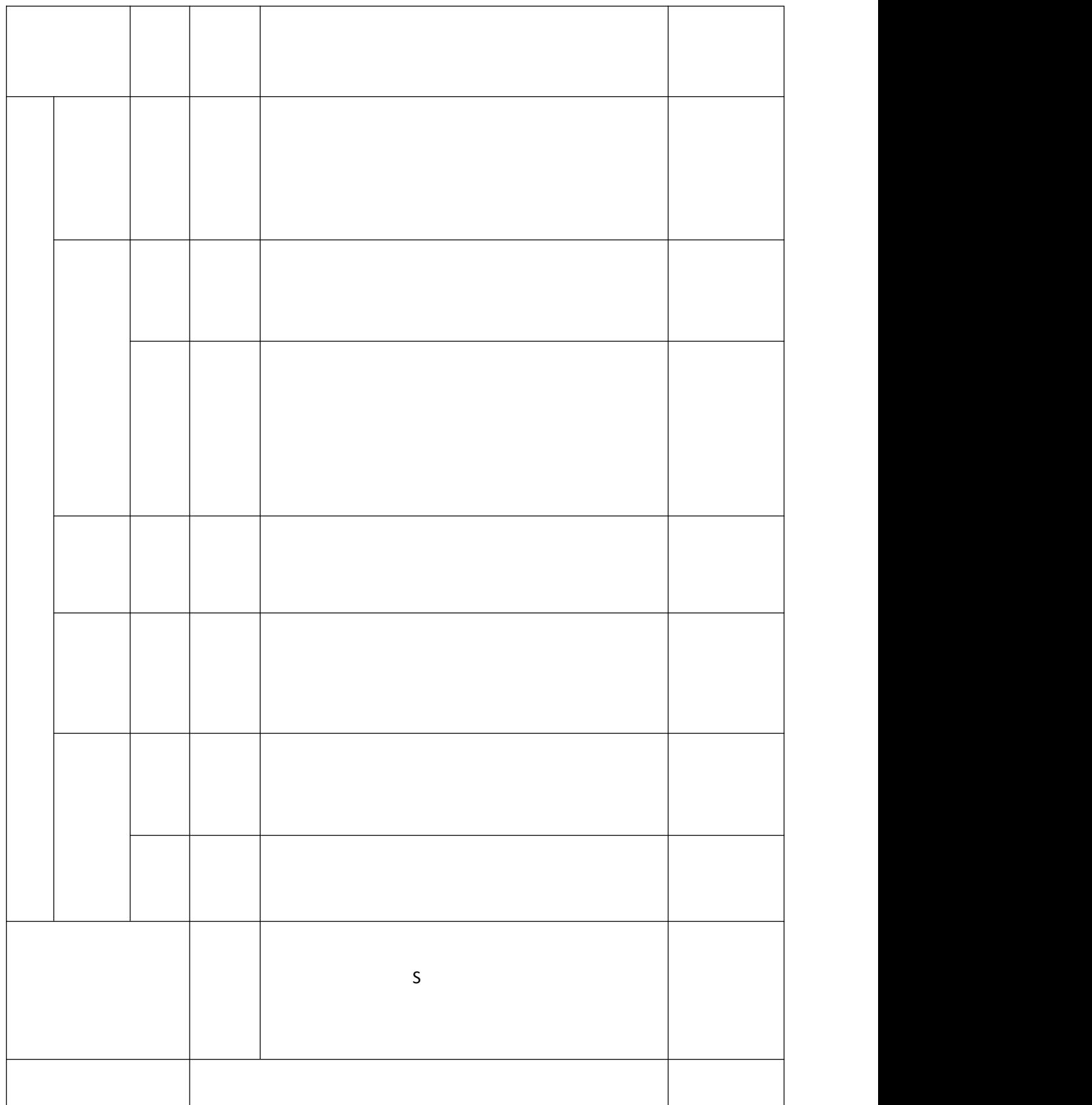

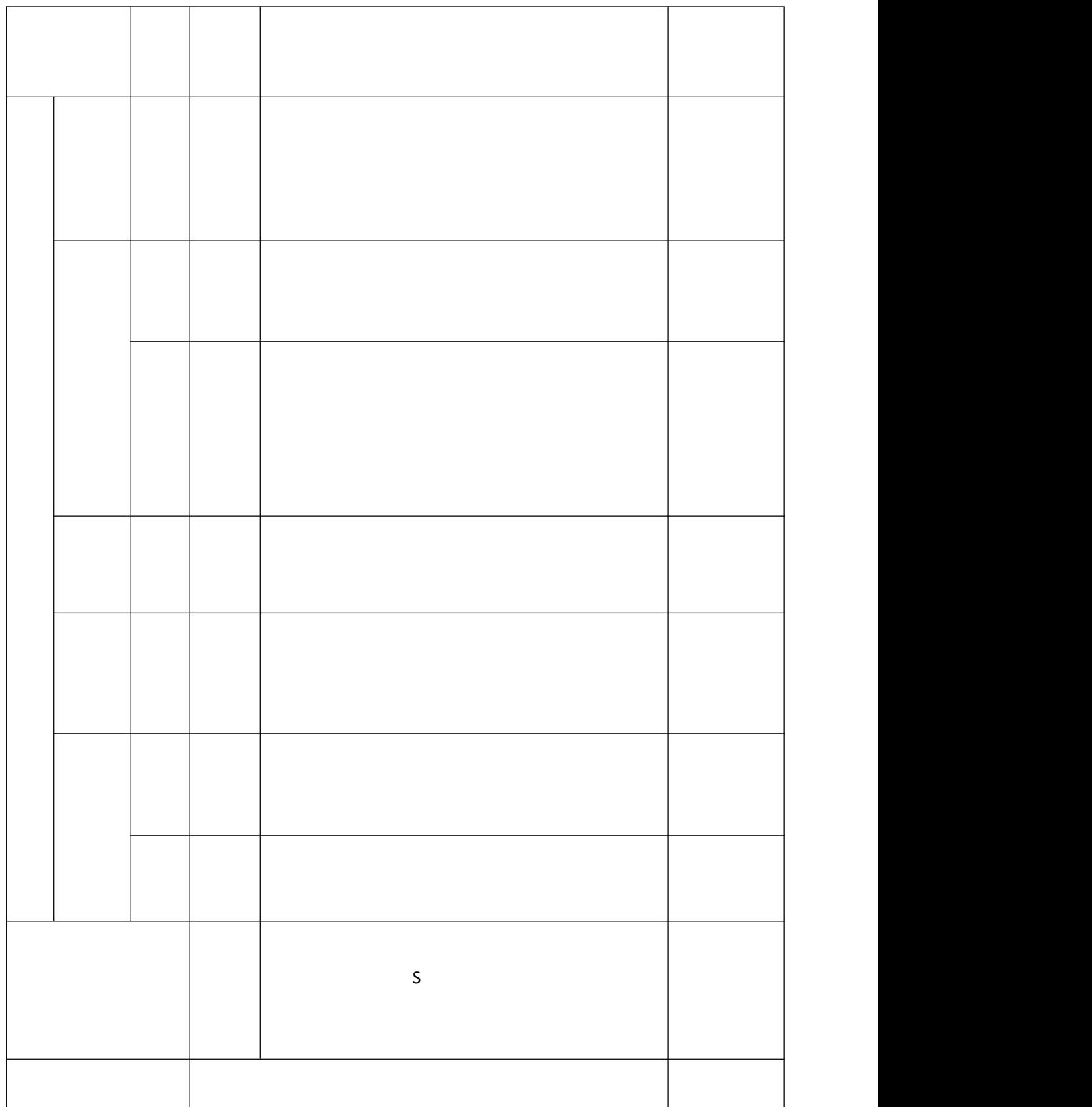

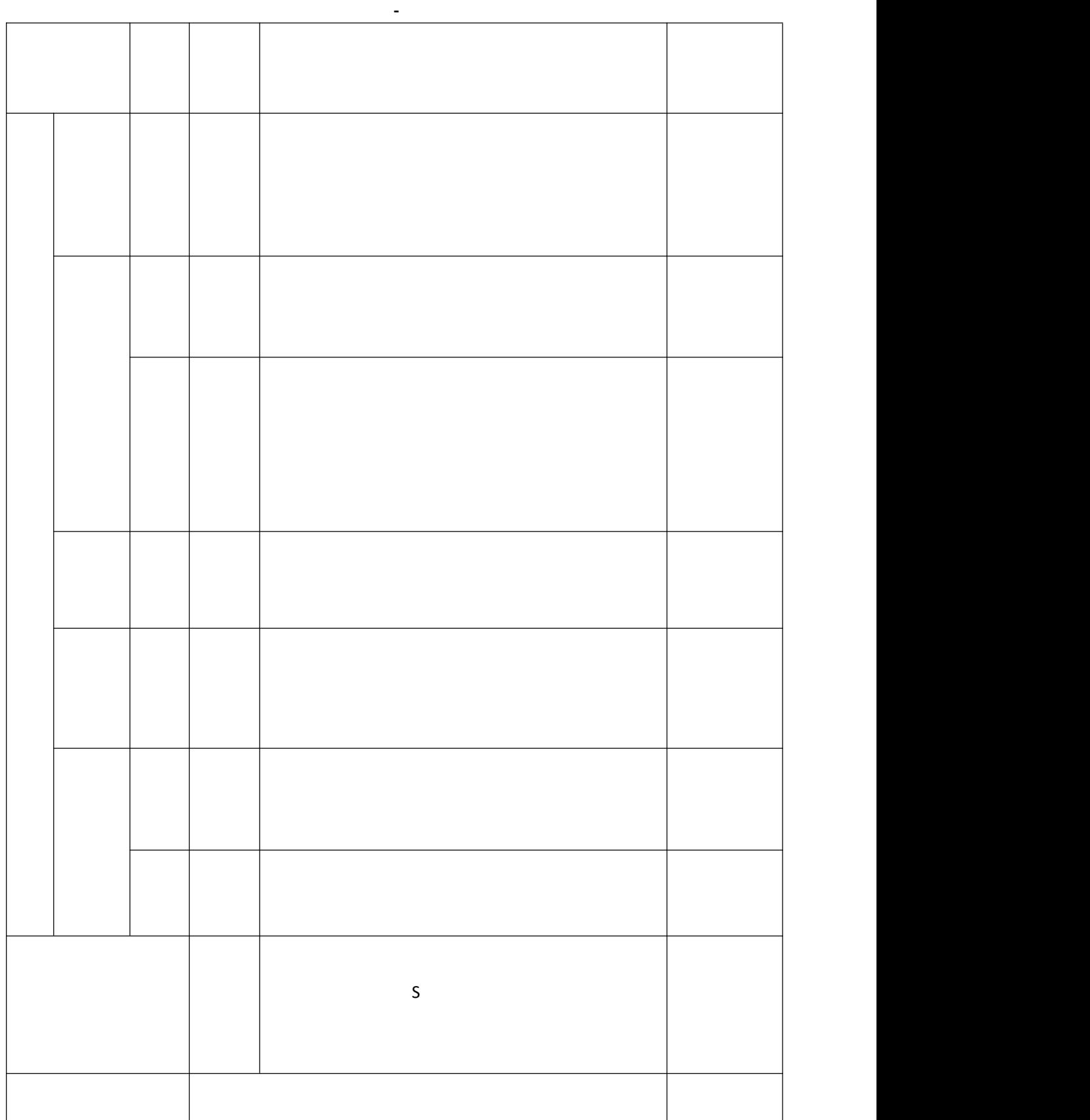

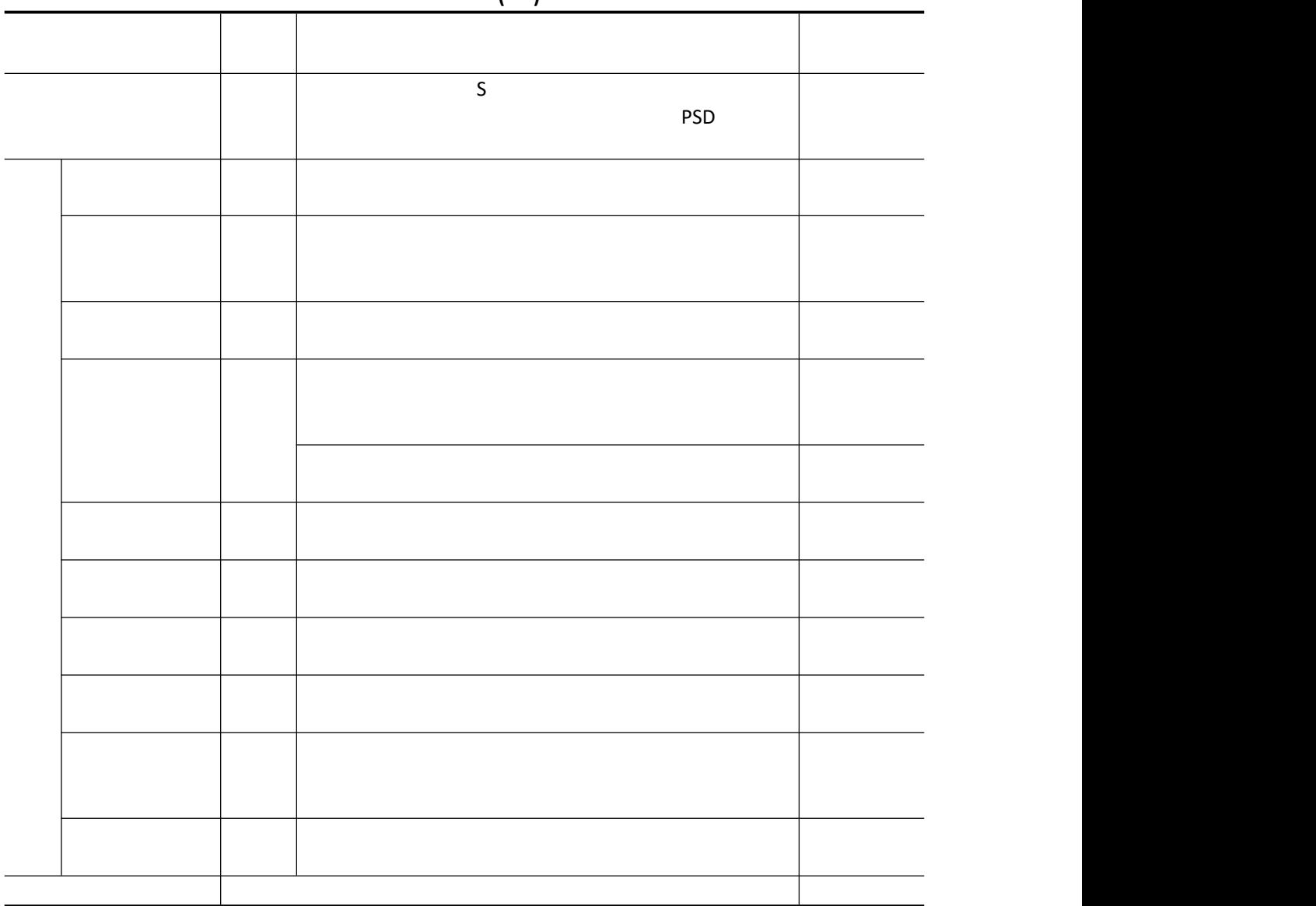

|  | <b>PSD</b> |  |
|--|------------|--|
|  |            |  |
|  |            |  |

试题评分卡**( - )**

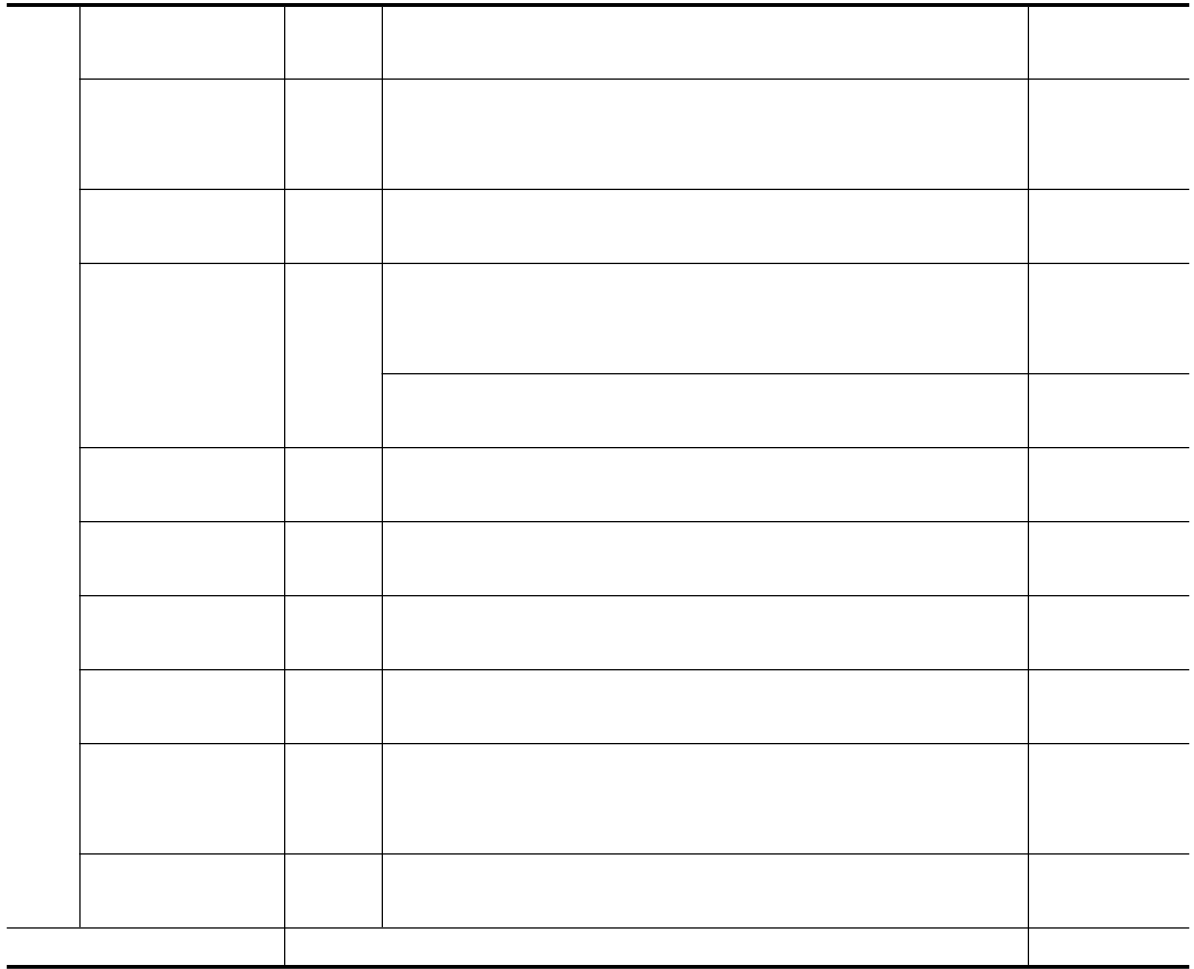
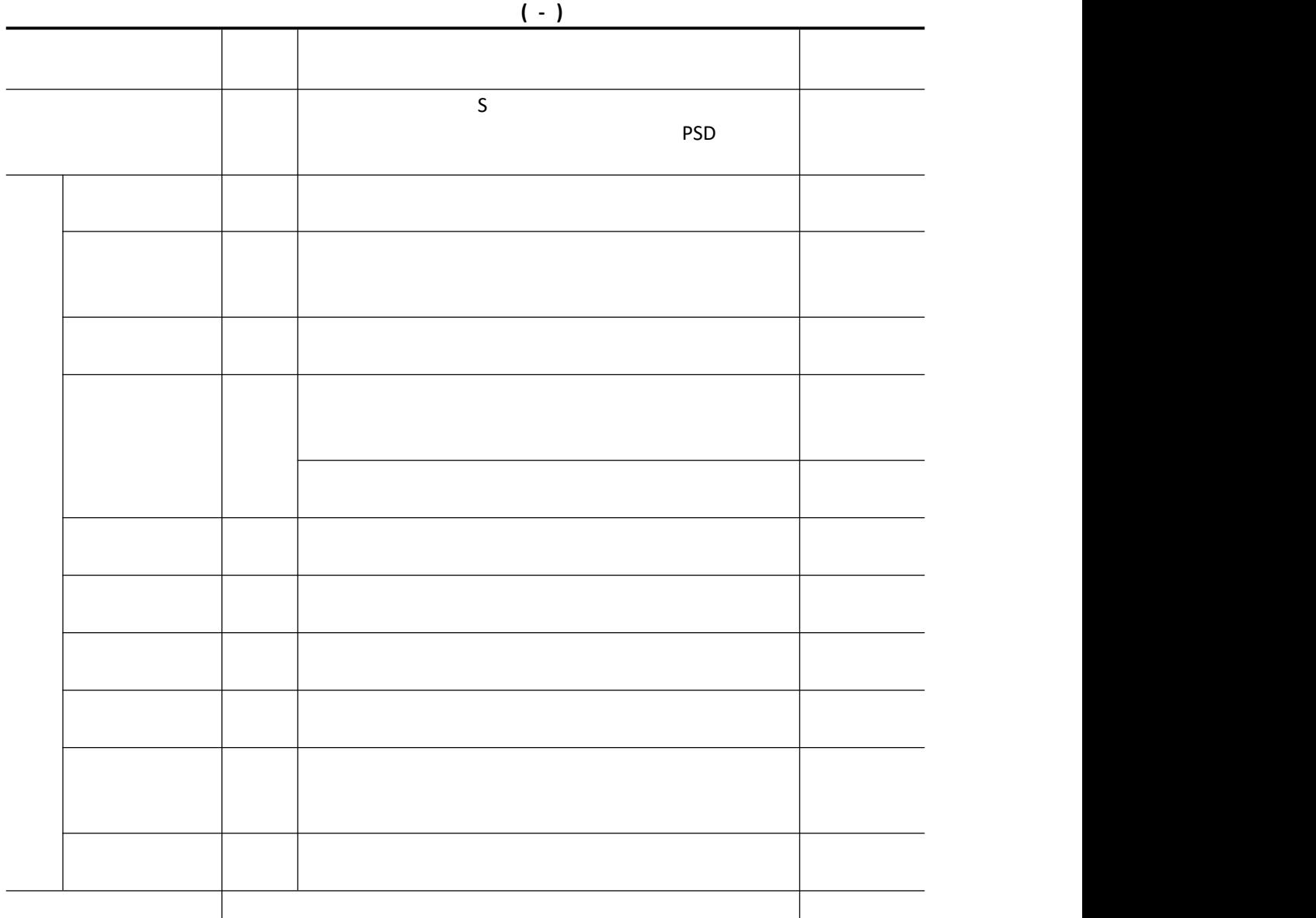

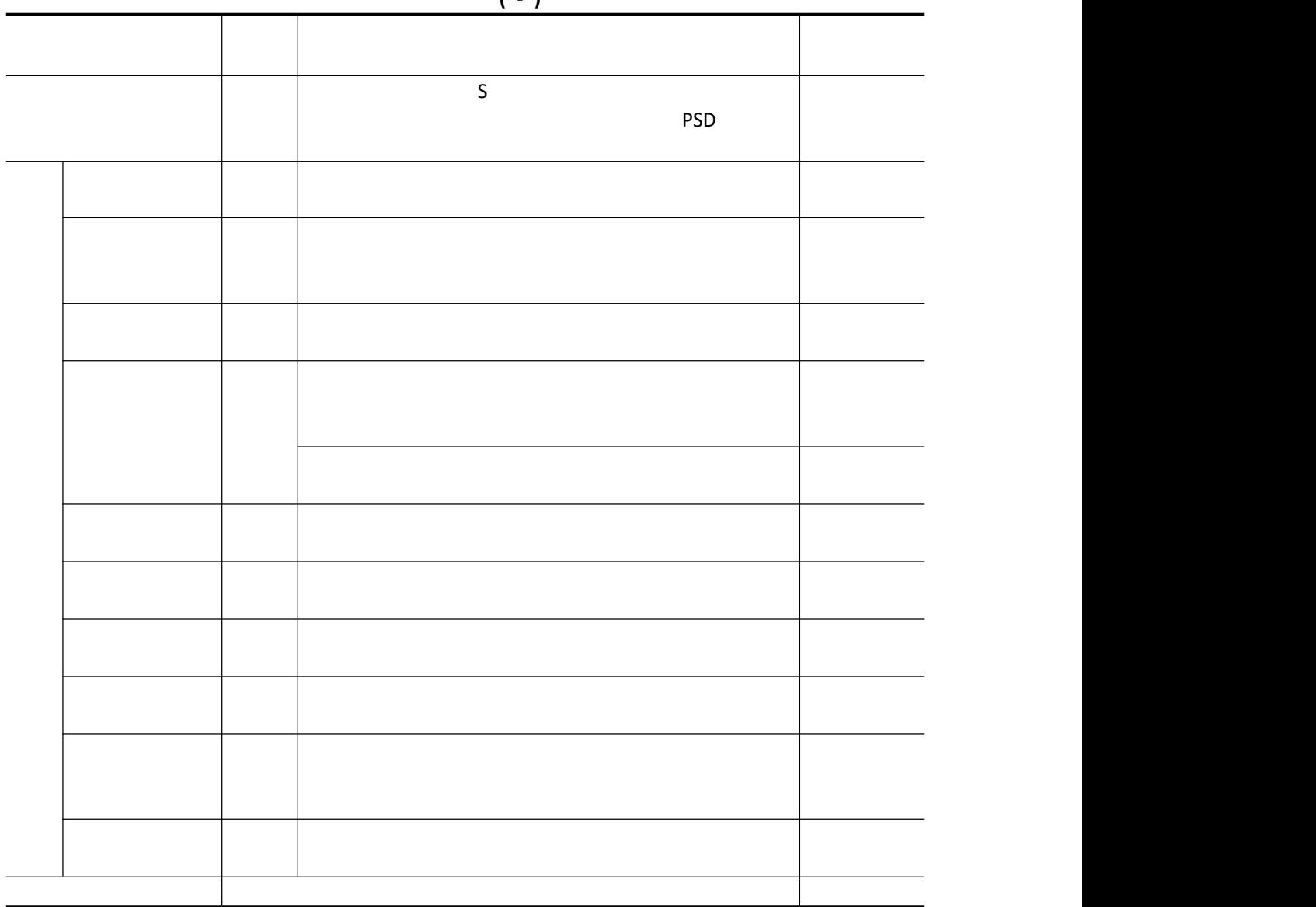

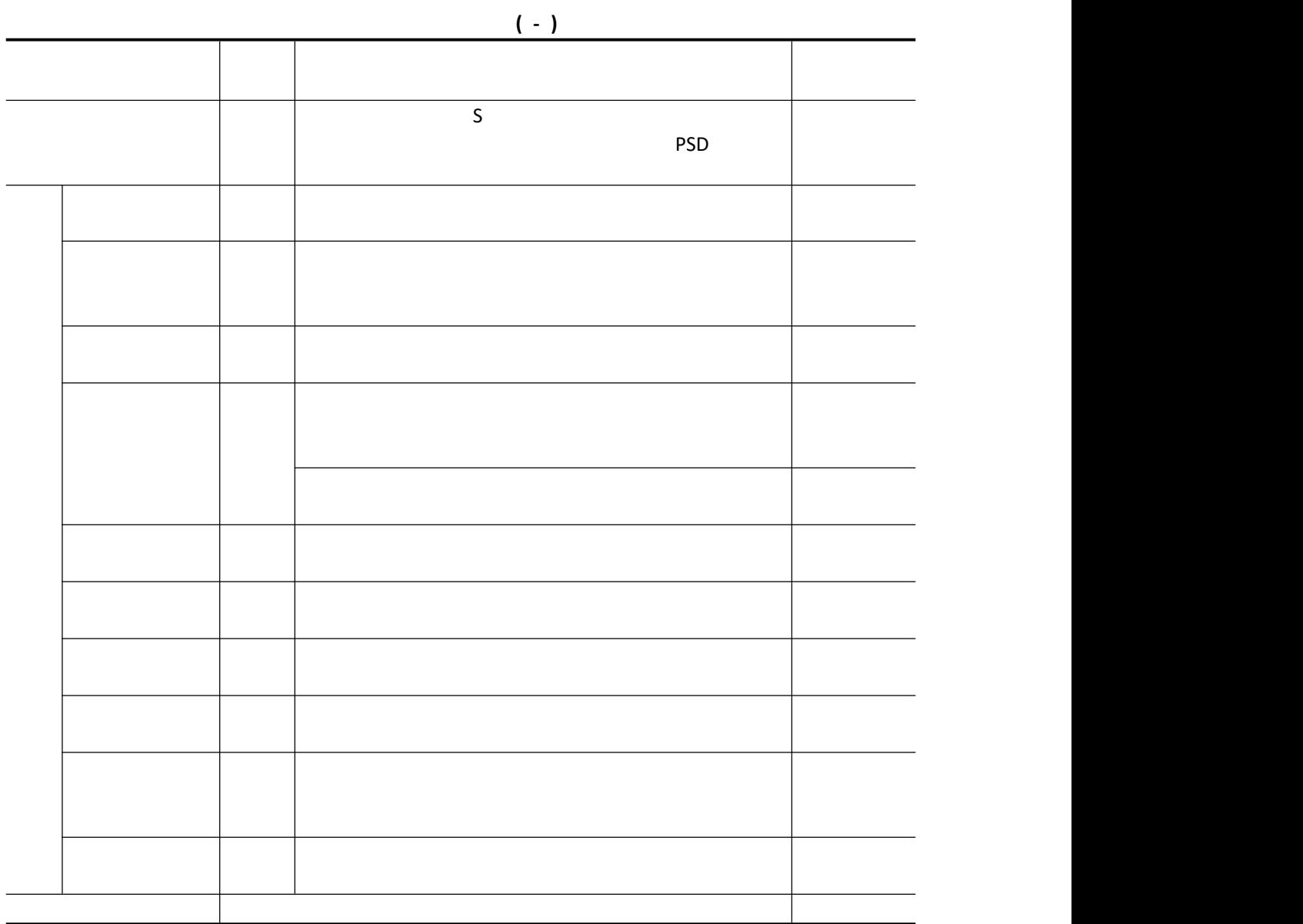

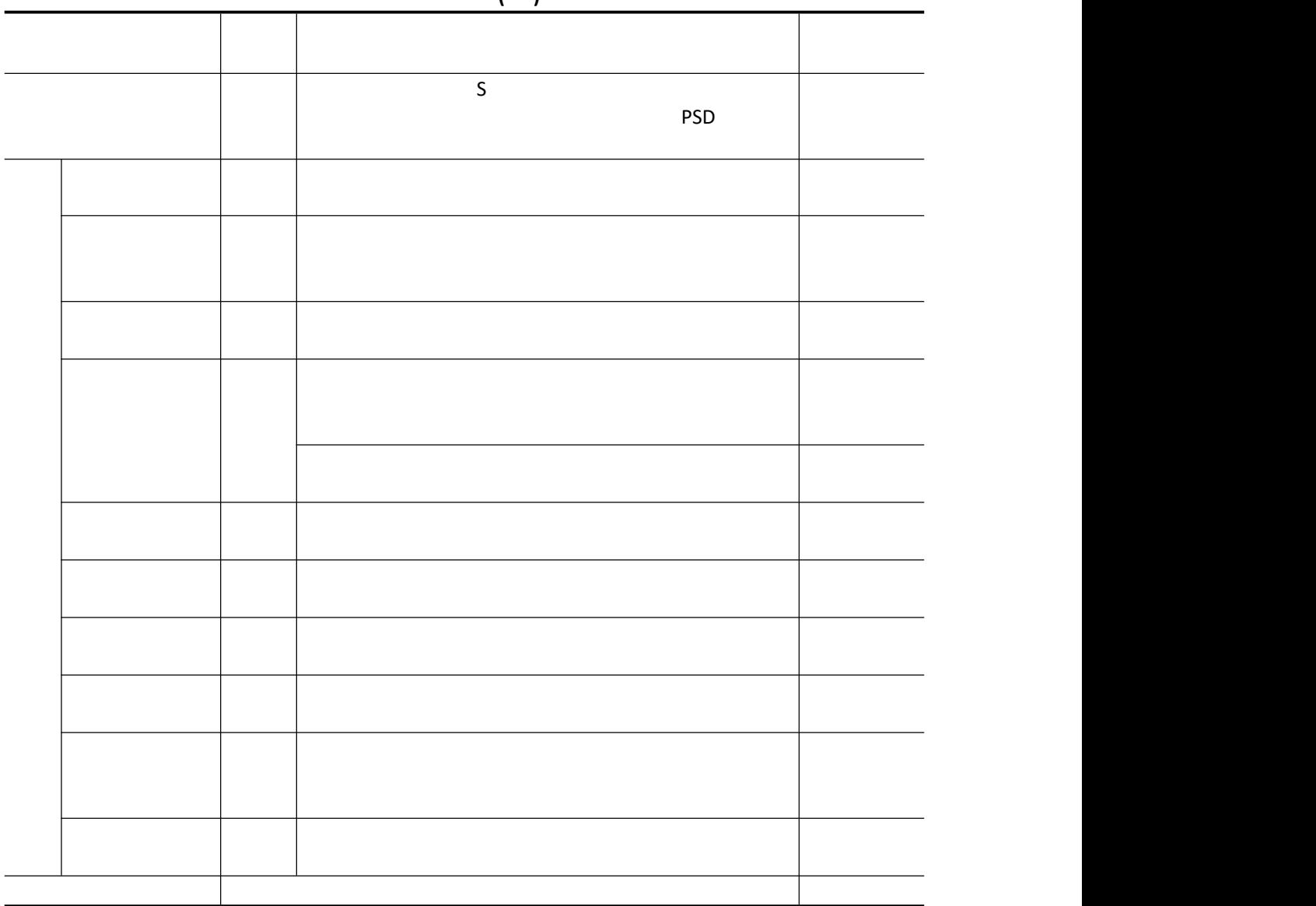

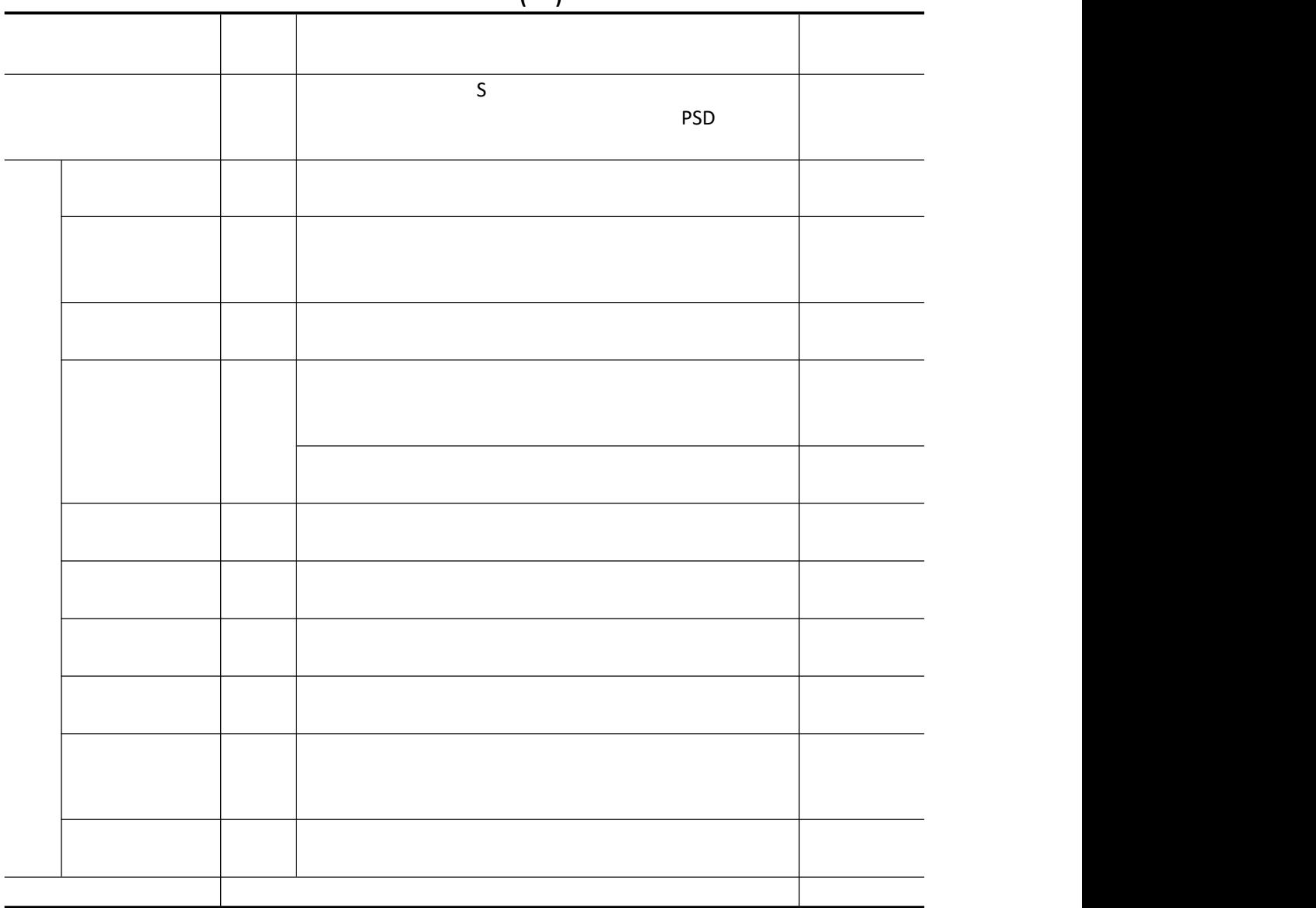

试题评分卡**( - )**

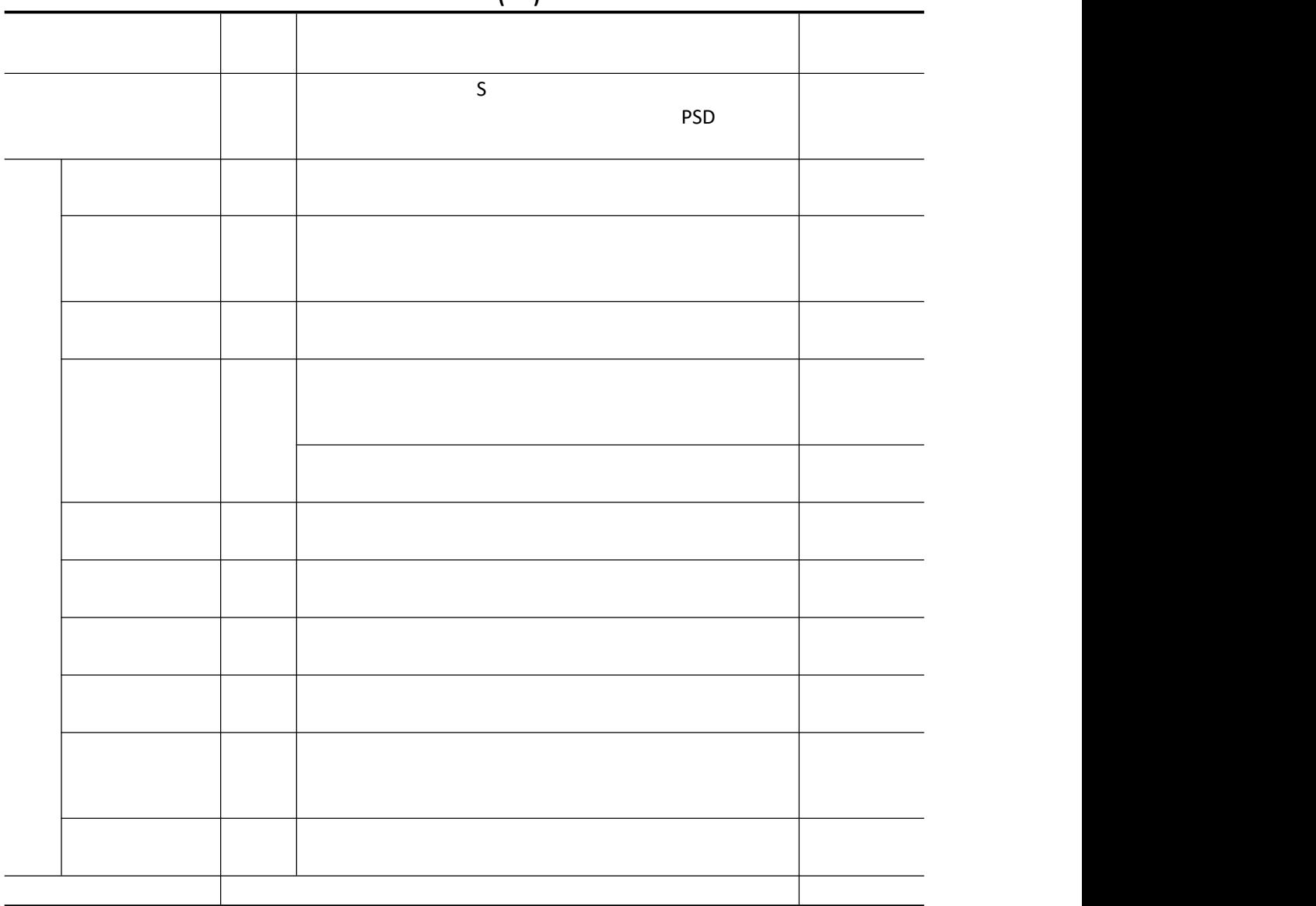

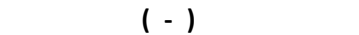

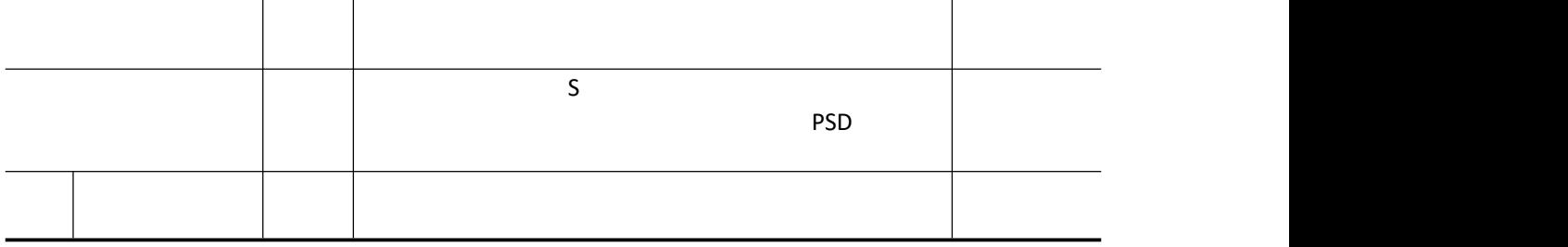

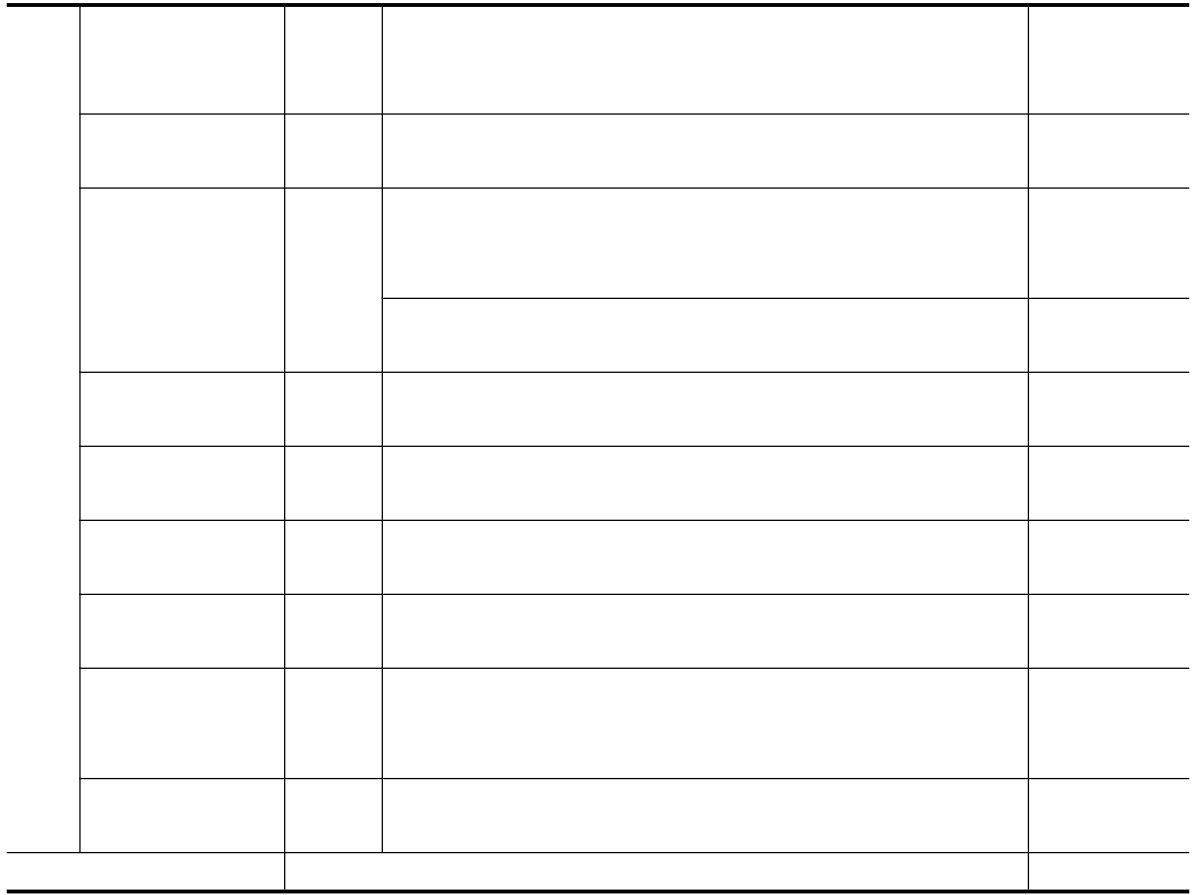

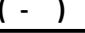

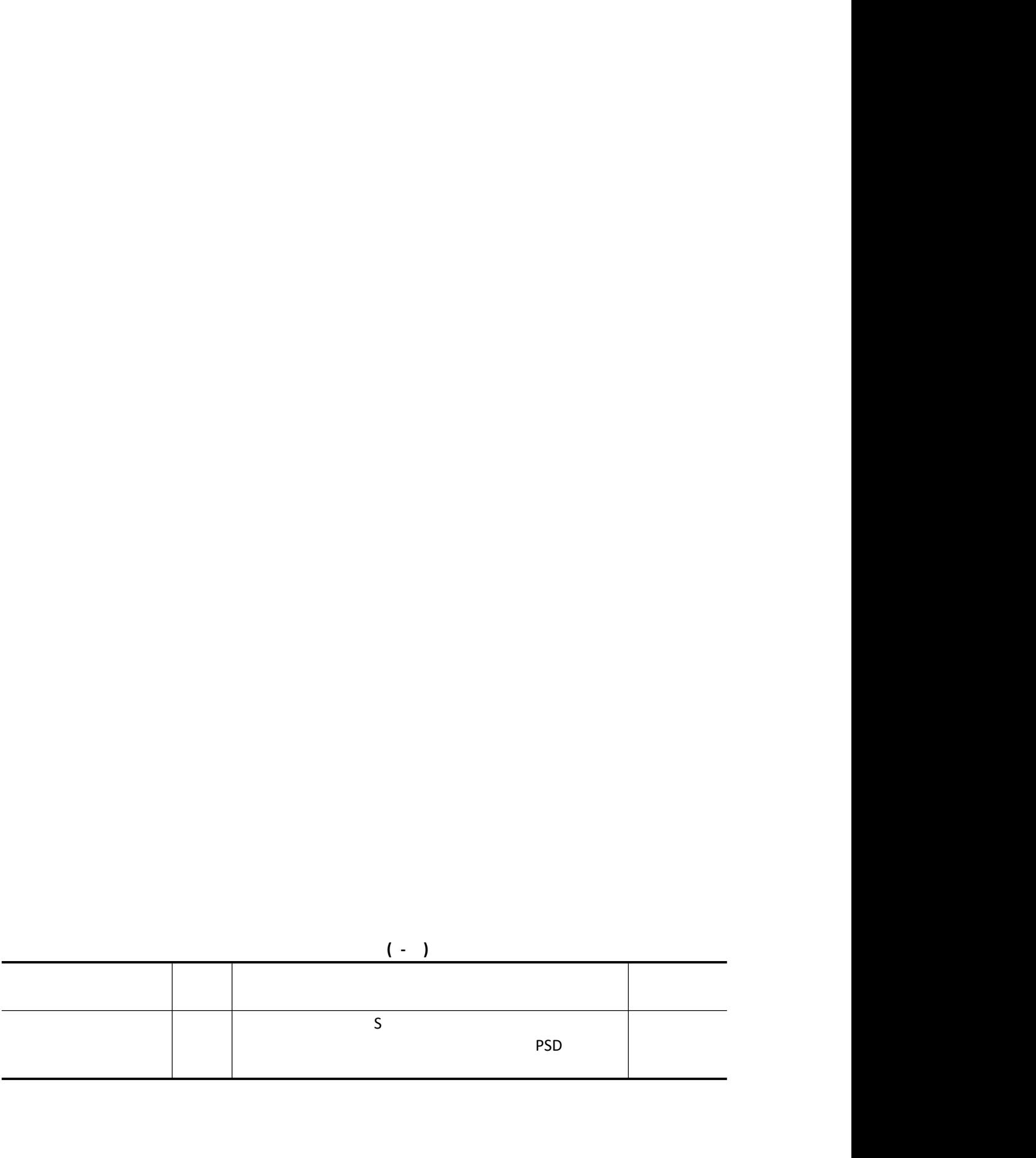

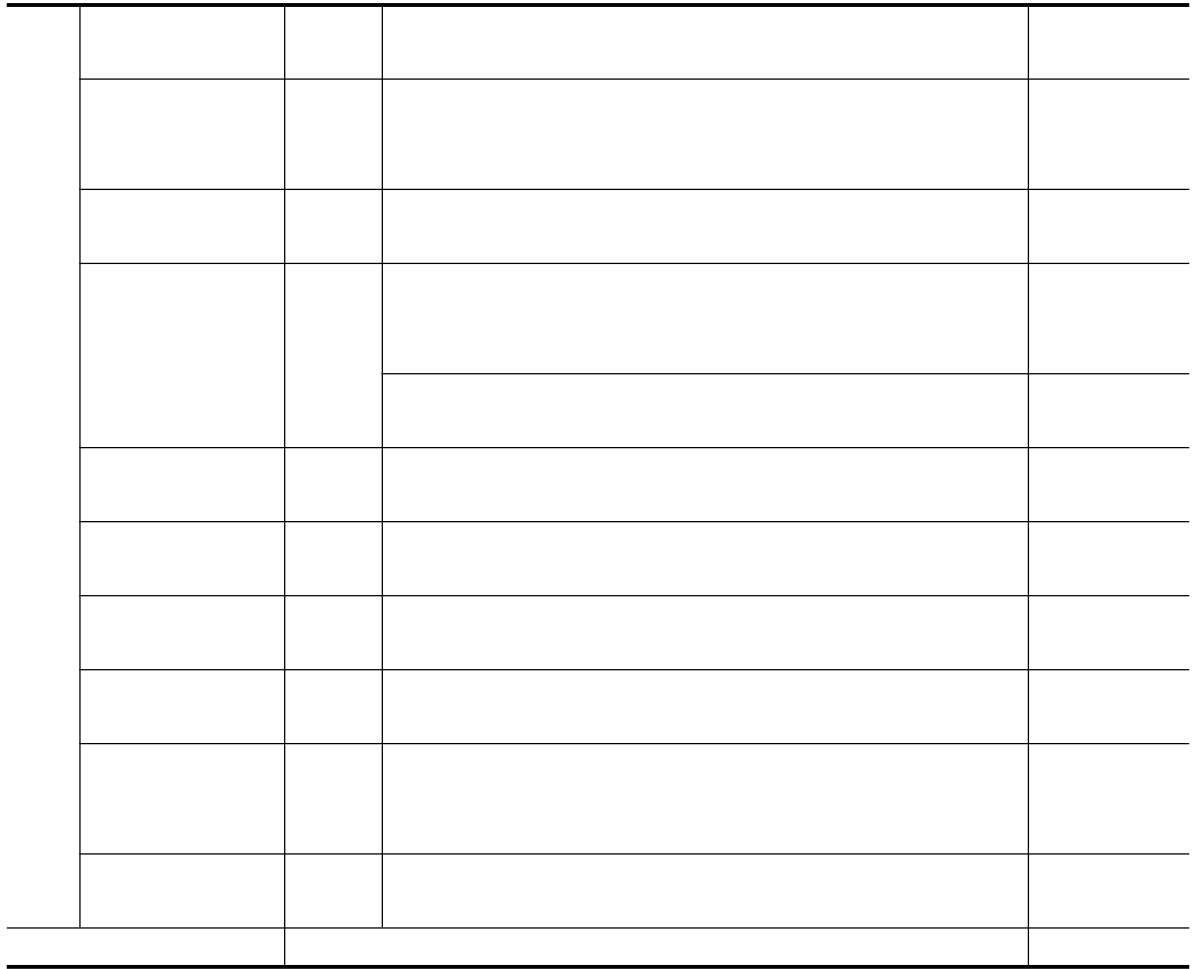

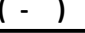

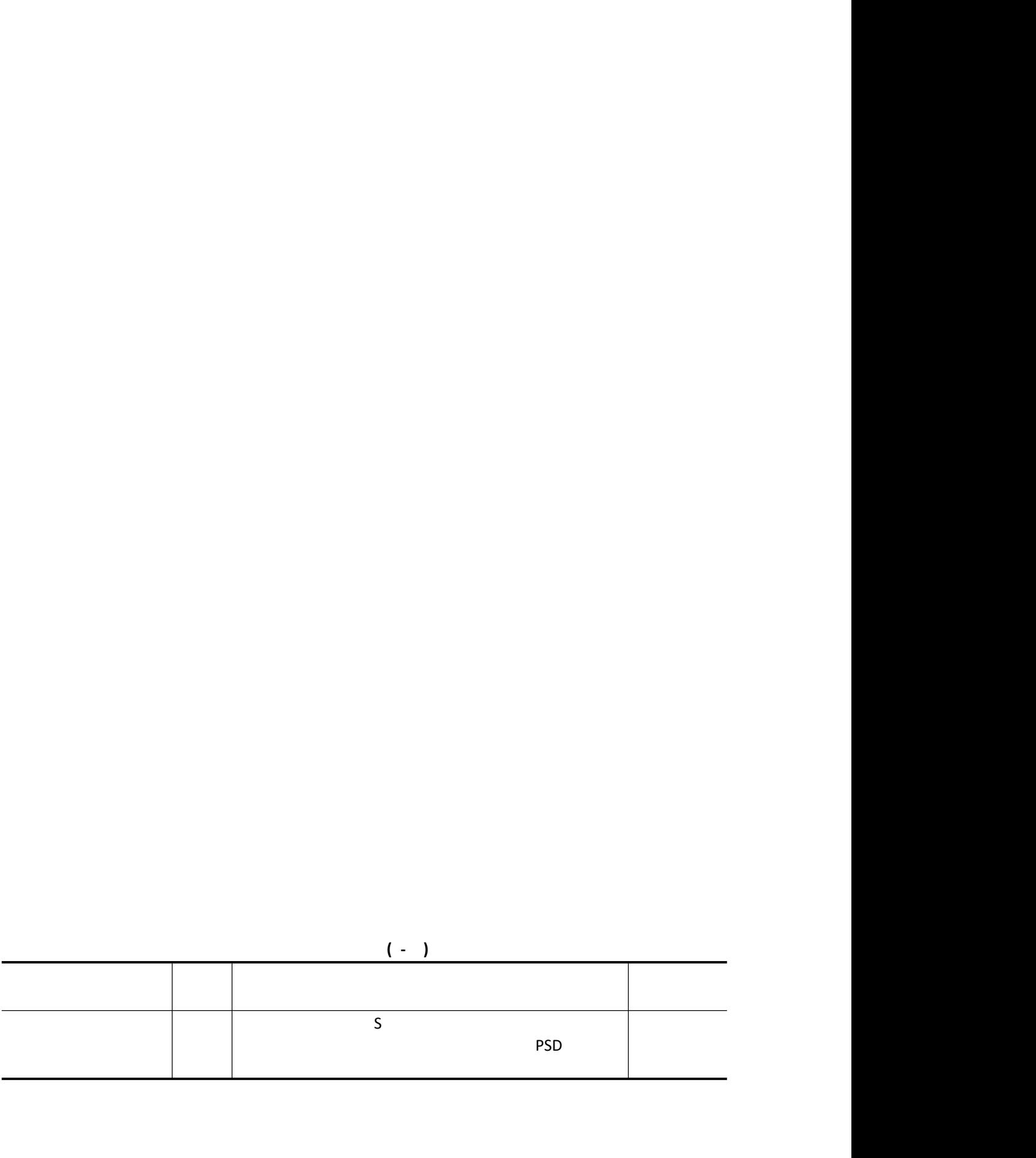

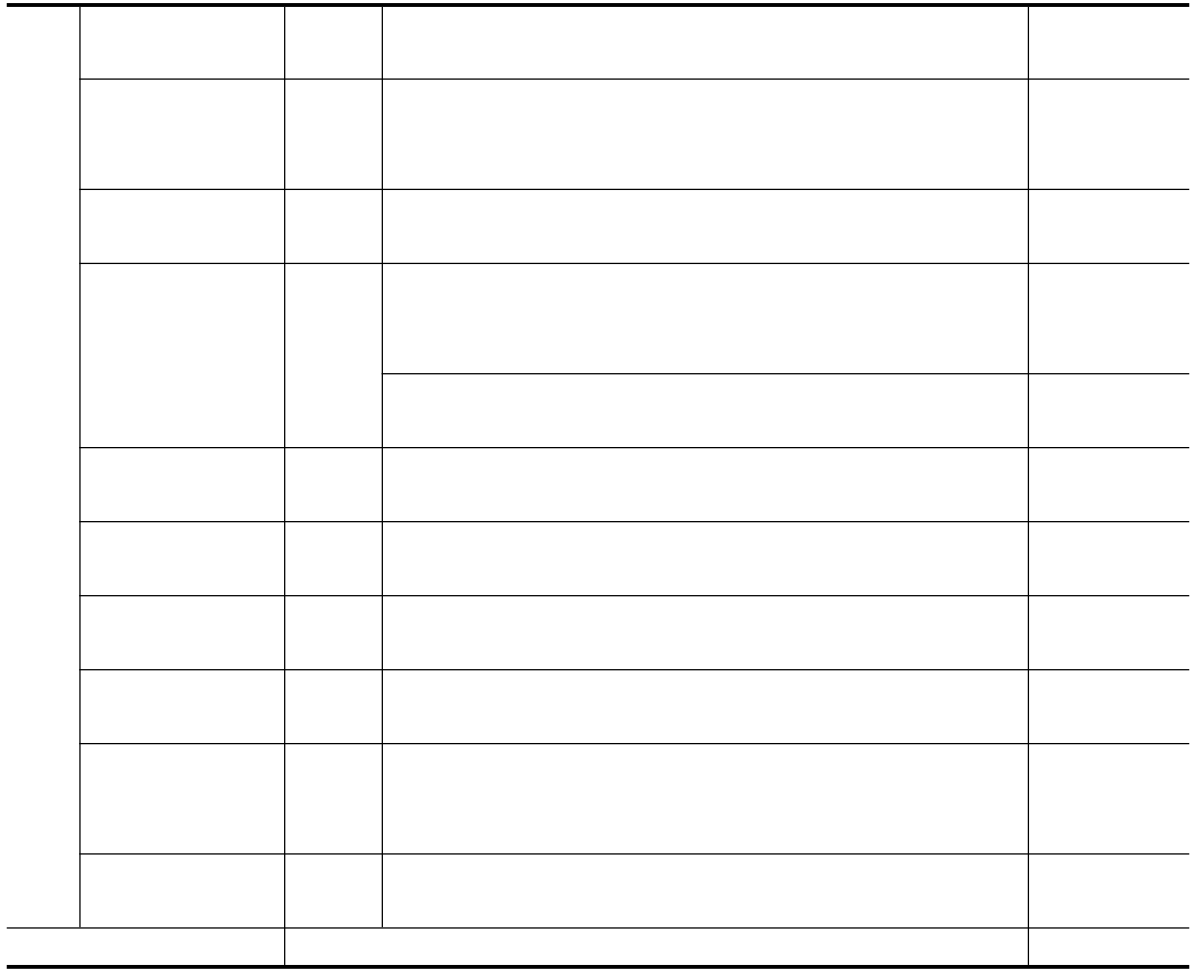

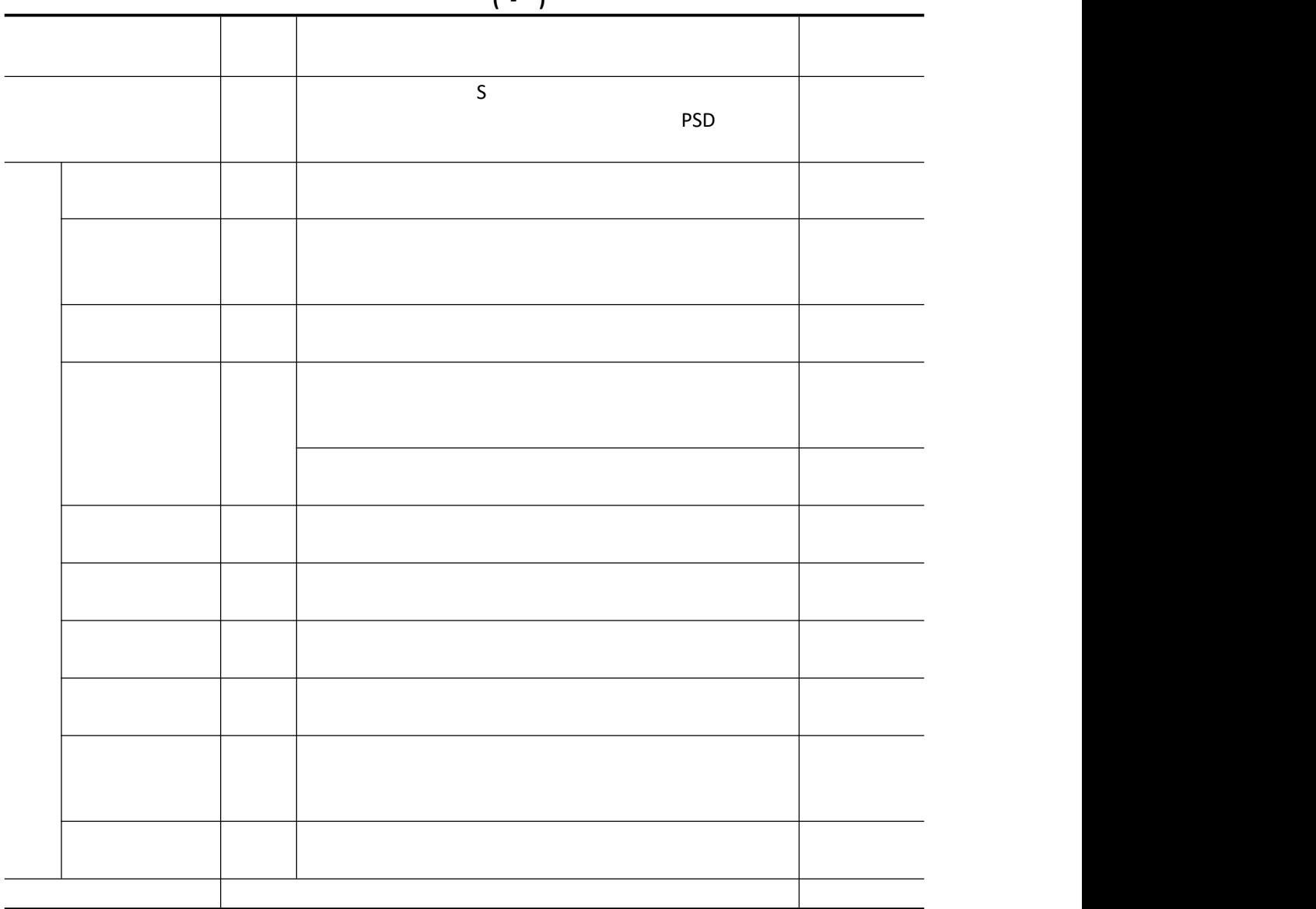

试题评分卡**( - )**

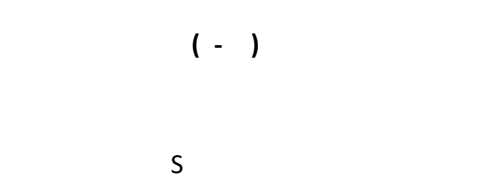

PSD

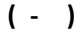

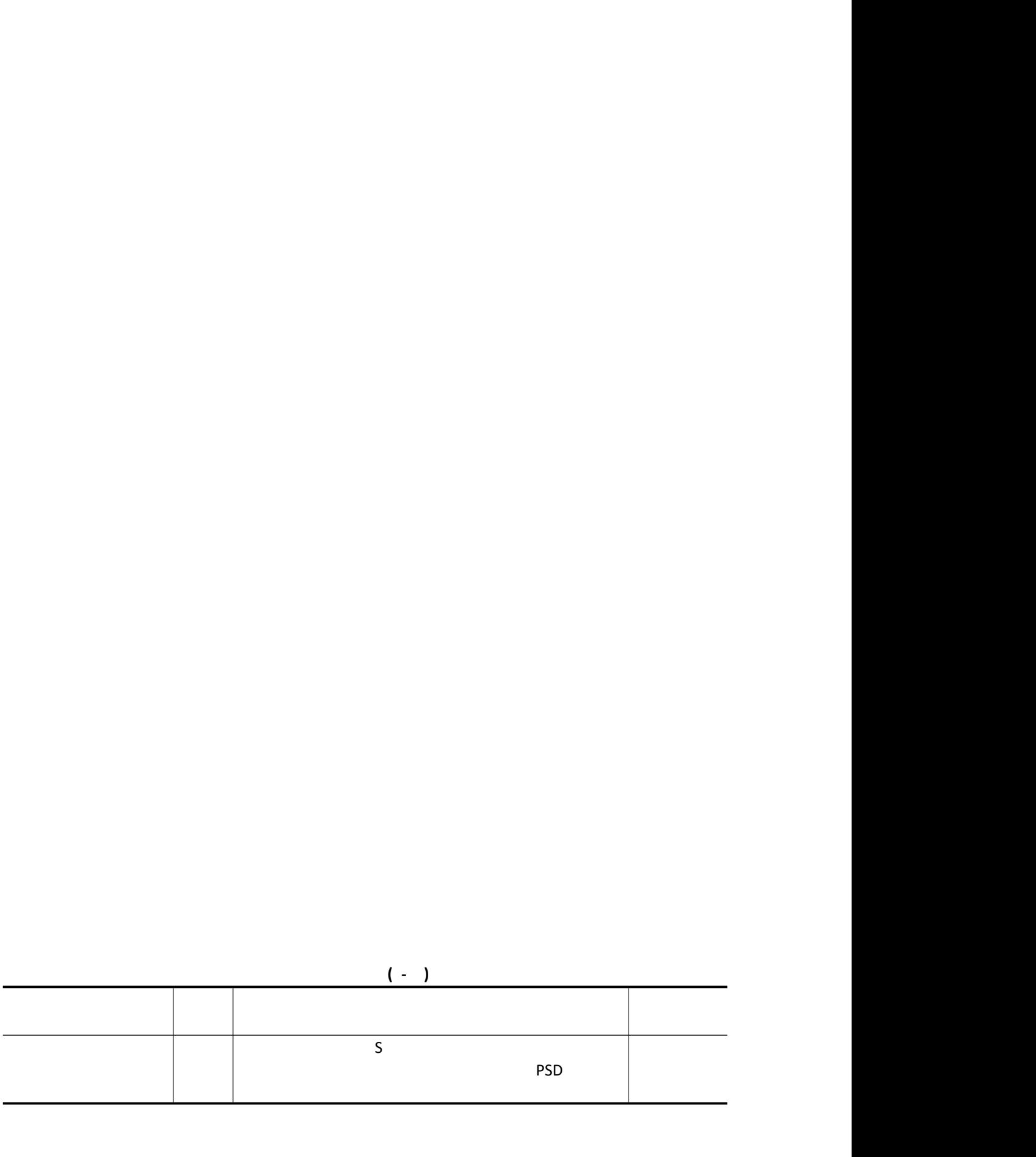

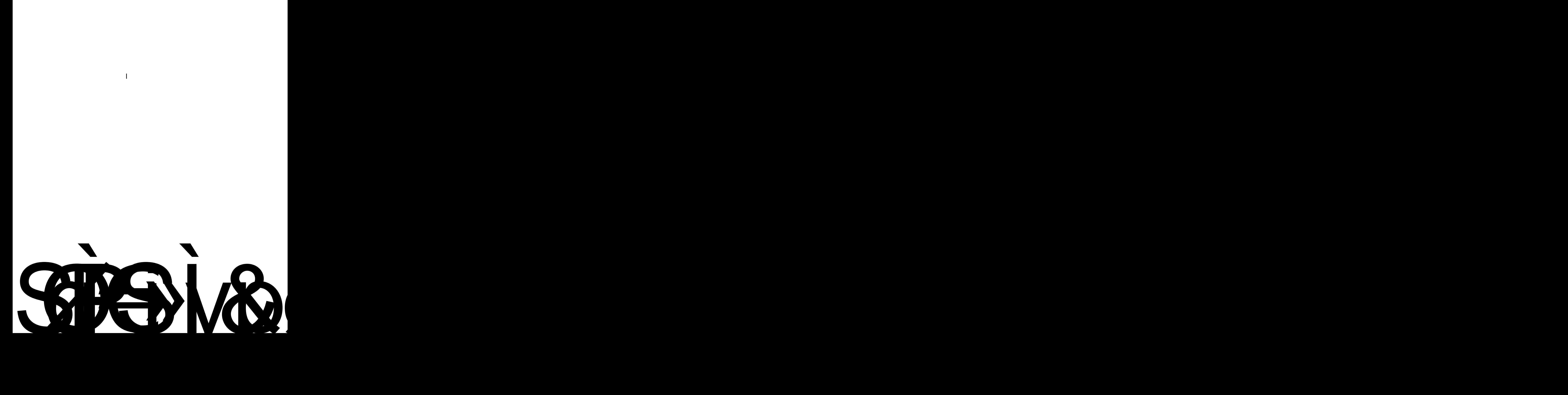

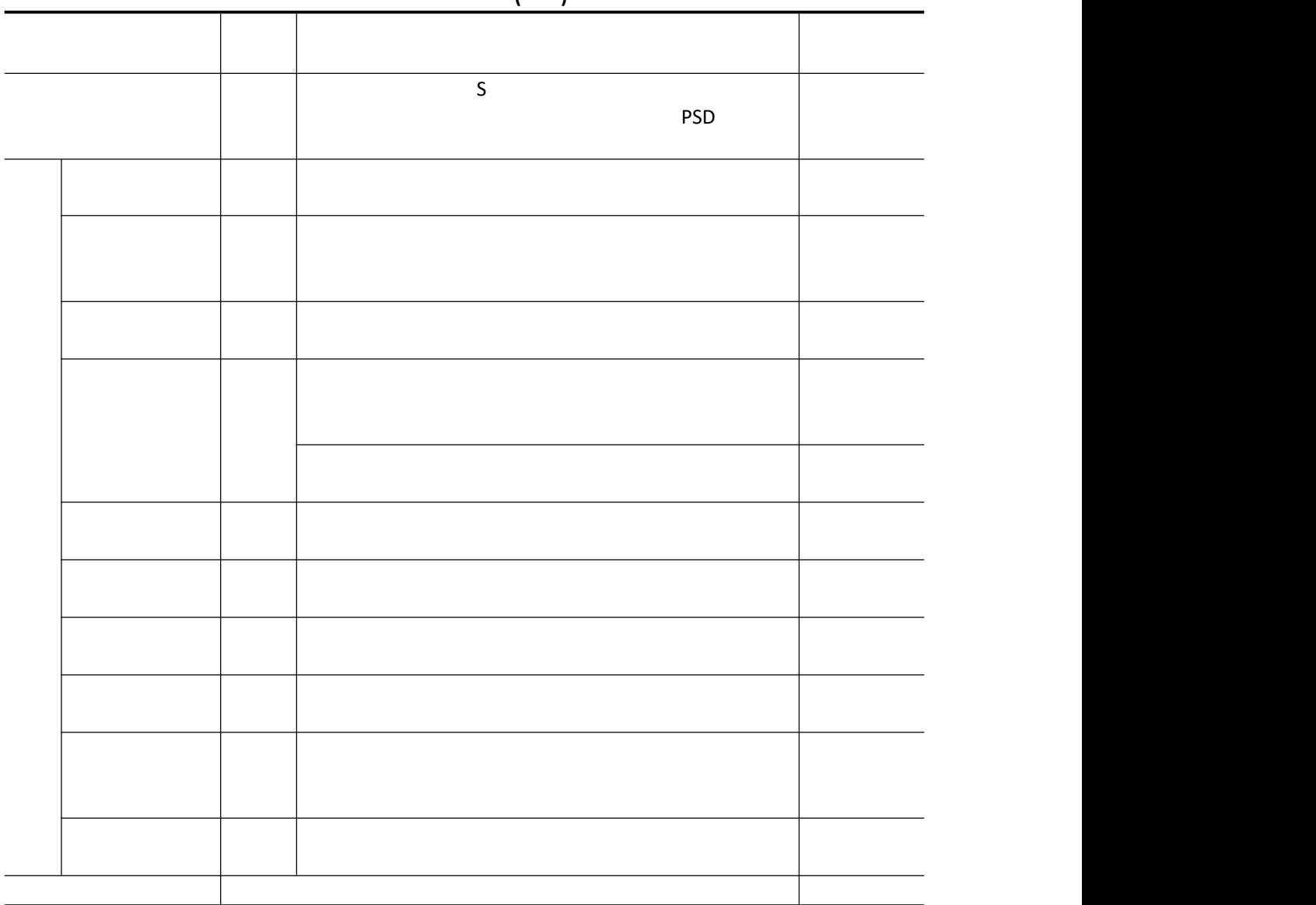

试题评分卡**( - )**